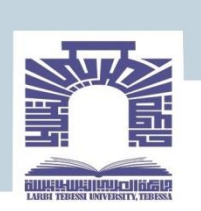

الجمسورية الجزائرية الدمقراطية الشعبية<br>People's Democratic Republic of Algeria<br>وزارة التعليم العالمي و البحث العلمي<br>MINISTRY OF HIGHER EDUCATION AND SCENTIFIC RESEARCH<br>جامعة الشميد الشيخ العربي التبسين–تبسة<br>Echanid Cheikh

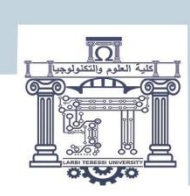

كلية العلوم والتكنولوجيا

**قسم الهندسة الميكانيكية تخصص:طاقوية**

**من إعداد الطالبتين:**  قنز شهيناز ضيف دعاء **مذكـــرة م ـــاستـــر بعنــــوان:** 

**حتليل وجتسيد نفقني هوائيني قابل لالنضغاط وغري قابل لالنضغاط**

**تحت اشراف األستاذ** البروفيسور . رمز*ي* ما **أمام لجنة المناقشة**

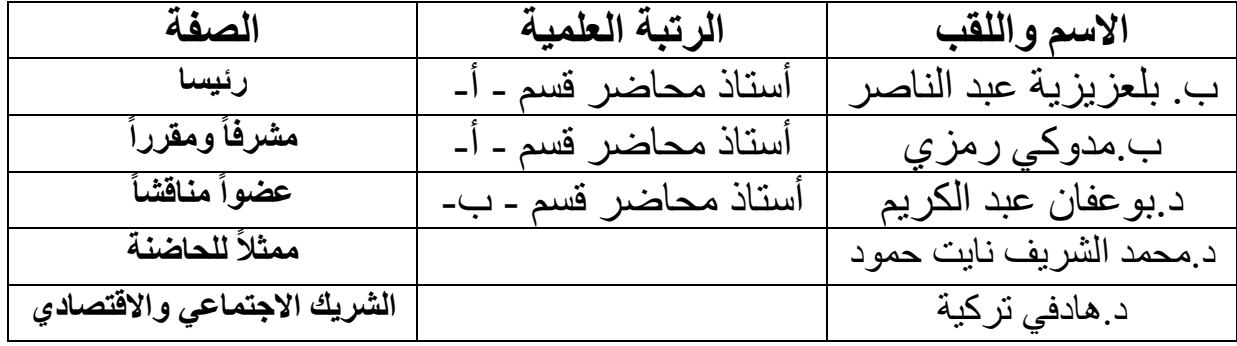

**السنة الجامعية: 2022 - 2023**

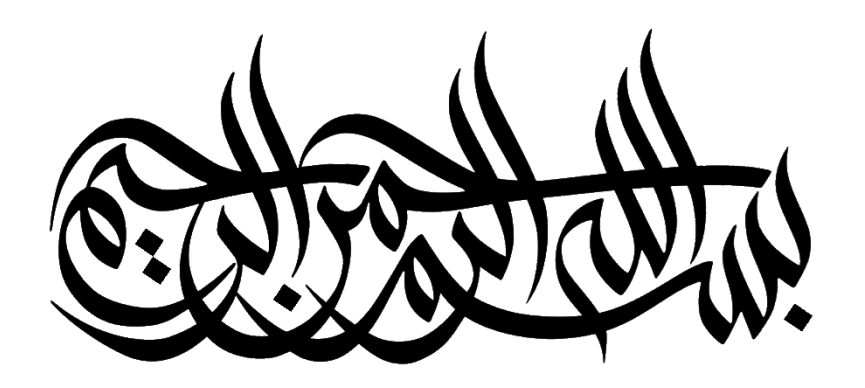

بسم الله الرحمن الرحيم

#### [ يَزفَع اللهُ الذِينَ آمَنُوا مِنْكُمْ وَ الذِينَ أَوْثُوا الْعِلْمَ دَرَجَاتٍ]  $\frac{1}{2}$ **ا ہ**<br>با **و ٔ** ة<br>م ِ

[المجادلة11]

الاهدا ء

الحمد لله وكفى والصلاة على الحبيب المصطفى وأهله ومن وفى أما بعد:

الحمد لله الذي وفقنالتثمين هذه الخطوة في مسيرتنا الدراسية بمذكرتنا هذه

ثمرة الجهد والنجاح بفضله تعالى مهداة الى الوالدين الكريمين حفظهما الله

# وأدامهما نورا لدربنا

لكل العائلة الكريمة التي ساندتنا وال تزال من اخوة وأخوات

الى كل من ساندنا ووقف بجانبنا وامن بقدراتنا

الى كل من كان لهم أثر على حياتنا

شهيناز و دعاء

:<br>: كر و همرفان الش

قال تعالى : " ولئن شكرتم ألزيدنكم " الى الذي كل نعمة منه فضل ، وكل نقمة منه عدل، الى الذي ألهمنا الصبر وأمدنا بالشجاعة والعطاء إلنجاز هذا العمل لك الحمد والشكر يا رب العالمين نتقدم بكل كلمات الشكر والتقدير الى الذي كان عونا لنا إلتمام هذا العمل البروفيسور :"**رمزي مدوكي** " كما نتقدم بجزيل الشكر للدكتو ر **"بوعفان عبد الكريم"**الذي لم يبخل علينا بمعلومة كما يسعدنا أن نتقدم بأسمى آيات الشكر واالمتنان الى كل أساتذة قسم الهندسة الميكانيكية خاصة تخصص طاقوية والشكر موصول لكل من ساعدنا ونخص بالذكر الدكتور **عالء الدين مكاحلية** والدكتور **شعيب سوايدية** .

ا<sub>لفم</sub>س :<br>همرس :

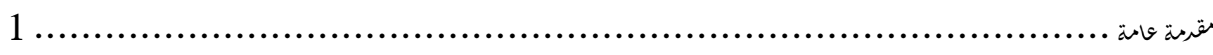

<sup>ا</sup>لفصل الاول

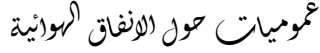

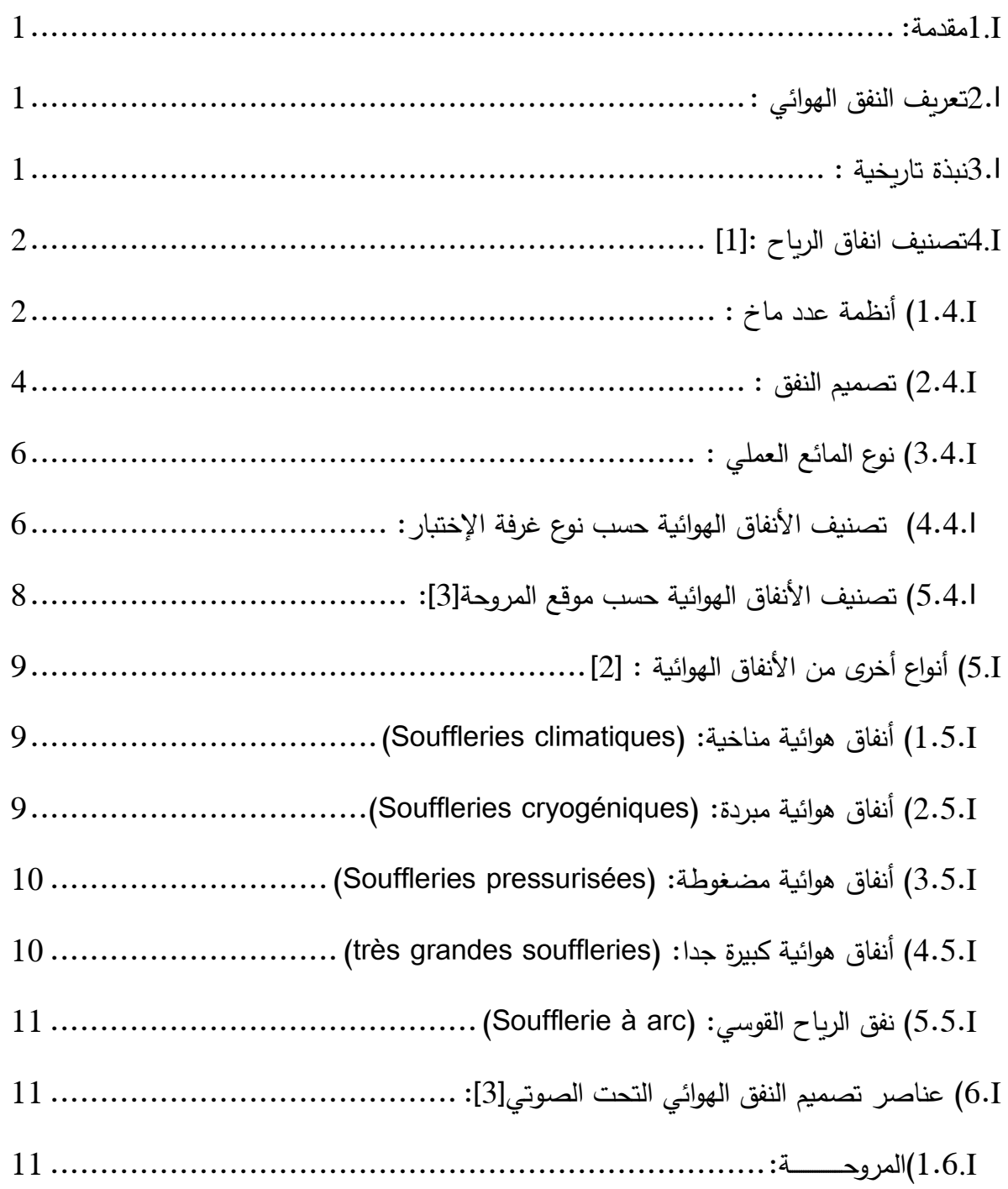

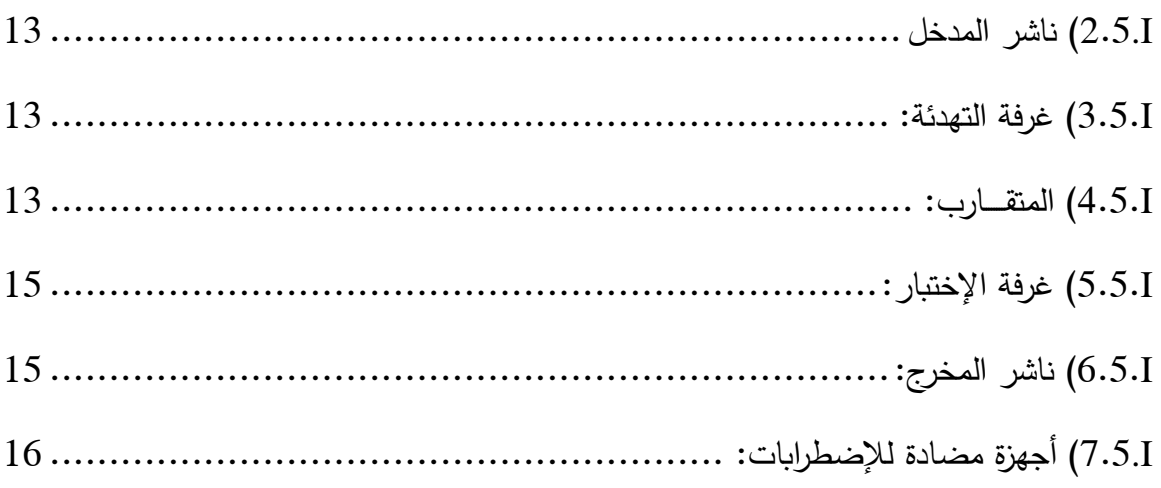

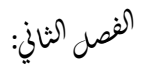

وراسة <sup>ال</sup>نفق <sup>ال</sup>موائي القابل للو<sup>ن</sup>ضغاط

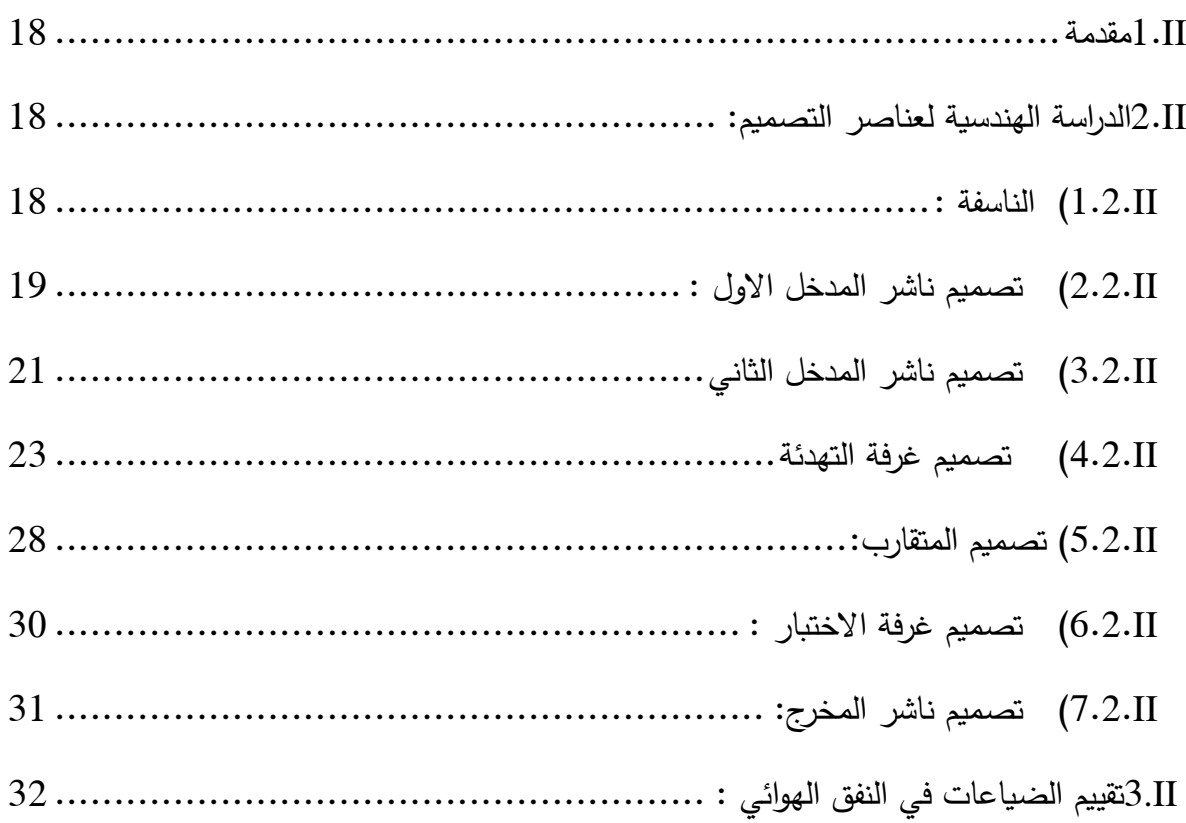

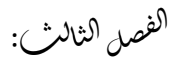

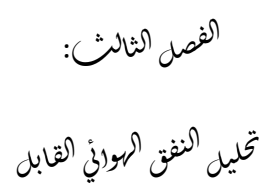

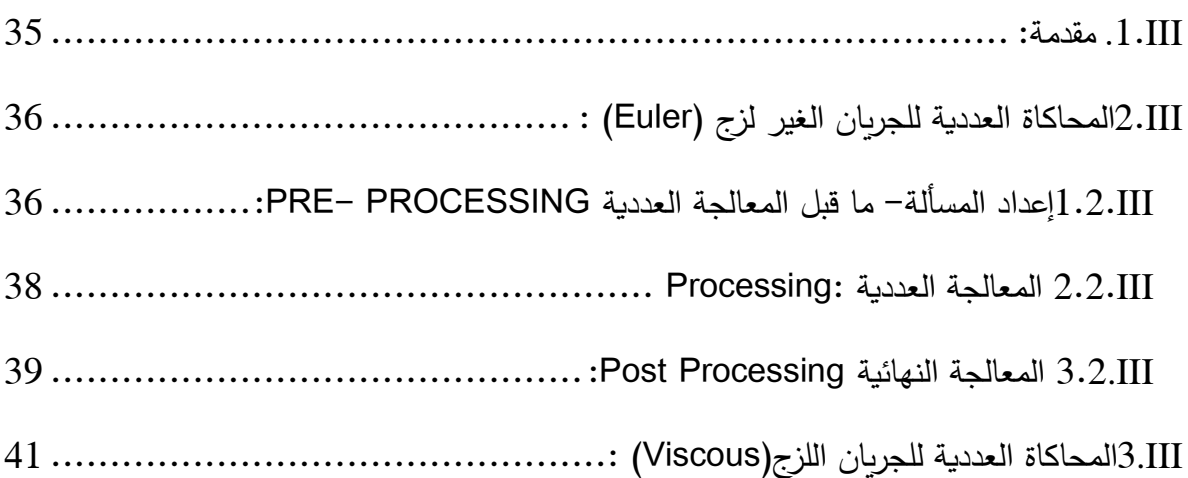

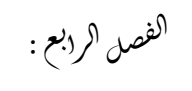

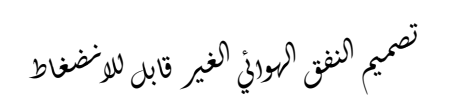

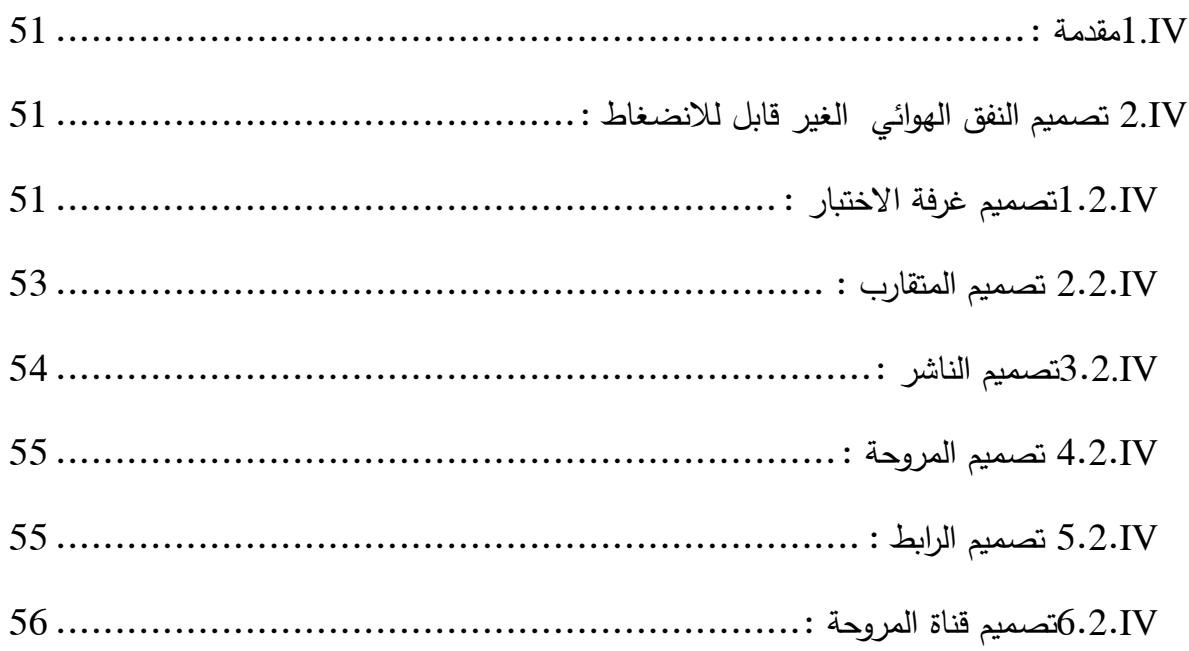

الفصل لكامس :

تحليل <sup>النف</sup>ق <sup>ال</sup>هوائي غير قابل للو<sup>ن</sup>ضغاط

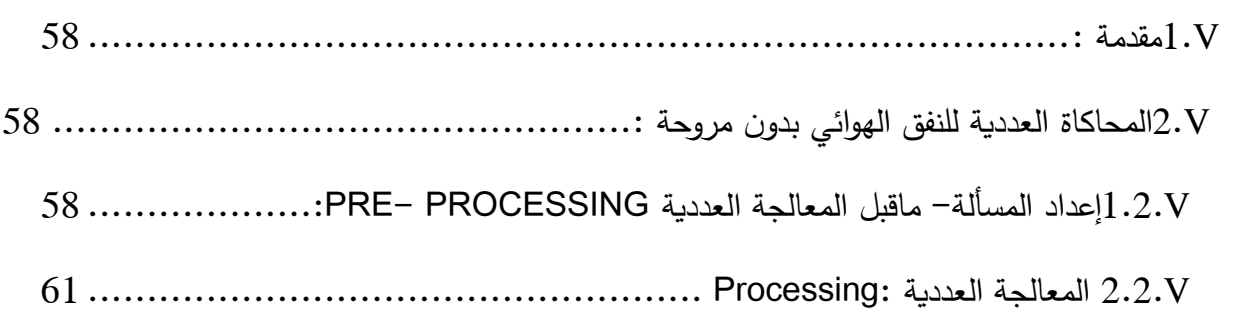

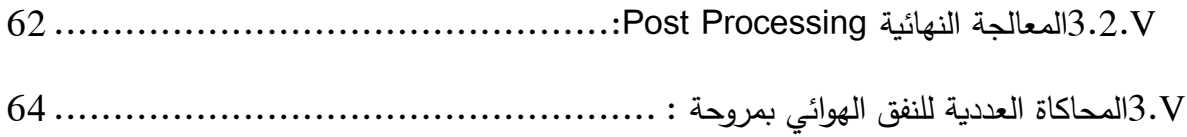

<sup>ا</sup>لفصل <sup>ا</sup>لسادس :<br>تجسير نفق هو<sub>ل</sub>ئي غير قابل للا<sup>ن</sup>ضغاط

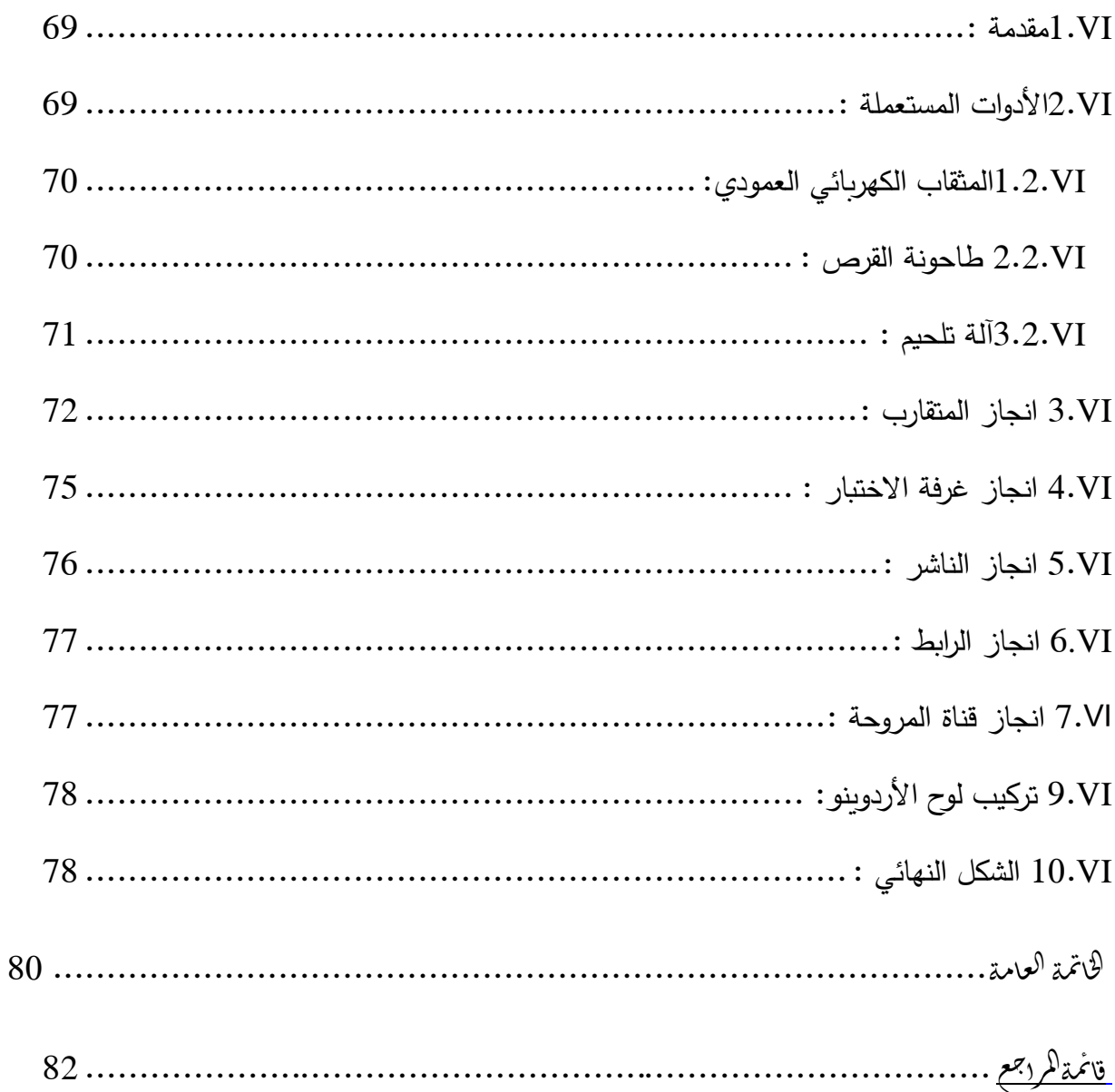

قائمة الأشكال

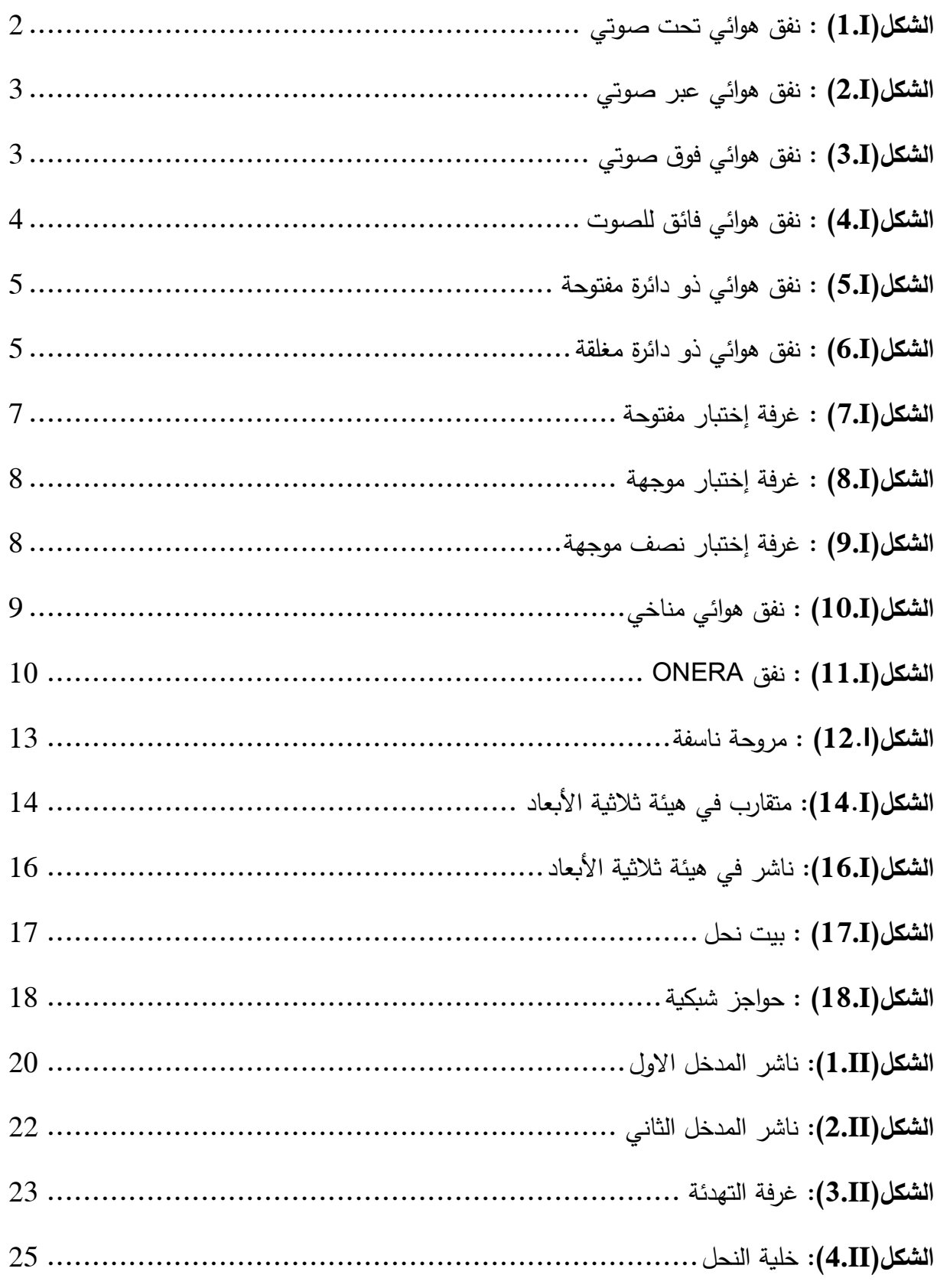

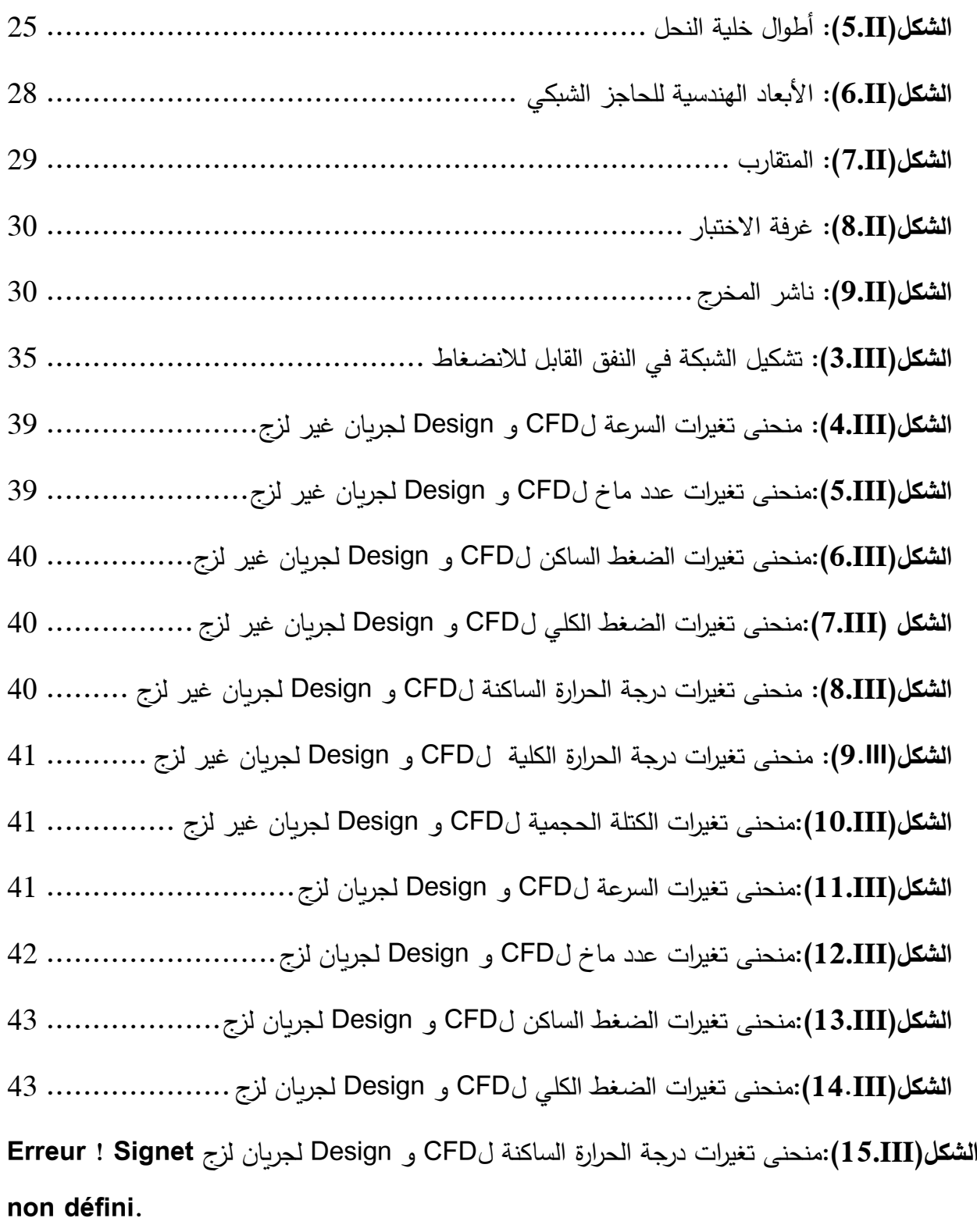

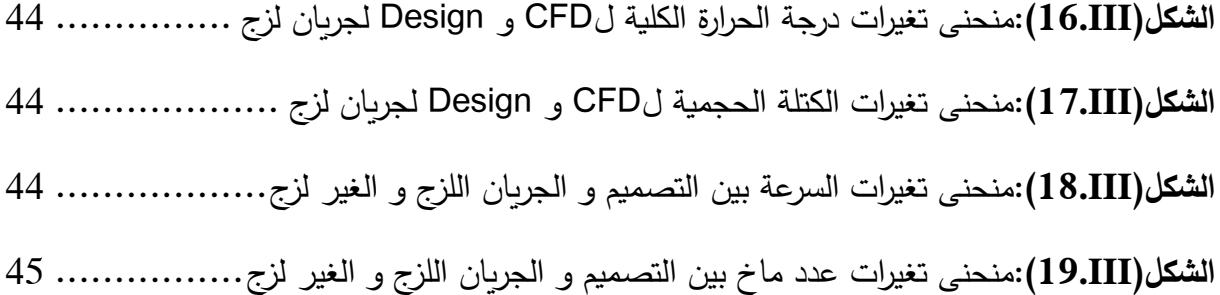

**الشكل)III20.(:**منحنى تغيرات الضغط الساكن بين التصميم و الجريان اللزج و الغير لزج .. **! Erreur Signet non défini.**

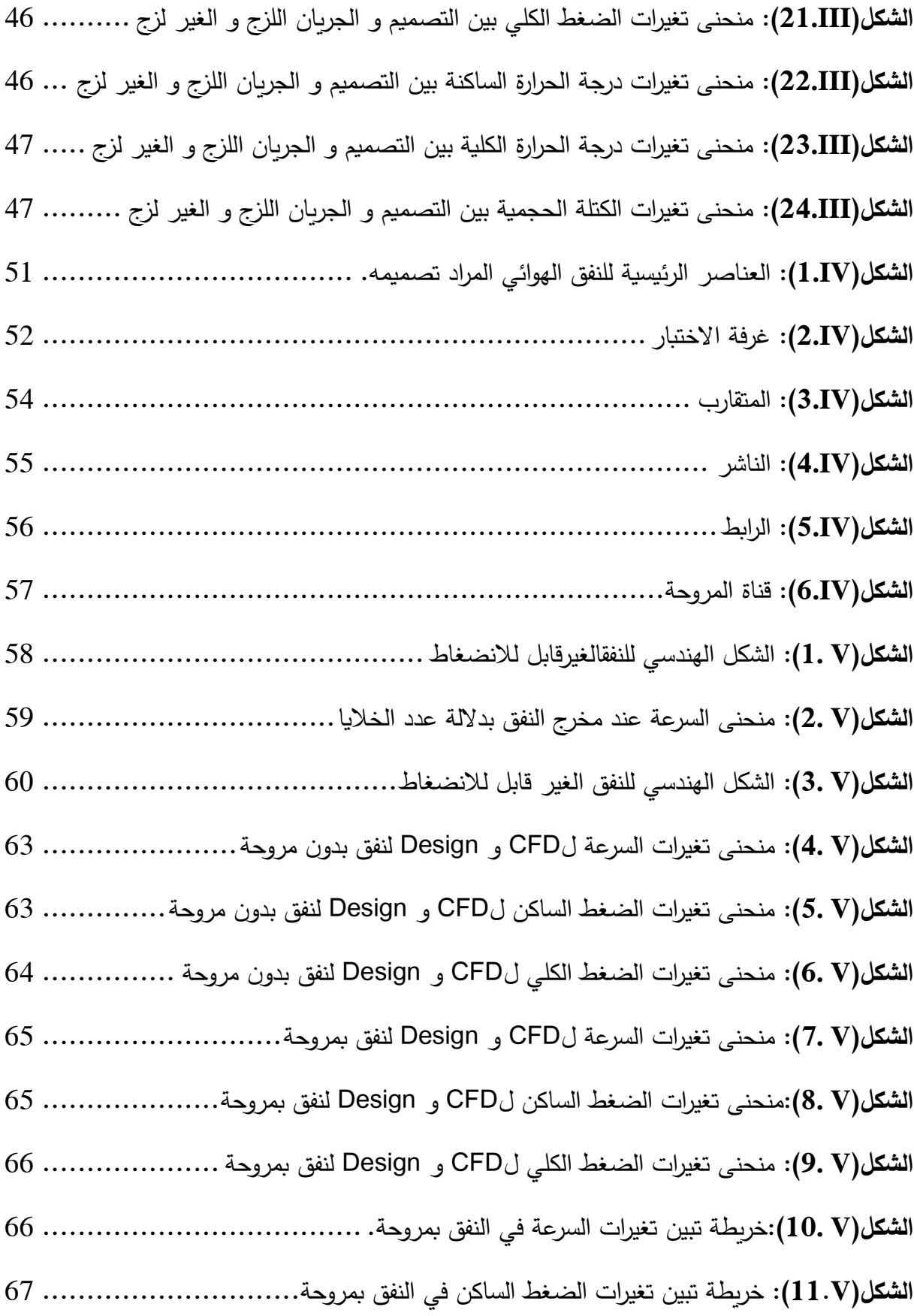

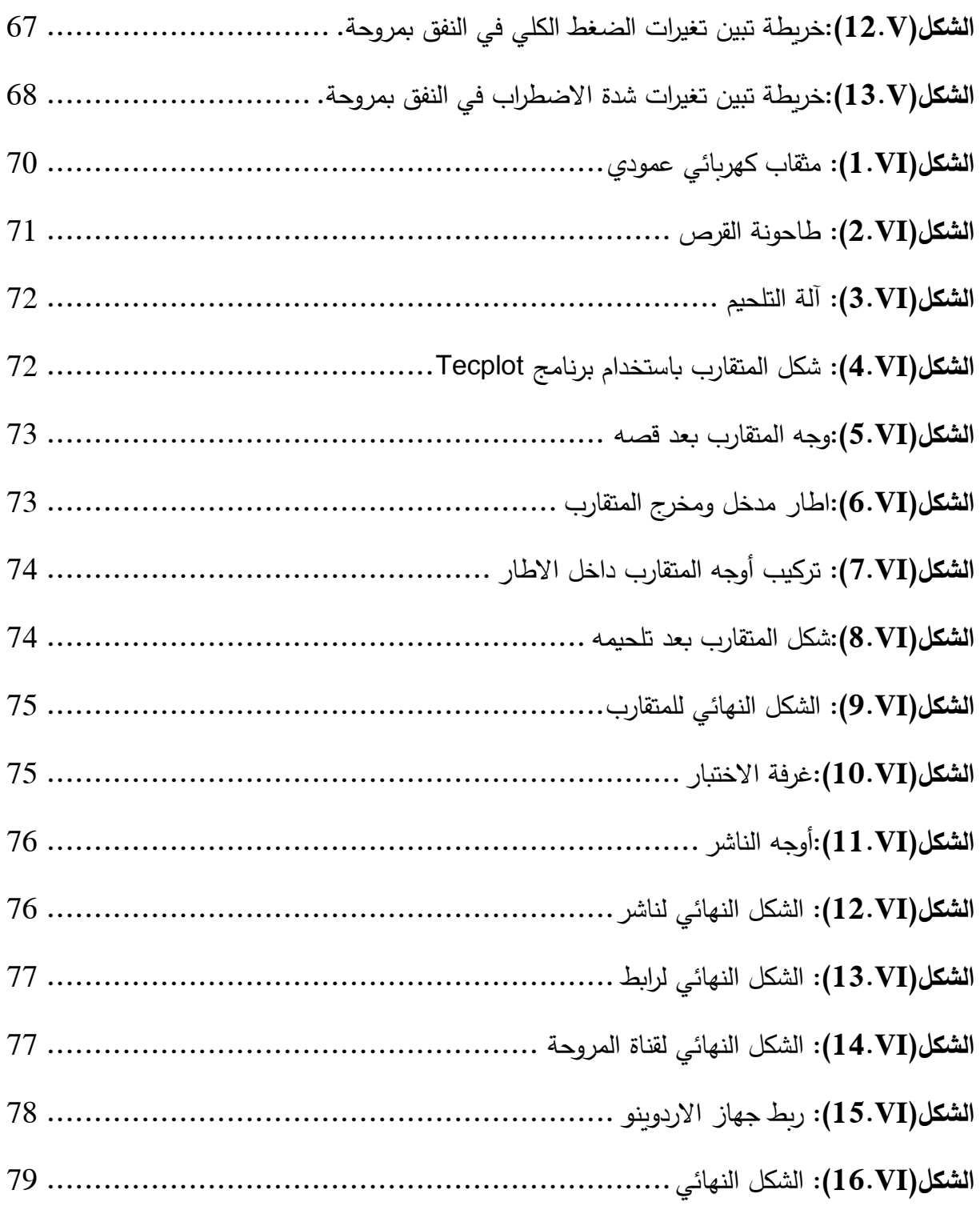

د<br>بگردول ا<br>بالا :<br>نالج مة ت ف  $\ddot{\phantom{0}}$ ا

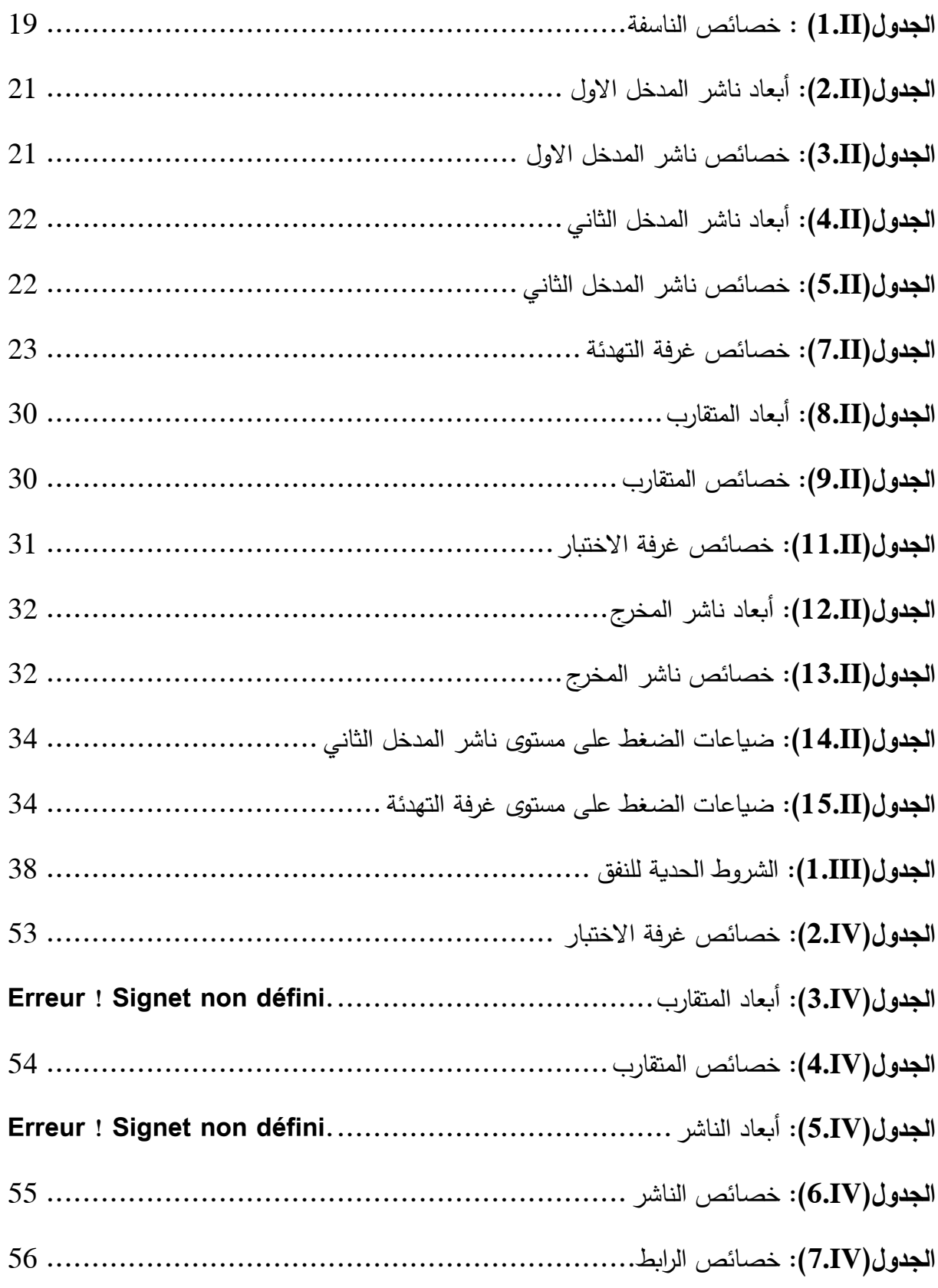

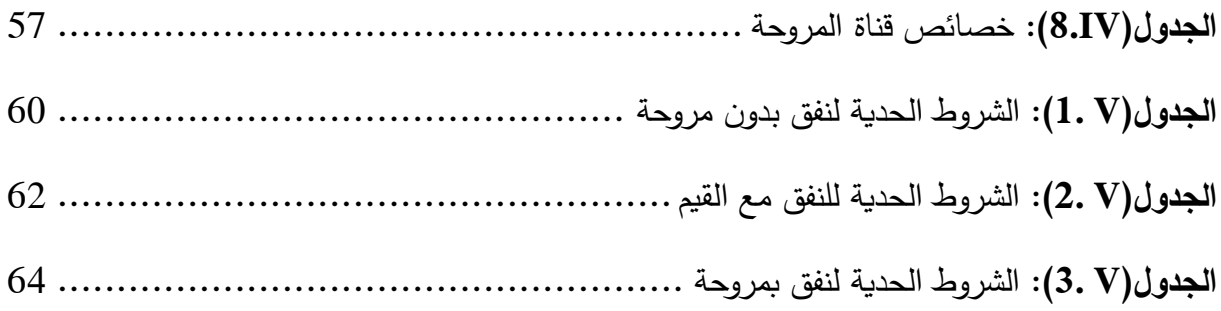

قائمة الرمـــــوز

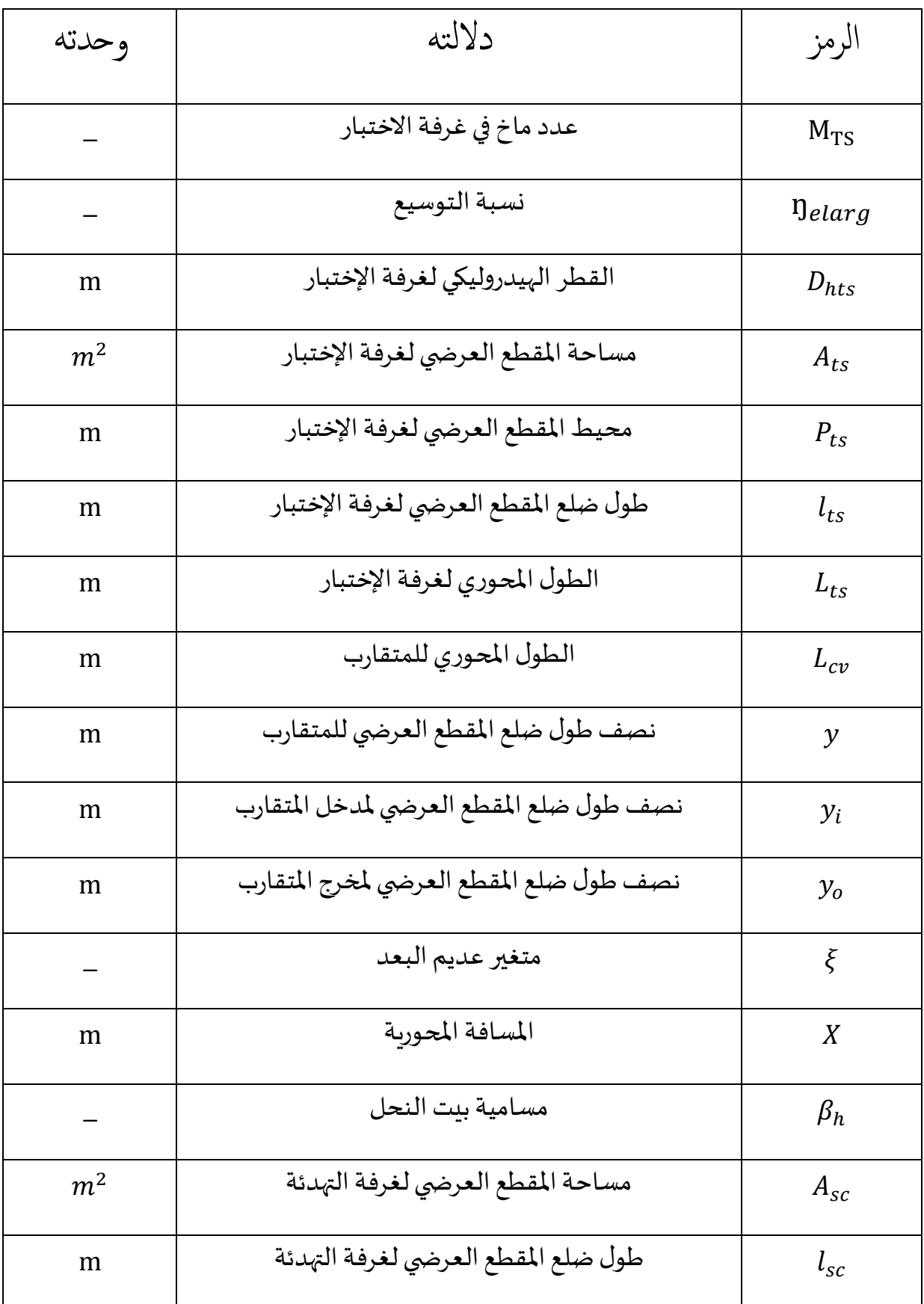

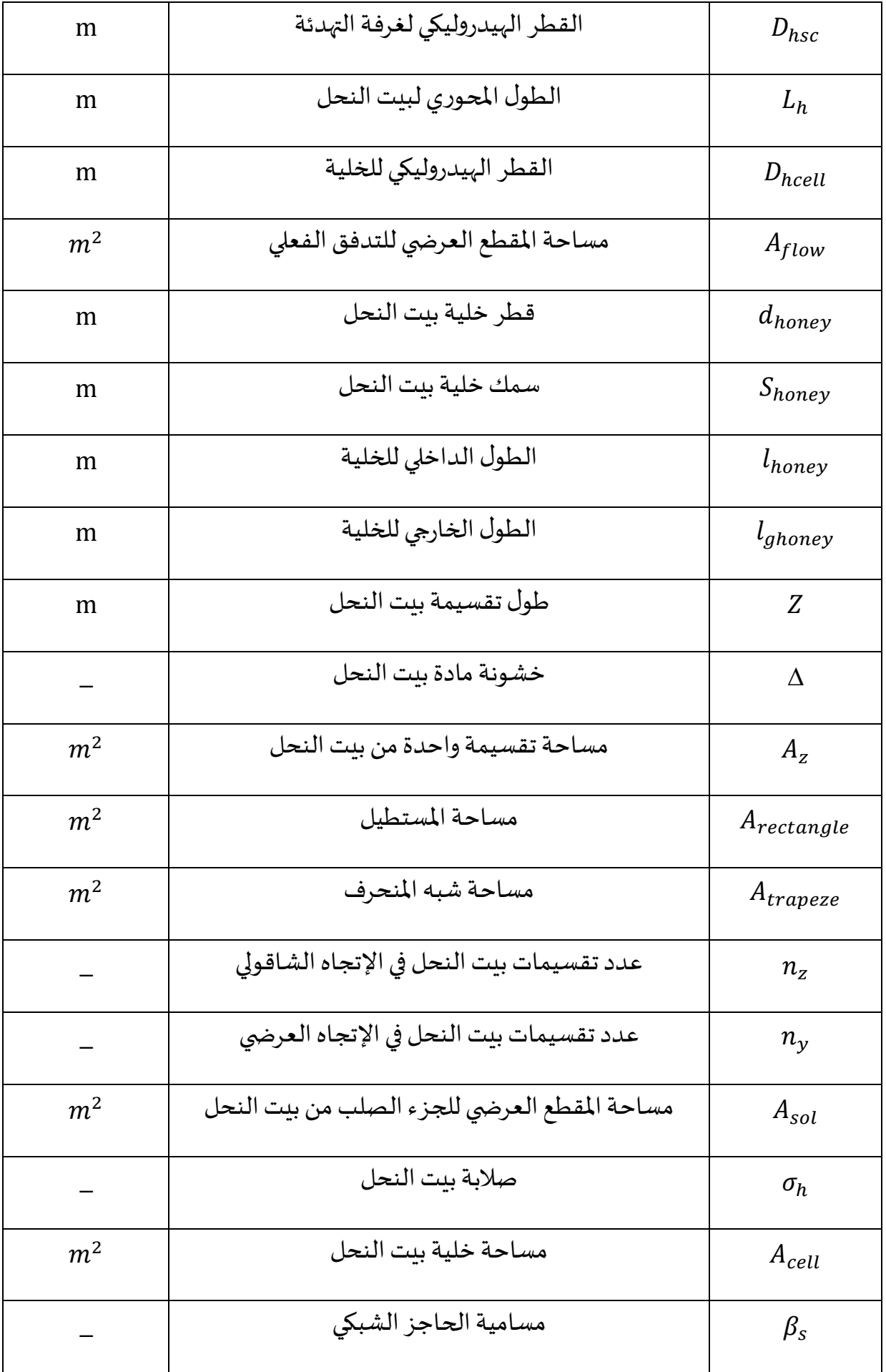

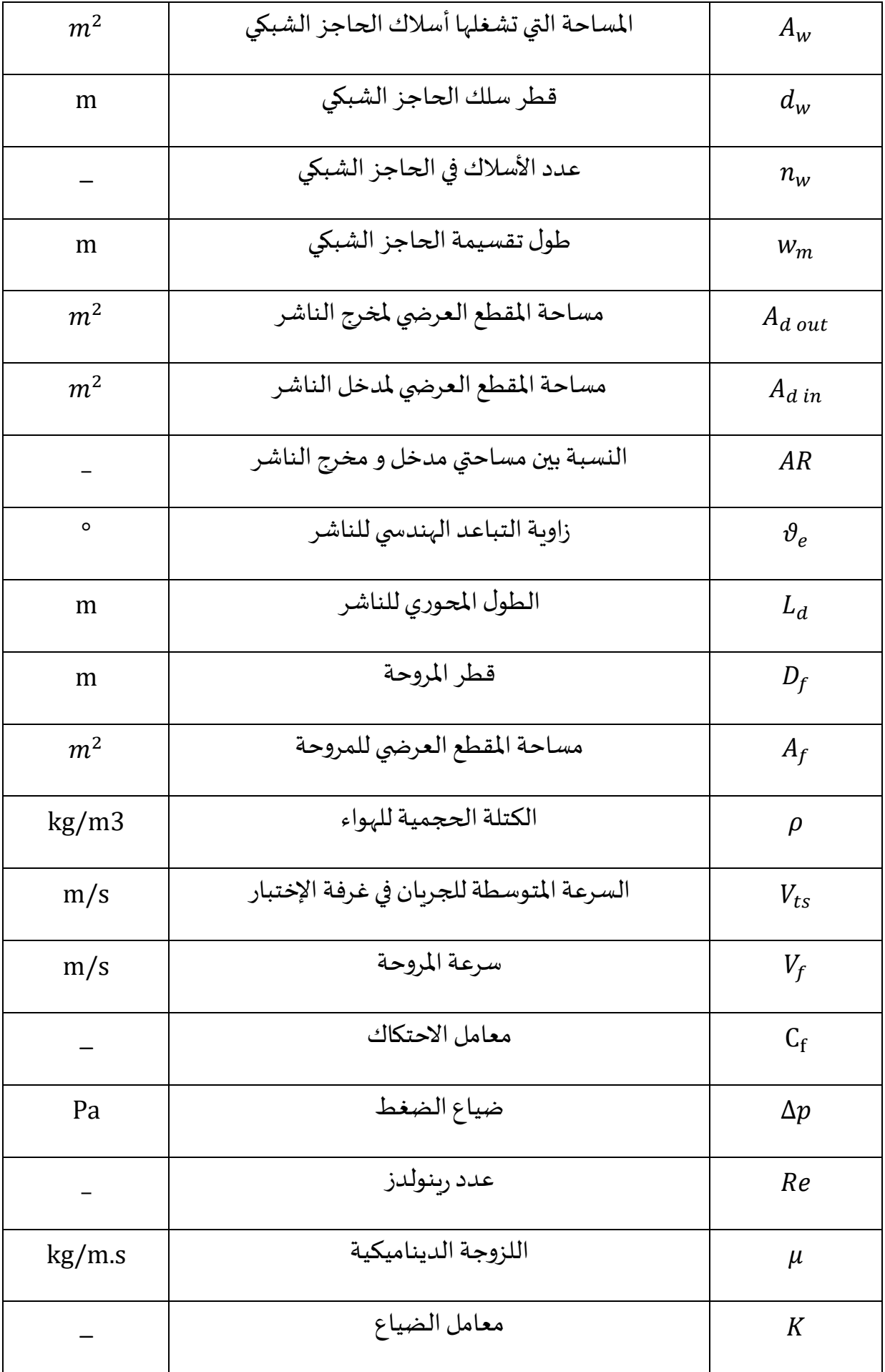

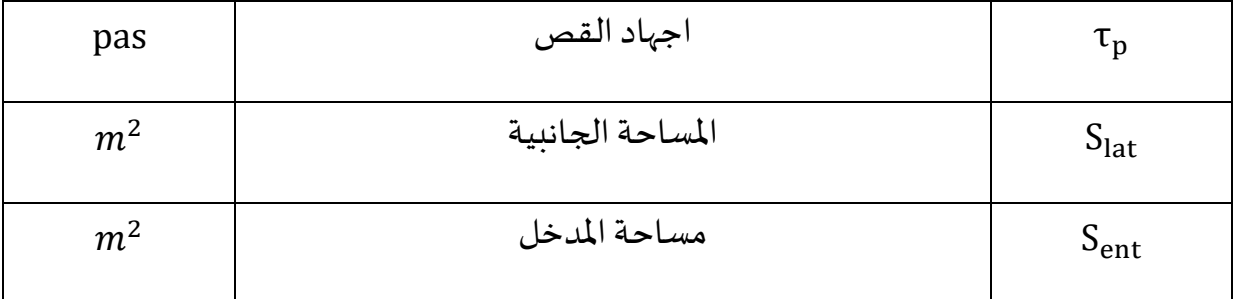

# **الملخص :**

تطرقنا في عملنا هذا الى تحليل نفقين هوائيين قابل لالنضغاط وغير قابل لالنضغاط وانشاء نفق هوائي غير قابل لالنضغاط ، حيث تم في عملية التحليل اجراء محاكاة عددية لكل نفق على حدى باستخدام برنامج Fluent Ansys، تبين لنا ان النتائج المتحصل عليها للنفقين الهوائيين من خالل المحاكاة العددية تتوافق مع نتائج برنامج التصميم التي قام بها البروفيسور ر. مدوكي ببرنامج الفورترون.

أما عملية التجسيد تمت على كل عنصر من عناصر نفق الرياح الغير قابل لالنضغاط .

**الكلمات المفتاحية :** نفق هوائي ، Fluent Ansys ، تصميم ، فورترون ، تجسيد .

## **Résumé :**

Dans ce travail, nous avons traité l'analyse de deux souffleries compressibles et incompressibles et la mise en place d'une soufflerie incompressible. Dans le processus d'analyse, une simulation numérique a été effectuée pour chaque tunnel séparément à l'aide du logiciel Ansys Fluent, nous montrant que les résultats obtenus pour les deux souffleries par simulation numérique Il correspond aux résultats du programme de conception mené par le Prof. R. Mdouki à partir d'un programme Fortran.

Quant au processus de réalisation, il a été réalisé sur chaque élément de la soufflerie incompressible.

**Mots clés** : Soufflerie, Ansys Fluent, Conception, Fortran, Réalisation.

#### **Abstract :**

In this work, we dealt with the analysis of two compressible and incompressible wind tunnels and the establishment of an incompressible wind tunnel. In the analysis process, a numerical simulation was performed for each tunnel separately using the Ansys Fluent program, showing us that the results obtained for the two wind tunnels through numerical simulation It corresponds to the results of the design program conducted by Prof. R. Mdouki program Fortran.

As for the embodiment process, it was carried out on each element of the incompressible wind tunnel.

**Keywords:** Wind tunnel, Ansys Fluent, Design, Fortran, Embodiment.

مقرمة عامة

 النفق الهوائي هو جهاز يستخدم في مجال الديناميكا الهوائية لدراسة الظواهر المرتبطة بتدفق الهواء حول : الطائرات والسيارات والمباني والهياكل الأخرى، انه أداة أساسية في مجال البحث الديناميكي الهوائي وتصميم المركبات .تستخدم األنفاق الهوائية لتطبيقات متنوعة، فهي تسمح بقياس وتحليل القوى الديناميكية والعزوم والضغوط وسرعات الهواء حول االجسام المختبرة . هذه البيانات ضرورية لفهم وتحسين أداء المركبات ، وتقليل المقاومة وزيادة الكفاءة الطاقية وتحسين السالمة ، فهي تسمح بمحاكاة ظروف التدفق الهوائي الحقيقية واختبار تكوينات و تصاميم مختلفة قبل انتاجها .

باختصار ، األنفاق الهوائية تلعب دورا حاسما في تطوير التقنيات الجديدة والبحث العلمي وتحسين أداء وكفاءة المركبات والهياكل . يندرج عملنا هذا ضمن تصميم وانشاء أنفاق هوائية بحلقة مفتوحة . حيث تناولنا في مذكرتنا هذه ستة فصول :

- ❖ الفصل األول : عموميات حول األنفاق الهوائية .
- ❖ الفصل الثاني : دراسة النفق الهوائي القابل لالنضغاط من ناحية الجانب الهندسي و الجانب الديناميكي .
	- ❖ الفصل الثالث : تحليل النفق الهوائي القابل لالنضغاط(0.8=M (من خالل تقنية CFD.
		- ❖ الفصل الرابع : تصميم النفق الهوائي الغير قابل لالنضغاط (0.3>M(.
- ❖ الفصل الخامس : تحليل النفق الهوائي غير قابل لالنضغاط في هيئة ثالثية البعد من خالل برنامج CFD ومقارنة النتائج المتحصل عليها مع نتائج التصميم .
- ❖ الفصل السادس : يتضمن انشاء عناصر النفق الهوائي التحت صوتي ، حيث تم تبيين مراحل االنشاء لكل عنصر على حدى مع ذكر األدوات المستعملة لتجسيده .

<span id="page-23-0"></span>اكفصل الاول :

<span id="page-23-1"></span>محموميات حول الانفاق

الهوائية

#### <span id="page-24-0"></span>**I1. مقدمة:**

أنفاق الرياح هي ادوات التصميم االساسية في ابحاث الديناميكا الهوائية. يتم استخدامها لدراسة تأثير تدفق الهواء عبر جسم صلب . على الرغم من التقدم الكبير في تقنيات ديناميكيات الموائع الحسابية في السنوات االخيرة، تظل البيانات التي تم الحصول عليها من اختبارات نفق الرياح اساسية للتحكم في قرارات التصميم التفصيلية للعديد من التطبيقات الهندسية . يستعرض هذا الفصل انواعا متنوعة من انفاق الرياح والتي تتميز بالنظر الى سرعات تدفق منطقة االختبار .

<span id="page-24-1"></span>**I2. تعريف النفق الهوائي :**

النفق الهوائي هو جهاز تجريبي يستخدم في الديناميكا الهوائية لمحاكاة الظروف التي يواجهها أي جسم يتحرك في الهواء.

الجسم المدروس في النفق الهوائي ، ثابت (موضوع) ، في تدفق اصطناعي للهواء أو الغاز .

<span id="page-24-2"></span>**I3. نبذة تاريخية :**

يعود الفضل إلى ليوناردو دافنشي في اختراع مبدأ أنفاق الرياح الديناميكية الهوائية في عام .1484 يخضع الجسم المراد دراسته لتأثير تدفق هواء اصطناعي ناتج عن طرد الهواء المضغوط. في بداية القرن العشرين تقريبًا ، تم استخدام مروحة لإنشاء المسودة. ومع ذلك ، فقد تم إدراك أن امتصاص الهواء كان أكثر فعالية من نفخه. في الواقع ، في الحالة الأولى ، يكون التدفق أكثر انتظامًا في الزمان والمكان ، ففي عام 1909 ، استخدم غوستاف إيفل نفقًا للرياح يحتوي على العضوين الأساسيين الموجودين في أنفاق الرياح الحديثة ، وهما المجمع والناشر.

في الوقت الحاضر هناك بضع مئات من أنفاق الرياح حول العالم وتتراوح قوتهم من عدة عشرات من الواط الى اكثر من 100 ميغاواط ، تستخدم أنفاق الرياح لدراسة الطائرات المدنية والعسكرية ، وكذلك الصواريخ والمروحيات والمعدات الفضائية ، مثل بعض المجسات والقذائف. يتطلب حجم أنفاق الرياح استخدام نماذج لألجسام المراد دراستها.

# <span id="page-25-0"></span>**I4. تصنيف انفاق الرياح :[1]**

تم تصنيف انفاق الرياح لغرض محدد وبالتالي هناك عدة طرق لتصنيفها ، فيما يلي اكثر الطرق شيوعا لتصنيف انفاق الرياح :

## <span id="page-25-1"></span>**I1.4. )أنظمة عدد ماخ :**

بناءا على سرعة التدفق المطلوبة في قسم االختبار ، يتم تقسيم انفاق الرياح الى :

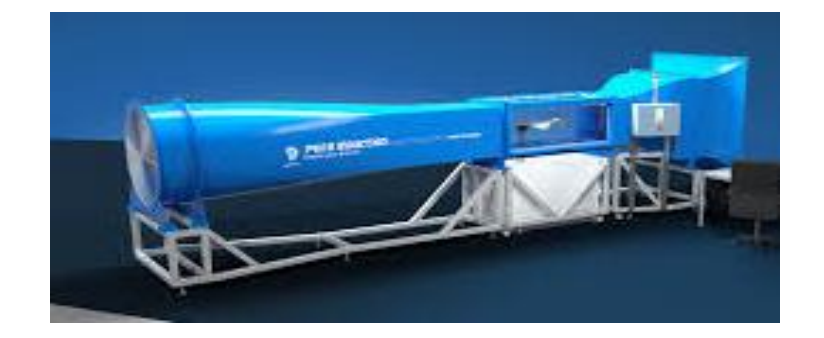

• **انفاق رياح تحت صوتية ) 0.8>MTS)**

- <span id="page-25-2"></span>**الشكل)I1. (:** نفق هوائي تحت صوتي
	- **انفاق رياح عبر صوتية ) 1.2>MTS<0.8):**

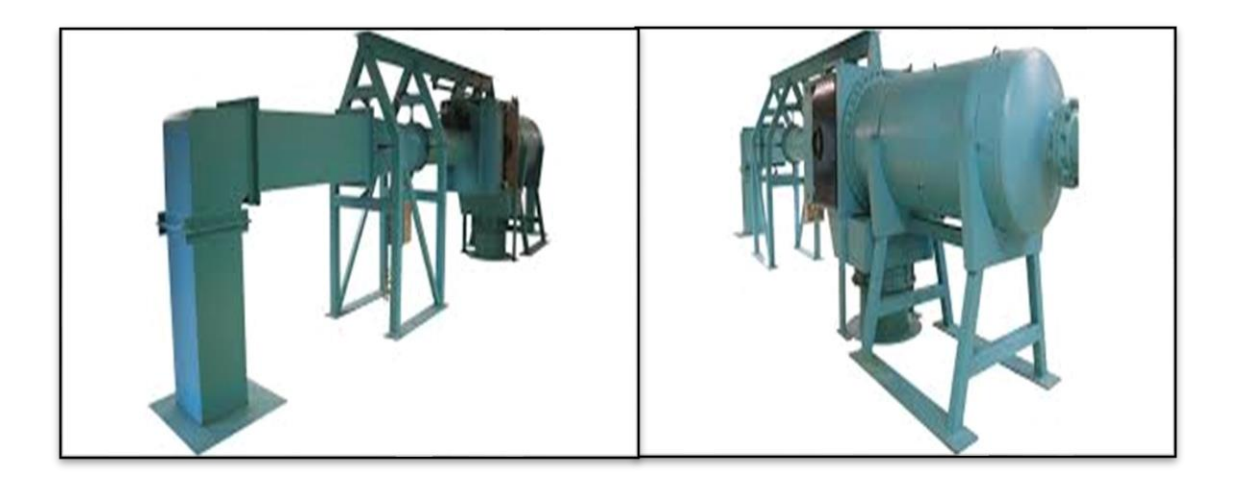

**الشكل)I2. (:** نفق هوائي عبر صوتي

<span id="page-26-0"></span>• **انفاق رياح فوق صوتية )5>MTS<1.2 ):**

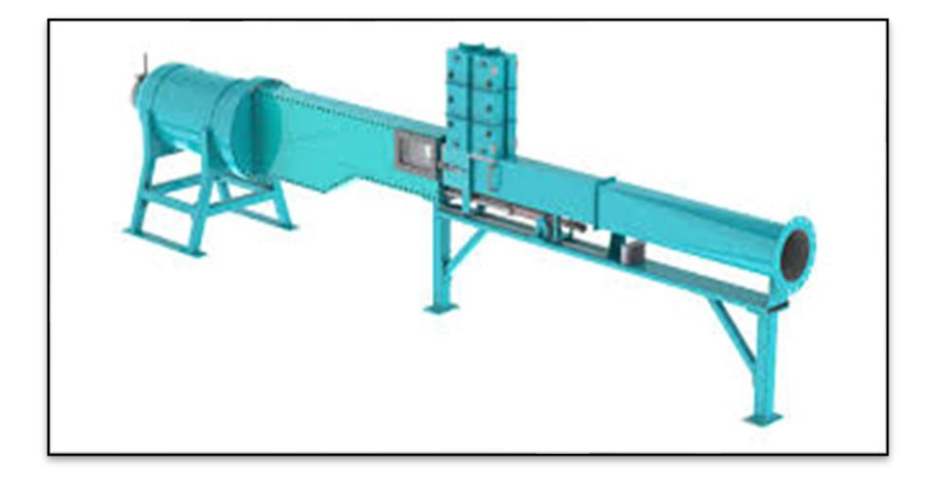

<span id="page-26-1"></span>**الشكل)I3. (:** نفق هوائي فوق صوتي

• **انفاق رياح فائقة للصوت ) 5<MTS ):**

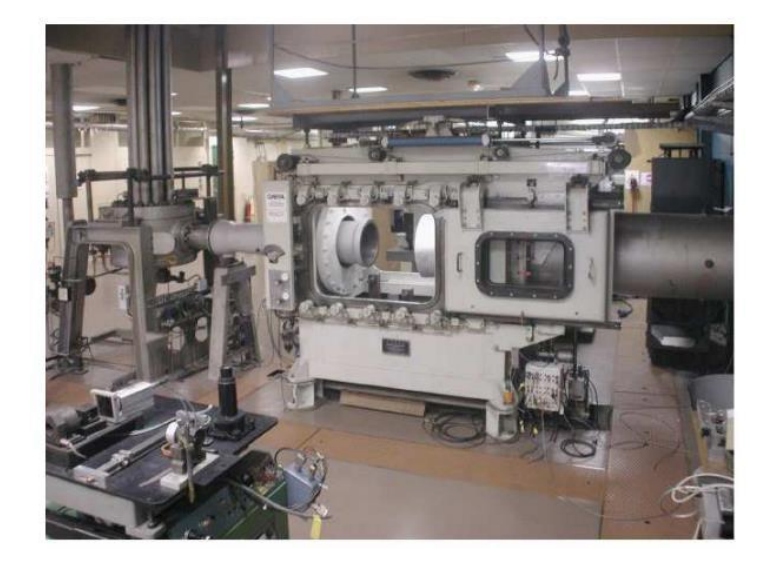

<span id="page-27-1"></span>**الشكل)I4. (:** نفق هوائي فائق للصوت التصنيف المعتمد على رقم الماخ ناتج عن تأثيرات االنضغاط . بالنسبة الى 0.3>M التأثيرات االنضغاطية مهملة.

<span id="page-27-0"></span>**I2.4. )تصميم النفق :**

يتم تحديد انفاق الرياح ايضا بواسطة هندسة النفق . عندما يكون النفق مفتوحا من كال الطرفين ويسحب الهواء النقي من البيئة المحيطة ، يشار اليه على انه ذو دائرة مفتوحة كما هو موضح في الشكل )5( من ناحية اخرى ، عندما يشكل النفق دائرة مغلقة بحيث يتم اعادة تدوير نفس المائع في مسار محدد مسبقا عبر قسم الاختبار ، يطلق عليه اسم نفق الرياح ذو الدائرة المغلقة شكل (6) . تستخدم هذه التكوينات بشكل شائع في االنفاق دون سرعة الصوت . تعمل كل من انفاق الدائرة المفتوحة او الدائرة المغلقة اما بغرفة اختبار مفتوحة او غرفة اختبار مغلقة .

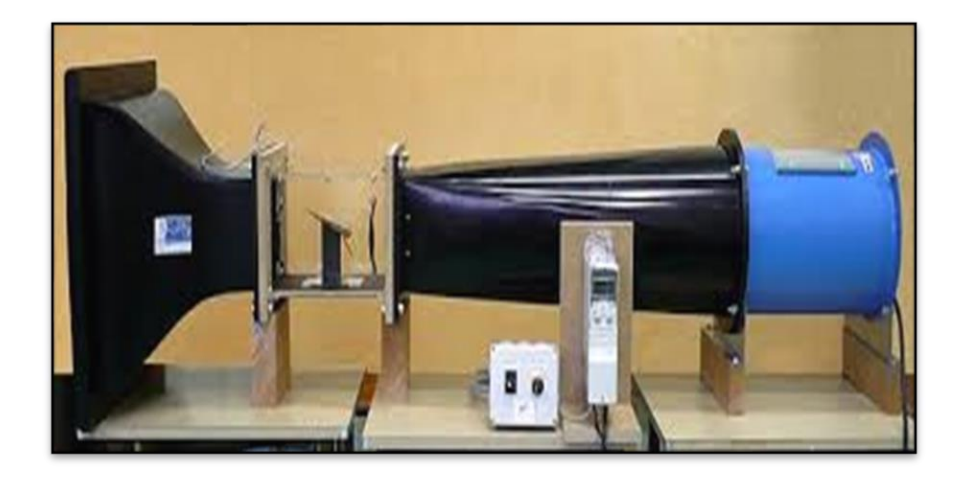

**الشكل)I5. (:** نفق هوائي ذو دائرة مفتوحة

<span id="page-28-0"></span>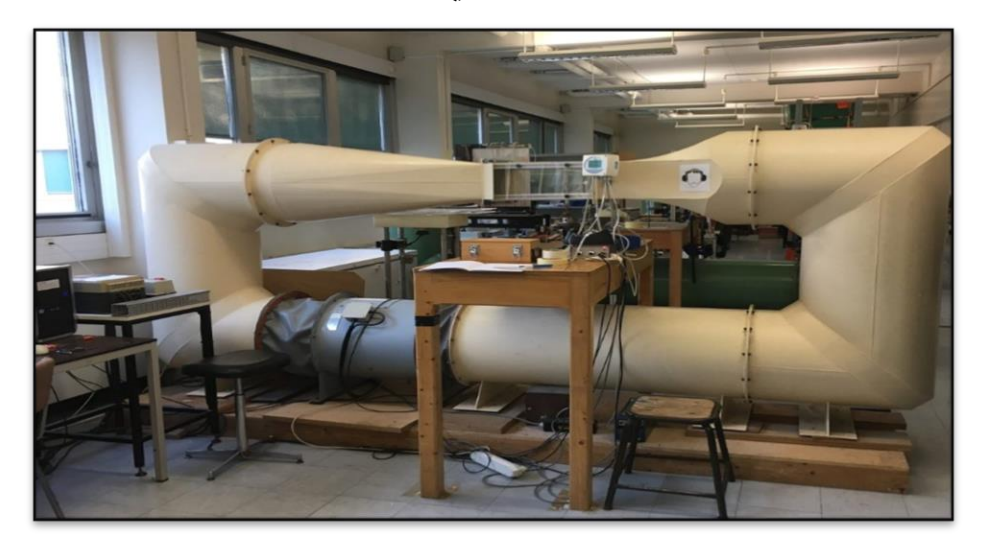

<span id="page-28-1"></span>**الشكل)I6. (:** نفق هوائي ذو دائرة مغلقة

عالوة على ذلك ، يمكن تصنيف جميع هذه االنفاق كنوع متقطع او كأنفاق تشغيل مستمرة مع توفر وقت اختبار اطول . نفق التفجير من النوع المتقطع ، ومناسب إلنشاء تدفقات فوق صوتية في قسم االختبار. يسحب الهواء من خزان عالي الضغط موجود في اعلى قسم االختبار ويصرف الى خزان الضغط المنخفض . يتم استخدام نفق التفجير للتدفقات التي تفوق سرعة الصوت ، والتي يشار اليها باسم انبوب الصدمة. وقت االختبار المتاح في كل من االنفاق فائقة الصوت و الفوق صوتية هي اقل بكثير مقارنة بنظيرتها تحت صوتية.

<span id="page-29-0"></span>**I3.4. )نوع المائع العملي :**

يمكن ايضا تسمية االنفاق بناءا على نوع المائع المستخدم في تشغيل االنفاق . بالنسبة الختبار الطائرات منخفضة السرعة ، يشيع استخدام الهواء كوسيط عمل . لتصور موجات الضغط في الطائرات عالية السرعة ، ودراسة انماط التدفق حول الغواصات والمركبات تحت الماء ، يتم استخدام الماء كسوائل تشغيلية . نظرا لارتفاع درجة الحرارة في منشآت تفوق سرعة الصوت ،تم استخدام غازات اكثر استقرارا مثل النيتروجين السائل الختبار النماذج بأرقام رينولدز المرتفعة في التدفقات عبر الصوتية .

<span id="page-29-1"></span>**I4.4. )تصنيف األنفاق الهوائية حسب نوع غرفة اإلختبار:**

نستطيع تصنيفها إلى ثالث فئات :

- **أنفاق هوائية ذات غرفة اختبار مفتوحة [2]:** حيث لا تحتوي غرفة الاختبار على جدران مادية.
	- **- إيجابيــــــــــــــــــــــاتها:** ❖ تكاليف إنشاء منخفضة.
- ❖ التبريد الطبيعي )يجب أن تحتوي أنفاق الرياح ذات الحلقة المغلقة التي تستخدم نفس الهواء على مبادلات حرارية أو نظام تبريد للتشغيل بسرعات عالية).
	- ❖ مناسبة لدراسة المحركات أو رؤية الدخان حيث ال يوجد تراكم بقايا في هواء غرفة اإلختبار.

**- سلبياتها :**

- ❖ يجب أن تكون المساحة حول نفق الرياح كبيرة لتجنب عدم التماثل بسبب األشياء القريبة من المجمّع. جودة التدفق في نفق الرياح ذو الحلقة المغلقة أفضل.
	- ❖ إذا كان منبع الهواء خارجيًا، فإن الرياح والظروف الجوية تؤثر على تشغيل نفق الرياح.
		- ❖ تكلفة التشغيل مهمة حيث يجب تسريع الهواء باستمرار.
			- ❖ طريقة العمل مزعجة.

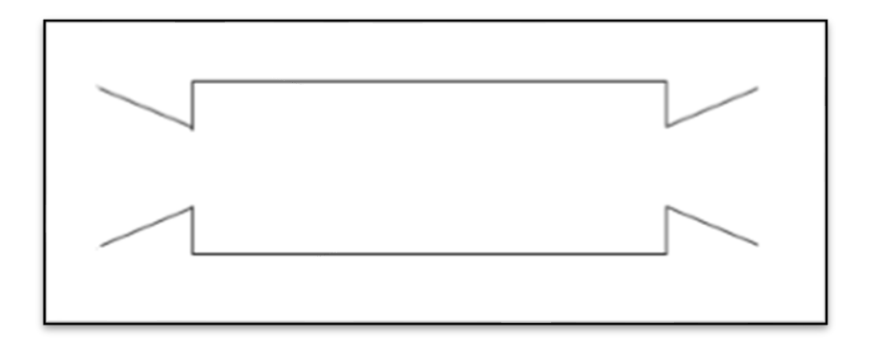

<span id="page-30-0"></span>**الشكل)I7. (:** غرفة اختبار مفتوحة

• **أنفاق هوائية ذات غرفة اختبار موجهة:**

تتكون غرفة االختبار هذه من غمد ضيق بأبعاد صغيرة نسبيا.

.<br><sup>الفص</sup>ل الأول : عموميا*ت ح*ول الأنفاق <sup>ال</sup>هوائية i<br>N ֦֧֦֧֦֧֦֧֦֧֦֧֦֧֦֧֦֧֦֧֦֧֦֧֚֬֜֜֜֜֜֜  $\ddot{\phantom{0}}$ ر<br>تو  $\ddot{\phantom{0}}$ ن j م

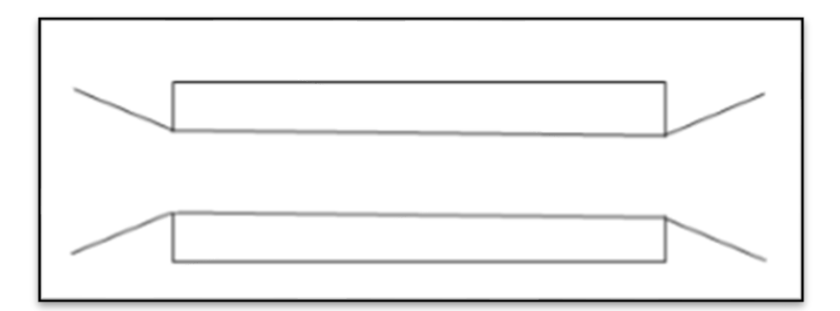

<span id="page-31-1"></span>**الشكل)I8. (:** غرفة اختبار موجهة

• **أنفاق هوائية ذات غرفة اختبار نصف موجهة:**

الجدران على جزء من الجهاز.

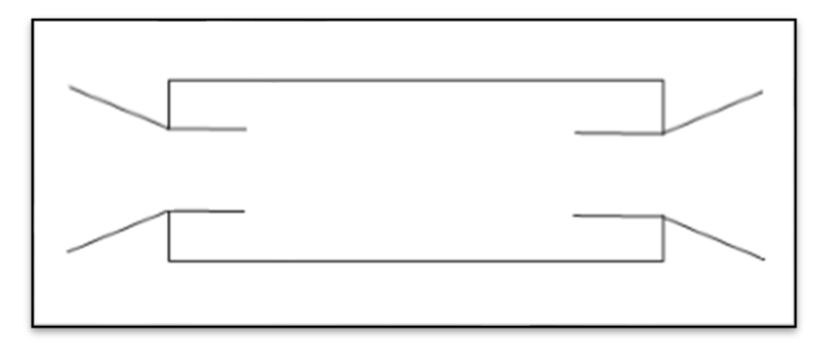

<span id="page-31-2"></span>**الشكل)I9. (:** غرفة اختبار نصف موجهة

<span id="page-31-0"></span>**I5.4. )تصنيف األنفاق الهوائية حسب موقع المروحة[3]:** وفقا لطريقة التصنيف هذه، نميز نوعين من الأنفاق الهوائية:

**ّنسف:** • **نفق هوائي من نوع ال**

حيث يتم فيه توفير الهواء بواسطة مروحة طرد مركزي يدورها محرك كهربائي، هذه المروحة يمكن وضعها إما في البداية أي قبل الناشر األول أو في غرفة التهدئة كما نستطيع وضع عدة مراوح ذات حجم صغير.

**ّشفط:** • **نفق هوائي من نوع ال**

في هذه الحالة توضع المروحة بعد ناشر المخرج، تكون إما محورية أو طاردة مركزية، هذا النوع من الم اروح يستعمل عادة في األنفاق الهوائية ذات الدائرة المغلقة.

<span id="page-32-0"></span>**I5. )أنواع أخرى من األنفاق الهوائية : [2]**

### <span id="page-32-1"></span>**I1.5. )أنفاق هوائية مناخية: )climatiques Souffleries(**

باإلضافة إلى الرياح، يعيد هذا النفق الهوائي إنتاج الظروف المناخية مثل المطر أو الثلج أو الرمل، على سبيل المثال في كندا.

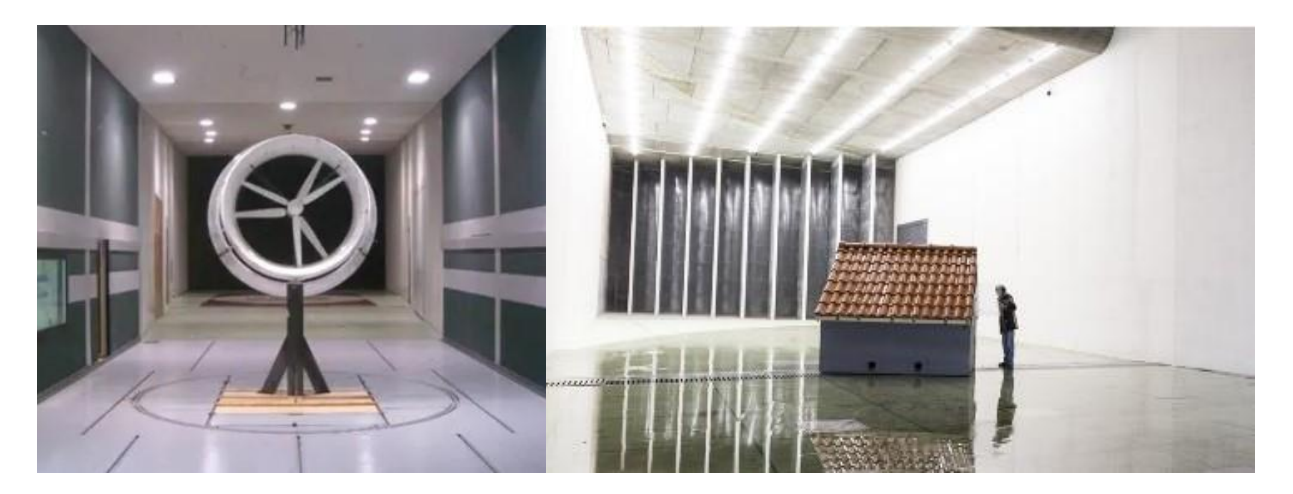

<span id="page-32-3"></span>**الشكل)I10. (:** نفق هوائي مناخي

## <span id="page-32-2"></span>**I2.5. )أنفاق هوائية مبردة: )cryogéniques Souffleries(**

الطريقة الأخرى لزيادة كثافة الهواء هي تقليل درجة الحرارة، مما يقلل أيضًا من لزوجة الهواء ولا يغير القوى الموجودة في النموذج.

#### <span id="page-33-1"></span><span id="page-33-0"></span>**I3.5. )أنفاق هوائية مضغوطة: )pressurisées Souffleries(**

ظروف الضغط فيها أعلى من المعتاد. ويتيح هذا تشابه جيد للجريان مع النماذج الصغيرة من خالل زيادة كثافة الهواء عن طريق الضغط. العيب هو أن الضغط الديناميكي على النموذج يزداد وبالتالي يتعرض النموذج لجهود كبيرة ومخاطر التشوه.

**I4.5. )أنفاق هوائية كبيرة جدا: )souffleries grandes très(** أكبر نفق هوائي تحت صوتي هو نفق ONERA في Modane( حلقة تفوق m،120 غرفة إختبار بقطر 8m)، تم تشغيله في عام 1952، قوي جدًا (88MW)، يستطيع إختبار نماذج جناحيها4m،بسرعة تفوق s/m.300 أكبر نفق هوائي تحت صوتي ذو الدائرة المفتوحة هو مركز أبحاث ناسا أميس NASA (Ames)، لديه قسم إختبار مفتوح من 80 × 120 قدم أو 24 × 36 )ما يقارب ²m900 )؛ لديها 6 مراوح بطاقة إجمالية MW100(cv135000).

<span id="page-33-2"></span>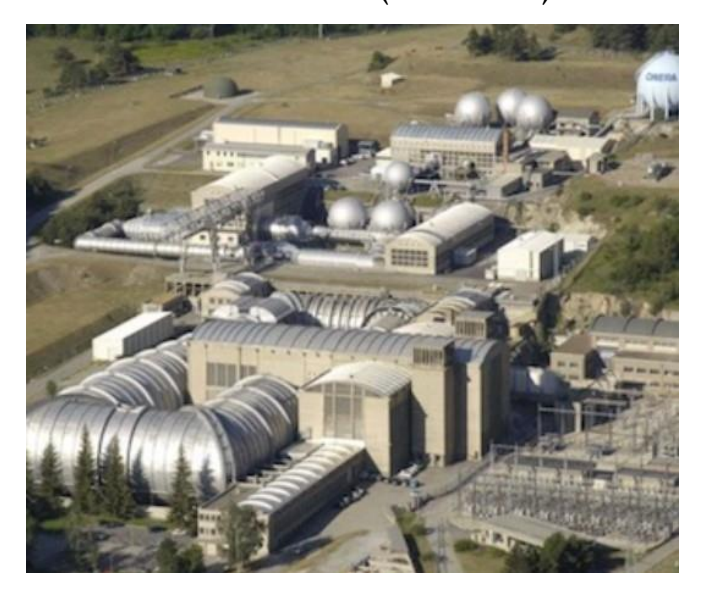

**الشكل)I11. (:** نفق ONERA

#### <span id="page-34-0"></span>**(Soufflerie à arc( :القوسي الرياح نفق( 5.5.I**

إنه إنجاز محتمل لنفق رياح العاصفة من خالل تشغيل قوس كهربائي في غاز يسخنه ويضغط عليه. يتم الحصول على درجات حرارة وضغوط عالية جدًا لمدة تقل عن ثانية.

# <span id="page-34-1"></span>**I6. )عناصر تصميم النفق الهوائي التحت الصوتي[3]:**

العناصر الأساسية لنفق الرباح دون سرعة الصوت بشكل عام هي:

- المروحة أو ضاغط طرد مركزي
	- متباعد أو ناشر المدخل
		- غرفة التهدئة
			- المتقـــــارب
		- غرفة اإلختبار
	- متباعد أو ناشر المخرج
	- أجهزة مضادة لإلضطرابات :
- )nid d'abeille( النحل بيت -
- الحواجز الشبكية (les grillage)

## <span id="page-34-2"></span>**I1.6. (المروحـــــــــــــــــــــــة:**

يضمن ضاغط الطرد المركزي أو المروحة التدفق العالي مع نسبة ضغط منخفضة. الم اروح والضواغط المخصّصـة لنقل الموائـع لـها هدف نقل الطاقة الميكانيكية إلى هاته الموائـع التي تعبرها من أجل زيادة الضغط .تظهر المراوح كنظيرات لمضخات الموائع الغير قابلة لالنضغاط.

يمكننا أن نصنف المراوح كما يلي:

- **حسب الشكل الهندسي :**نميز نوعين أساسيين هما:
- **آالت الطرد المركزي:** حيث يدخل المائع محوريا في العجلة ثم يتوزع حول هذا المحور في اتجاه عمودي عليه قبل مغادرته محيطيا على المحيط .
- **اآلالت المحورية:** حيث يظل التدفق متوازيا إلى حد كبير مع المحور خالل عبور العجلة المتحركة بالكامل.
	- **حسب االستخدام:** نستطيع تصنيفها إلى ثالث فئات :
- **مراوح ) ventilateurs)**: توفر نسبة ضغط منخفضة )أقل من 1.2 في الهواء( وسرعة منخفضة للمائع الذي يعبر اآللـــة.
- **منافيخ )soufflantes )**:تتميز بالمظهر الملحوظ لالنضغاط مع نسبة انضغاط عالية )بين 1.2 و 2( وسرعات كبيرة.
- **ضواغط )compresseurs):** تتميز بنسبة انضغاط عالية جدا )أكبر من 2( قد يتطلب استخدام عدة طوابق ضغط مركبة في سلسلة.
.<br><sup>الفص</sup>ل الأول : عموميا*ت ح*ول الأنفاق <sup>ال</sup>هوائية i<br>N ֦֧֦֧֦֧֦֧֦֧֦֧֦֧֦֧֦֧֦֧֦֧֦֧֚֬֜֜֜֜֜֜  $\ddot{\phantom{0}}$ ر<br>تو  $\ddot{\phantom{0}}$ ن j م

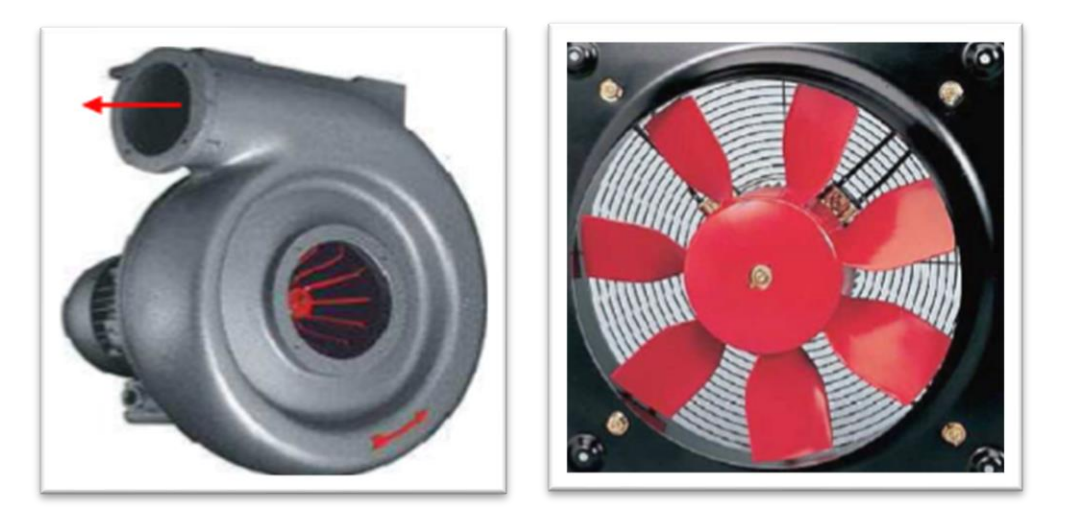

 **الشكل)I12. (:**مروحة ناسفة **الشكل )I13. (:**مروحة شافطة

**I2.5. )ناشر المدخل:**

يستخدم لتقليل السرعة العالية نسبيا عند مخرج الناسفة و لتقليلها يتم استخدام جهاز يجعل من الممكن إبطاء التدفق لخفض مستوى الاضطراب في غرفة التهدئة. بشكل عام يجب أن يحتوي ناشر المدخل على حواجز شبكية مما يجعل من الممكن كسر الإضطراب إلى إضطرابات أصغر بكثير وأسهل في الإدارة. مالحظة: في حالة السرعات المنخفضة ) 0.1>M )ال يتم إستخدام ناشر المدخل.

**I3.5. )غرفة التهدئة:**

هي قناة ذات مقطع عبور مربع و ثابت، تحتوي على بيت نحل و حواجز شبكية. دور غرفة التهدئة هو تخفيض اضطراب الجريان وتوزيع المائع بشكل أفضل في مدخل المتقارب.

**I4.5. )المتقــــــــارب:**

المتقارب أو المجمع هو عضو يهدف بشكل أساسي من خالل شكله إلى تسريع الجريان عن طريق تحويل طاقة ضغط المائع إلى طاقة حركية ، نقول إذن أنه يسرّع المائع. إذا كان التدفق يتسارع (حالة المتقارب) يتم

توجيه فرق الضغط في اتجاه التدفق وبالتالي توجيه قوى الضغط في االتجاه المعاكس لقوى اللزوجة التي يسببها الجدار أي تعزيز التدفق. تزداد السرعة خارج الطبقة الحدية وتبقى صفرًا عند الحائط، لكن وقت التقارب أقصر من أن يسمح بتأسيس ملف تعريف الطبقة الحدية النهائية وبالتالي هناك زيادة في تدرج السرعة في هذه الطبقة، ومنه انخفاض الضغط. يؤخذ هذا التأثير بعين االعتبار على الصعيد العام عند تحديد معامل انخفاض الضغط الكلي للمتقارب يالحظ بشكل عام أن السرعة موزعة بشكل منتظم عند مخرج المتقارب في معظم المقطع، وهكذا نستنتج أن المتقارب هو عضو يمكن استخدامه لتجانس السرعات. يكشف تحليل التدفق في المتقارب عن ثلاثة خصائص مهمّة لهذا الأخير هي:<br>-

- الجريان يتسارع ويتجانس عند المخرج.
- الضياعات في الضغط الكلية منخفضة.
- ملف تعريف السرعة موحد في أكبر قسم من المخرج.

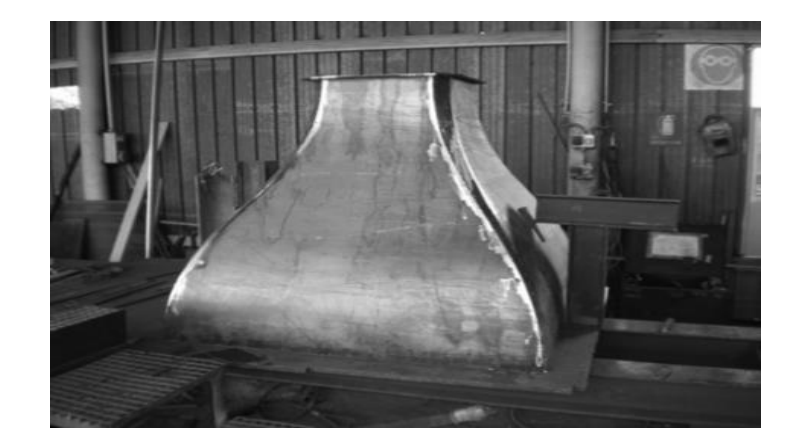

**الشكل)I14.(:** متقارب في هيئة ثالثية األبعاد

**نسبة تقلص المتقارب:**

يتميز المتقارب بنسبة تقلصه)Ss/Se=n), حيث يشير الرمز)Se )إلى مساحة الدخول والرمز )Ss )إلى مساحة الخروج. تقدر هذه النسبة بشكل عام من 6 إلى .10

**I5.5. )غرفة اإلختبار:**

المائع الذي يخرج من المتقارب يدخل إلى غرفة لها مقطع عرضي تسمى: غرفة التجارب، قسم العمل أو منطقة الاختبار ، تتكون من جدارين مسطحين موازيين لاتجاه الجريان.

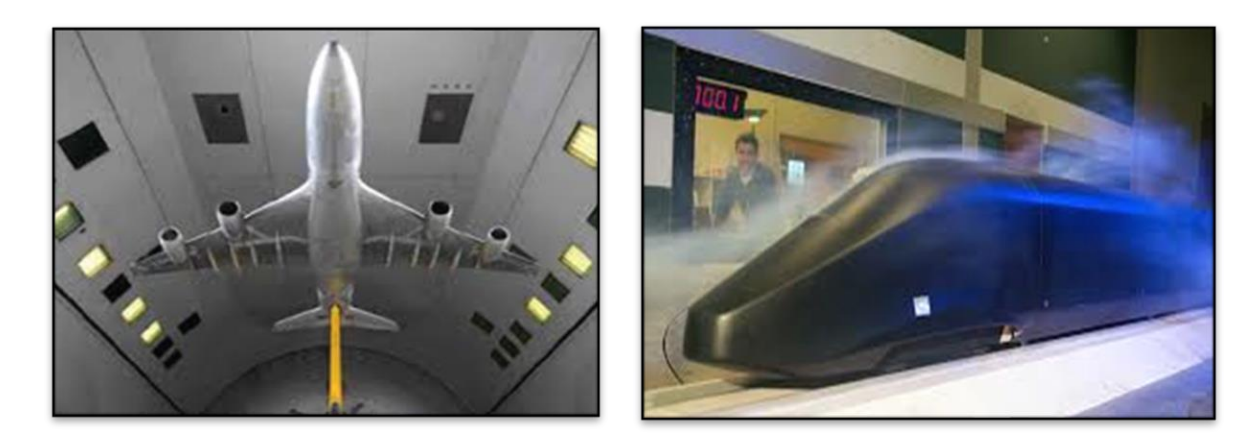

**الشكل)I15. (:** غرف إختبار

**I6.5. )ناشر المخرج:** 

ناشر المخرج هو العنصر الأخير في نفق الرياح، إنه قناة ذات مساحة متزايدة حيث مساحة الدخول تكون مربعة أما مساحة الخروج فتكون إما مربعة أو مستطيلة الشكل. يتمثل الدور الرئيسي لهذا العنصر في تحويل الطاقة الحركية للمائع إلى طاقة ضغط كامنة، لتحقيق ظروف خروج مناسبة.

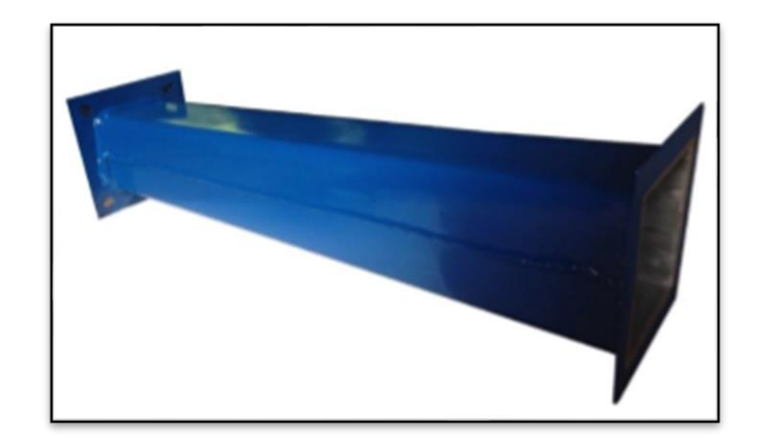

**الشكل)I16.(:** ناشر في هيئة ثالثية األبعاد

**I7.5. )أجهزة مضادة لإلضطرابات:**

في الجو يوجد اإلضطراب بمعدالت منخفضة للغاية، لذلك سعينا للحصول على نتائج في تجربة مماثلة لتجربة الطيران، للحد من إضطراب أنفاق الرياح. التأثير الرئيسي لإلضطراب في نفق الرياح هو العمل بشكل كبير جدًا على ظاهرة الإنتقال من الجريان الصفيحي إلى الجريان المضطرب، وبالتالي فإن زيادة شدة الإضطراب تتسبب في انخفاض سريع جدًا في أرقام رينولدز  الإنتقالية ولكن بمعدلات منخفضة، عندما يظل عدد رينولدز الحرج ثابتًا إلى حد كبير فإن الإضطراب لم يعد يؤثر على الانتقال. تم الحصول على نتائج ملحوظة في أنفاق الرياح دون سرعة الصوت عن طريق ترتيبات مضادة للإضطراب

باستخدام نسب تقلص عالية وإنشاء غرفة تهدئة مزودة بمرشحات وشاشات شبكة ضيقة.

## **)nid d'abeille( :النحل بيت**•

يقوم بيت النحل بتوجيه الم وائع عن طريق فرض شروط الجدار االتجاهي، حيث يكون مقياس الدوامات أصغر في الشبكات الضيقة. يتم وضع بيت النحل في مدخل المتقارب. يتكون المرشح في نفق الرياح إيفال من شبكات دائرية بقطر mm.3 يتم تصميم المرشح بشكل عام من رقائق األلومنيوم.

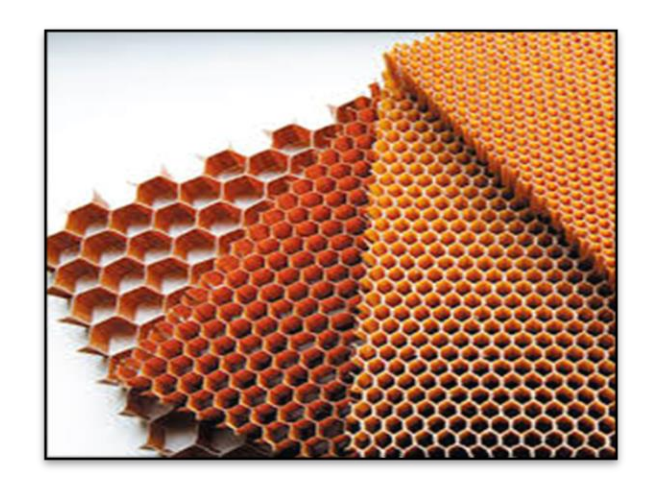

**الشكل)I17. (:** بيت نحل

## • **الحواجز الشبكية: )grillages les )**

يجب أن يولد النفق الهوائي معدل اضطراب منخفضًا ، ويتم الحصول على نتائج أفضل عن طريق إدخال حواجز شبكية ذات شبكات ضيقة جدًا في غرفة التهدئة التي تدمر الاضطراب على نطاق واسع وتخلق اضطرابًا دقيقًا يتم امتصاصه بسرعة أكبر . يتم الحصول على هذه الحواجز الشبكية باستخدام الفولاذ، النحاس، النايلون وغيرها من المواد.

الهدف من استخدام الحواجز الشبكية هو:

- ❖ خفض مستوى االضط ارب.
- ❖ تقليل سمك الطبقة الحدية.
- ❖ توحيد ملف السرعة المتوسط.

.<br><sup>الفص</sup>ل الأول : عموميا*ت ح*ول الأنفاق <sup>ال</sup>هوائية i<br>N ֦֧֦֧֦֧֦֧֦֧֦֧֦֧֦֧֦֧֦֧֦֧֦֧֚֬֜֜֜֜֜֜  $\ddot{\phantom{0}}$ ر<br>تو  $\ddot{\phantom{0}}$ ن j م

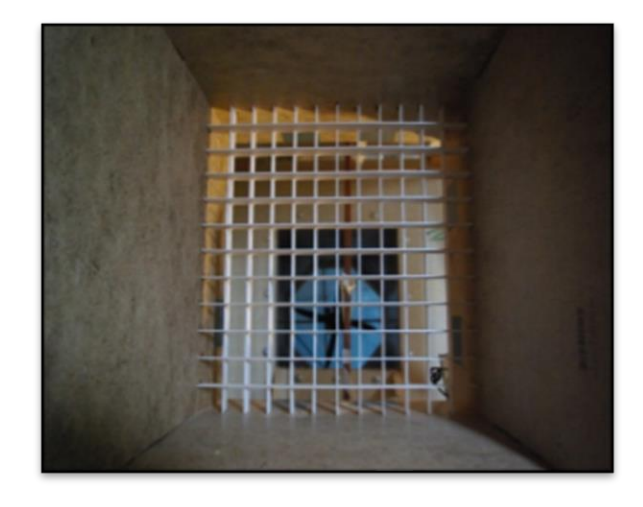

**الشكل)I18. (:** حواجز شبكية

**SV** ن<br>اس<br>اس  $\ddot{\ }$ ا<br>م ا فمصل اكننا  $\frac{1}{\lambda}$  $\ddot{\phantom{0}}$ ال :<br>:<br>:

 ل اب الف  $\frac{1}{2}$ **SV** ي وا  $\frac{1}{\sqrt{2}}$ .<br>بران<br>مران اله ق  $\ddot{\phantom{0}}$ ف ني<br>مر ال دراسة

غاط ض ن لا ل

## **II1. مقدمة :**

يمر تصميم النفق الهوائي بمرحلتين رئيسيتين، المرحلة الأولى ترتبط بالجانب الهندسي المتمثل في حساب أبعاد عناصر النفق والمرحلة الثانية ترتبط بالجانب الديناميكي المتمثل في حساب الضياعات في الشحنة. سيتم في هذا الفصل اجراء دراسة هندسية لكل عنصر مع حساب انخفاض الضغط من خالل خصائص التدفق عند مخرج المروحة.

## **II2. الدراسة الهندسية لعناصر التصميم:**

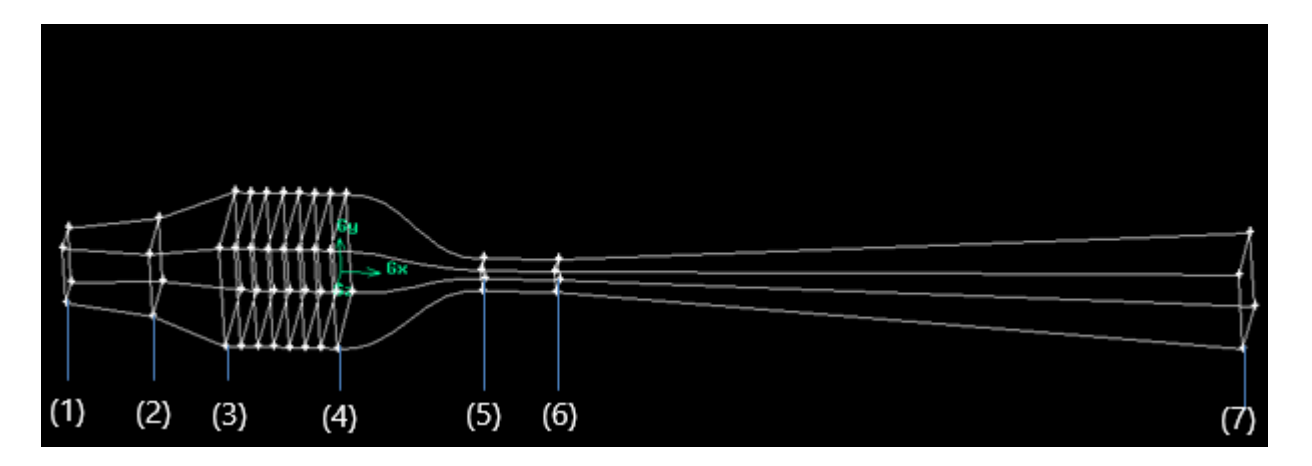

**الشكل)II1.(:**عناصر النفق الهوائي

## **II1.2. )الناسفة :**

تسمى هذه الناسفة ب : STD ADX RDO RI 2000 EA CHERB لها الخصائص التالية [3]:

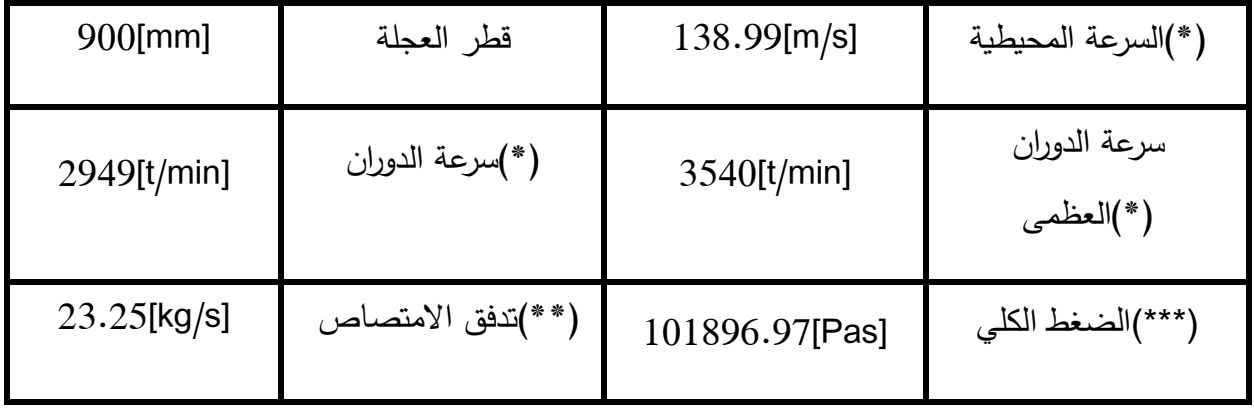

| 1.2045[ $kg/m3$ ] | (**)الكتلة الحجمية | 810[m]         | الارتفاع                       |
|-------------------|--------------------|----------------|--------------------------------|
| 100600[Pas]       | (***)الضغط الجوي   | $19^{\circ}$ C | درجة الحرارة المتوسطة<br>/***\ |

**الجدول)II1. (:** خصائص الناسفة

مع :

- (\*):القيم التي قدمتها الشركة المصنعة للمروحة [4]
	- (\*\*):القيمة المحسوبة
	- (\*\*\*):القيمة المقاسة
	- $^{2}$ المقطع له شكل مستطيل (0.84×0,54)م

**II2.2. )تصميم ناشر المدخل االول :**

ناشر المدخل االول هو العنصر الرئيسي الثاني لنفق الرياح المستقبلي في تبسة . لذلك فهو بعد المروحة مباشرة. يتميز بنسبة االتساع و ازوية الفتح و ال يحتوي على حواجز شبكية . .**1**اختيار نسبة التوسيع :نسبة التوسيع هي النسبة بين مساحة الخروج ومساحة الدخول :

$$
\eta_{elarg} = \frac{\eta_{elarg}}{\eta_{elarg}} = 1.11)
$$

 $\eta_{elarg} = 2$ 

.**2** زاوية فتح مدخل الناشر:

زاوية فتح المدخل :

في المستوي (Y,X(

$$
\alpha_1 = \tan^{-1}\left(\frac{Y_{2-Y_1}}{2L}\right) = \tan^{-1}\left(\frac{1.5 - 0.84}{2.1.2}\right) = 15.376 \text{deg(2.II)}
$$

 $2\alpha_1 = 30.752$ deg

في المستوي  $(X, Z)$ 

$$
\alpha_2 = \tan^{-1}\left(\frac{z_{2-Z_1}}{2L}\right) = \tan^{-1}\left(\frac{1.5 - 0.54}{2.1.2}\right) = 21.801 \text{deg}
$$
\n(3.11)

 $2\alpha_2 = 43.602$ deg

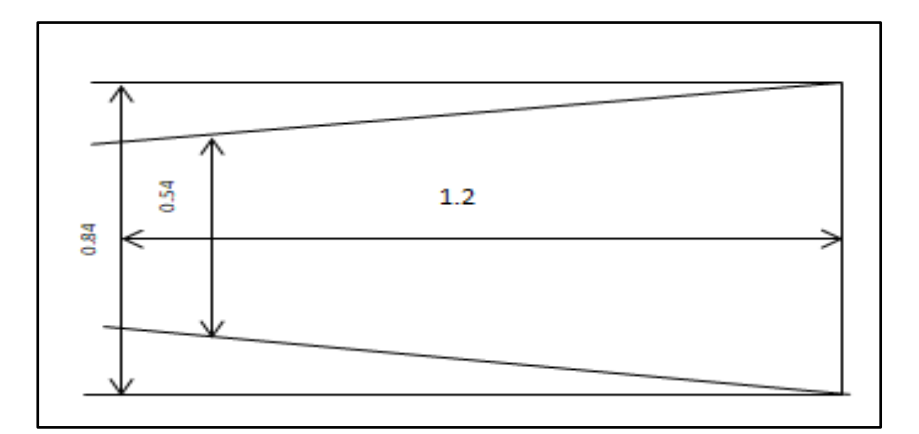

**الشكل)II2.(:** ناشر المدخل االول

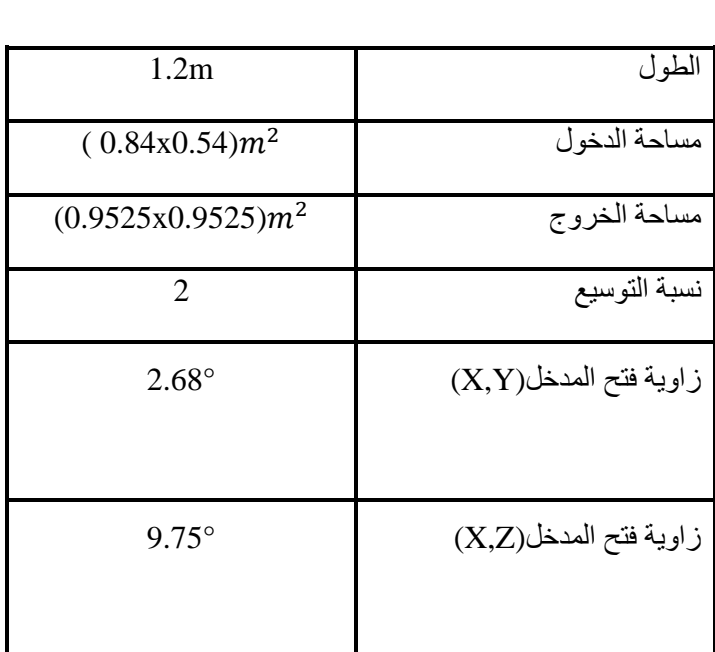

الفصل الثاني : وراسة <sup>ال</sup>نفق الهوائي القابل للا<sup>ن</sup>ضغاط

֦֧֦֧֦֧֦֧֦֧֦֧֦֧֦֧֦֧֦֧֦֧֜֜֜֜֜֜֜֜֜ .<br>; ن ز<br>≅  $\ddot{\cdot}$ ز ا ֦֧֦֧֦֧֦֧֦֧֦֧֦֧֦֧֦֧֦֧֦֧֜֜֜֓֡֜֜֜֜֜֜

زِ ֧֦֧֦֧֦֧֦֧֦֧֦֧֦֧֞֝֝֜֜֜֜֜֜֜<br>֧֧֝֝֟֝֟֟֟֟֟֟֟֟֟֜֝֬֝֟֜֬֝֟ ز

֧֦֧֦֧֦֧֦֧֦֧֦֧֦֧֧֦֧֦֧֦֧֚֬֜֜֓֜֜֜֜֜ ֦֧<u>֚</u> ل

**الجدول)II2.(:**أبعاد ناشر المدخل االول

| الخروج   | الدخول   | الخصائص                   |
|----------|----------|---------------------------|
| 0.0625   | 0.125    | عدد ماخ                   |
| 101471.9 | 101471.9 | الضغط الكلي(Pas)          |
| 100896.9 | 100100   | الضغط الساكن(Pas)         |
| 288.75   | 288.96   | درجة الحرارة الكلية(k)    |
| 288.28   | 287.84   | درجة الحرارة الساكنة(k)°) |
| 21.279   | 42.831   | $(m\vert s)$ السرعة       |

**الجدول)II3.(:** خصائص ناشر المدخل االول

**II3.2. )تصميم ناشر المدخل الثاني :**

يتمثل دور الناشر الثاني في تقليل السرعات و تخفيض الضغط في غرفة التهدئة , للوصول الى نسبة توسيع كلية للناشرين تساوي 5 , يجب ان تكون الخاصة بالناشر الثاني :

$$
\eta_{elarg} = 2.5
$$

### الفصل الثاني : وراسة <sup>ال</sup>نفق الهوائي القابل للا<sup>ن</sup>ضغاط ֧֦֧֦֧֦֧֦֧֦֧֦֧֦֧֧֦֧֦֧֦֧֚֬֜֜֓֜֜֜֜֜ ֦֧<u>֚</u> ل زِ ֧֦֧֦֧֦֧֦֧֦֧֦֧֦֧֞֝֝֜֜֜֜֜֜֜<br>֧֧֝֝֟֝֟֟֟֟֟֟֟֟֟֜֝֬֝֟֜֬֝֟ ز ֦֧֦֧֦֧֦֧֦֧֦֧֦֧֦֧֦֧֦֧֦֧֜֜֜֜֜֜֜֜֜ .<br>; ن ز<br>≅  $\ddot{\cdot}$ ز ا ֦֧֦֧֦֧֦֧֦֧֦֧֦֧֦֧֦֧֦֧֦֧֜֜֜֓֡֜֜֜֜֜֜

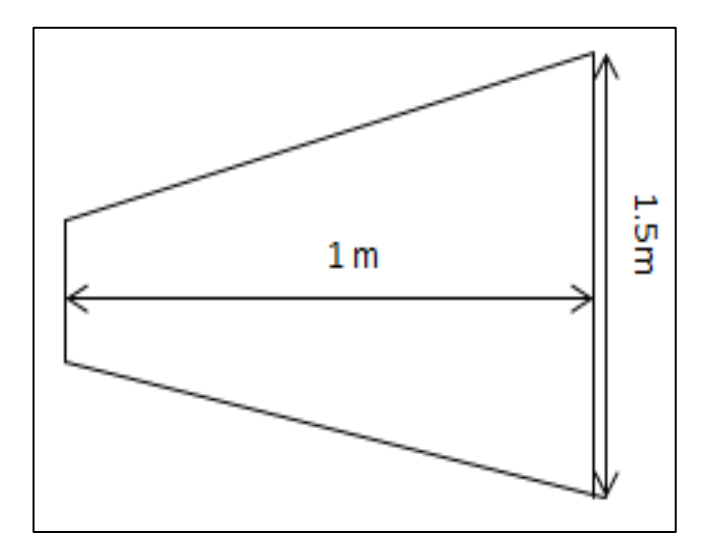

**الشكل)II3.(:** ناشر المدخل الثاني

| 1m                        | الطول            |
|---------------------------|------------------|
| $(0.9525\times0.9525)m^2$ | مساحة الدخول     |
| $(1.5\times1.5)m^2$       | مساحة الخروج     |
| 2.5                       | نسبة التوسيع     |
| $15.31^{\circ}$           | زاوية فتح المدخل |

**الجدول)II4.(:**أبعاد ناشر المدخل الثاني

| الخروج   | الدخول   | الخصائص                                             |
|----------|----------|-----------------------------------------------------|
| 0.025    | 0.0625   | عدد ماخ                                             |
| 101390.4 | 101471.9 | الضغط الكلي(Pas)                                    |
| 101346.1 | 100896.9 | الضغط الساكن(Pas)                                   |
| 288.51   | 288.75   | $\mathbf{e}^{\circ} \mathbf{k}$ درجة الحرارة الكلية |
| 288.47   | 288.28   | درجة الحرارة الساكنة(k°)                            |
| 8.511    | 21.279   | $(m\vert s)$ السرعة                                 |

**الجدول)II5.(:** خصائص ناشر المدخل الثاني

## **II4.2. )تصميم غرفة التهدئة :**

غرفة التهدئة المقترحة لنفق الرياح الخاص بمذكرتنا ,عبارة عن أنبوب ذو مقطع مربع ثابت و مساويا للمقطع العرضي لمدخل المتقارب . إن الهدف من غرفة التهدئة هو تقليل اضطراب الجريان و تهدئته قبل دخوله إلى المتقارب من خالل احتوائها على بيوت نحل و حواجز شبكية.

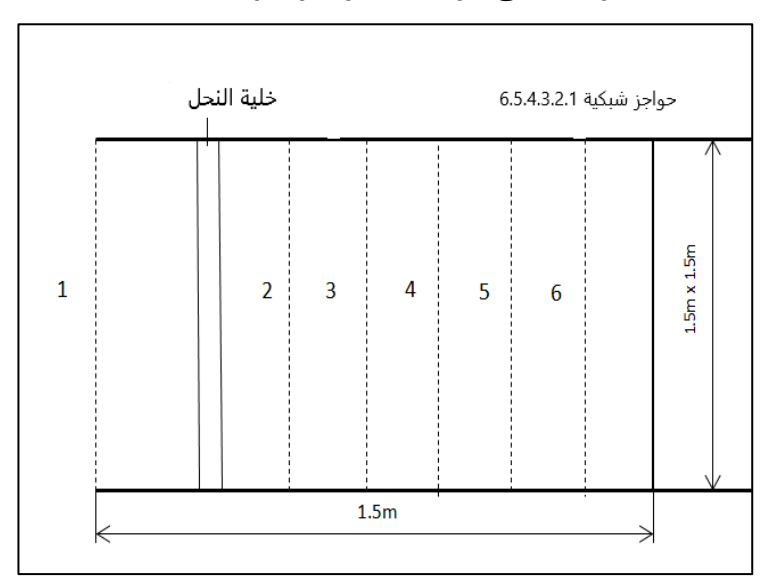

**الشكل)II4.(:** غرفة التهدئة

| الخروج   | الدخول   | الخصائص                                                            |
|----------|----------|--------------------------------------------------------------------|
| 0.0249   | 0.025    | عدد ماخ                                                            |
| 101173.3 | 101390.4 | الضغط الكلي(Pas)                                                   |
| 101129.2 | 101346.1 | الضغط الساكن(Pas)                                                  |
| 288.51   | 288.51   | $\overline{\mathbf{e}}(\overline{\mathbf{k}})$ درجة الحرارة الكلية |
| 288.47   | 288.47   | درجة الحرارة الساكنة(k)°)                                          |
| 8.497    | 8.511    | $(m\vert s)$ السرعة                                                |

**الجدول)II6.(:** خصائص غرفة التهدئة

# • **تصميم بيت النحل**:

من أجل تقليص التغيرات في السرعات المهتزة العرضية، يتم استخدام بيت النحل الذي يتميز بخلايا لها نفس إتجاه الجريان في غرفة التهدئة (إتجاه محوري)،يعتبر تأثير بيت النحل على السرعة المحورية للجريان ضئيل و ذلك بسبب االنخفاض الطفيف للضغط عبر هذا العنصر.

( $D_{hcell}$ ) فيما يتعلق بعملية التصميم، يعد الطول المحوري لبيت النحل  $(L_h)$ القطر الهيدروليكي للخلية والمسامية  $(\beta_h)$  عوامل رئيسية في التصميم .

يمكن تعريف مسامية بيت النحل  $(\beta_h)$  على أنها النسبة بين مساحة المقطع العرضي الذي يسري فيه المائع و مساحة المقطع العرضي لغرفة التهدئة  $(A_{sc})$ ، كما توضحه المعادلة التالية: ) $(A_{flow})$ 

$$
\beta_h = \frac{A_{flow}}{A_{sc}} = \frac{A_{flow}}{l_{sc}^2} = \frac{A_{flow}}{D_{hsc}^2}
$$
(4. II)

حيث:

: طول ضلع المقطع العرضي لغرفة التهدئة. : القطر الهيدروليكي لغرفة التهدئة. ℎ

البد من التحقق من شرطين رئيسيين عند تصميم بيت النحل ]5[ حيث يجب أن تكون النسبة بين الطولالمحوري لبيت النحلو القطر الهيدروليكي للخلية في النطاقمن 6 إلى 8 كما يجب أن تكون مسامية بيت النحل أكبر من أو تساوي 0.8 كما توضحه المعادلتين التاليتين:

$$
6 \le \frac{L_h}{D_{\text{hcell}}} \le 8 \tag{5.II}
$$

$$
\beta_h \ge 0.8\tag{6. II}
$$

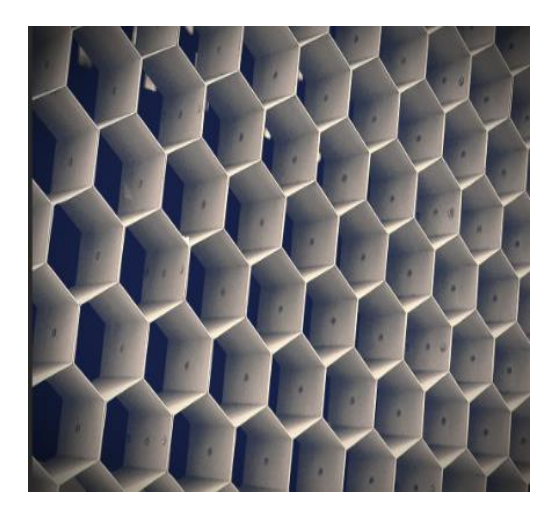

**الشكل)II5.(:** خلية النحل

❖ االطوال الداخلية والخارجية لبيت النحل:

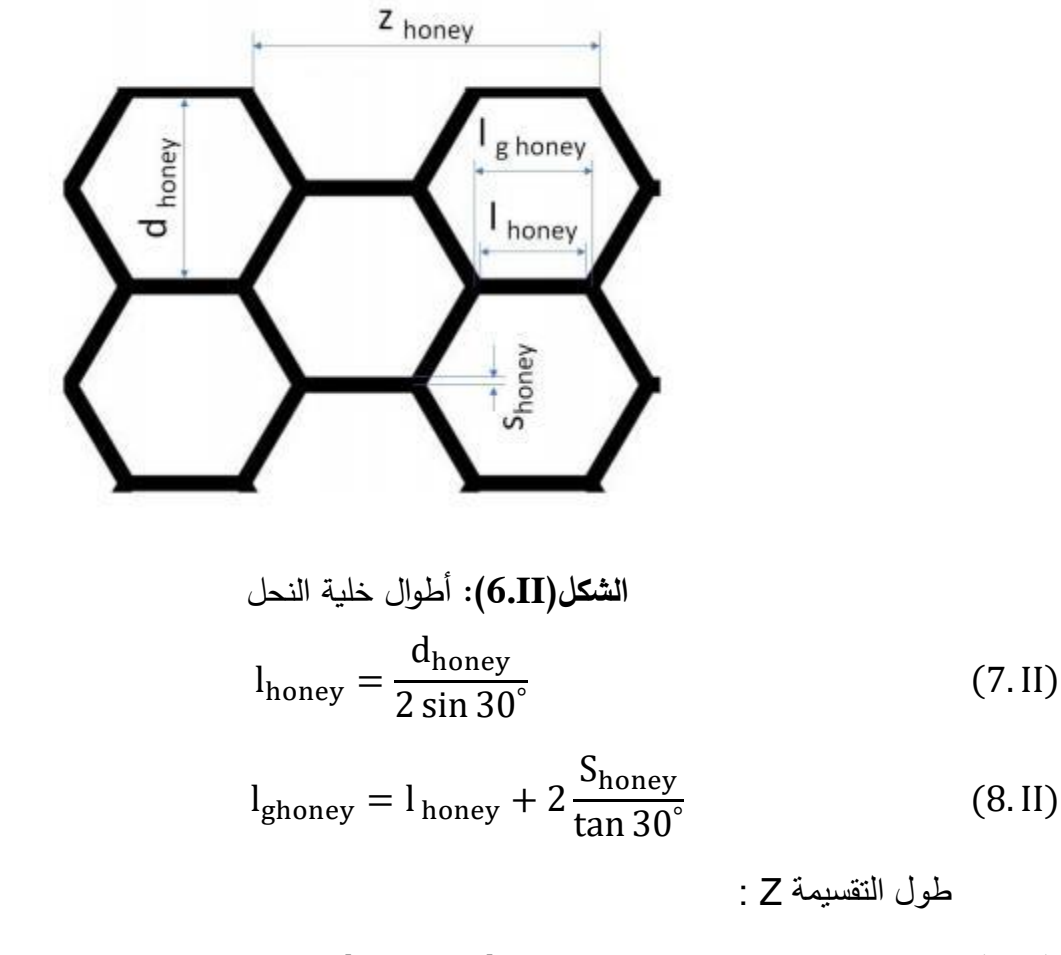

$$
Z = 2l_{\text{honey}} + l_{\text{ghoney}} \tag{9.II}
$$

التقسيمة Z :

الفصل الثاني : وراسة <sup>ال</sup>نفق الهوائي القابل للا<sup>ن</sup>ضغاط ֧֦֧֦֧֦֧֦֧֦֧֦֧֦֧֧֦֧֦֧֦֧֚֬֜֜֓֜֜֜֜֜ ֦֧<u>֚</u> ل زِ ֧֦֧֦֧֦֧֦֧֦֧֞֝֝֜֜֜֜֜֜֜֜֞֜֜<br>֧֝֝֝֝֝֝֝֝֝֝֝֝֝֝ ز ֦֧֦֧֦֧֦֧֦֧֦֧֦֧֜֜ .<br>; ن ز<br>≅  $\ddot{\cdot}$ ز ا ֦֧֦֧֦֧֦֧֦֧֦֧֦֧֦֧֦֧֦֧֦֜֜֜֜֜֜֜֜֜֜֜

$$
A_{\text{rectangle}} = l_{\text{honey}} S_{\text{honey}} \tag{10.II}
$$

$$
A_{trapeze} = \frac{(l_{honey} + l_{ghoney})S_{honey}}{2}
$$
 (11. II)

$$
A_z = 2(A_{\text{rectangle}} + A_{\text{trapeze}})
$$
 (12. II)

عدد التقسيمات في اإلتجاه الشاقوليn<sup>z</sup> :

$$
n_z = \frac{l_{sc}}{Z}
$$
 (13.II)

عدد التقسيمات في االتجاه العرضي ny:

$$
n_{y} = \frac{l_{sc}}{S_{honey} + d_{honey}/2}
$$
 (14.II)

مساحة المقطع العرضي للجزء الصلب من بيت النحلAsol :

$$
A_{sol} = A_z n_z n_y \tag{15.II}
$$

:
$$
\sigma_h
$$
انحل.

$$
\sigma_{\rm h} = \frac{A_{\rm sol}}{A_{\rm sc}} \tag{16.II}
$$

 $\sigma_h$ العلاقة بين مسامية النحل $\beta_h$  وصلابته  $\sigma_h$ :

$$
\beta_h + \sigma_h = 1 \tag{17.II}
$$

 $A_{cell}$ حساب القطر الهيدروليكي للخلية $\beta_{\rm h}$  والذي يتم تحديده بعد حساب مساحة الخلية  $A_{cell}$ :

Acell = 6 ( dhoney 2 l honey 2 ) = 6 dhoney 2 dhoney 2√3 = 3 2 dhoney 2 √3 (18.II) من جهة اخرى لدينا :

### الفصل الثاني : وراسة <sup>ال</sup>نفق الهوائي القابل للا<sup>ن</sup>ضغاط ֧֦֧֦֧֦֧֦֧֦֧֦֧֦֧֧֦֧֦֧֦֧֚֬֜֜֓֜֜֜֜֜ ֦֧<u>֚</u> ل زِ ֧֦֧֦֧֦֧֦֧֦֧֞֝֝֜֜֜֜֜֜֜֜֞֜֜<br>֧֝֝֝֝֝֝֝֝֝֝֝֝֝֝ ز ֦֧֦֧֦֧֦֧֦֧֦֧֦֧֜֜ .<br>; ن ز<br>≅  $\ddot{\cdot}$ ز ا ֦֧֦֧֦֧֦֧֦֧֦֧֦֧֦֧֦֧֦֧֦֜֜֜֜֜֜֜֜֜֜֜

$$
A_{cell} = \pi \frac{D_{hcell}^2}{4} = \frac{3}{2} \frac{d_{honey}^2}{\sqrt{3}}
$$
 (19. II)

ومنه :

.

$$
D_{\text{hcell}} = d_{\text{honey}} \sqrt{\frac{6}{\pi \sqrt{3}}} \tag{20.II}
$$

• **تصميم الحواجز الشبكية :**

في النفق الهوائي، يتم تثبيت الحواجز الشبكية داخل غرفة التهدئة عمودية على اتجاه الجريان على إطار قابل لإلزالة بهدف تسهيل التنظيف والصيانة. تقلل الحواجز الشبكية بشكل كبير من التغيرات في السرعة المهتزة الطولية للجريان مع تأثير ضئيل على اتجاهه .[6]

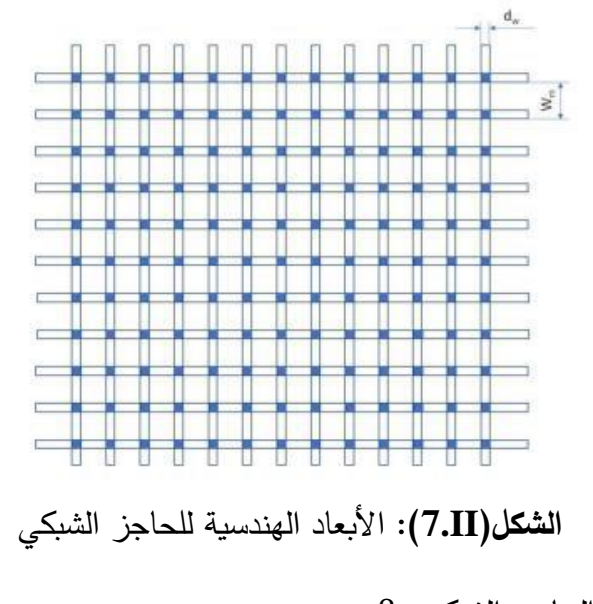

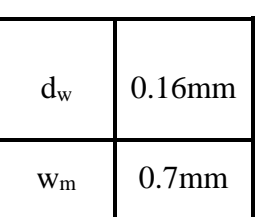

مسامية الحاجز الشبكي βs :

$$
\beta_{\rm s} = \frac{A_{\rm flow}}{A_{\rm sc}}\tag{21.II}
$$

حتى يكون الحاجز الشبكي فعَال في الحد من الإضطراب يجب أن يتحقق الشرط الأتي:  $0.58 \le \beta_s \le 0.8$  (22. II)

الفصل الثاني : وراسة <sup>ال</sup>نفق الهوائي القابل للا<sup>ن</sup>ضغاط ֧֦֧֦֧֦֧֦֧֦֧֦֧֦֧֧֦֧֦֧֦֧֚֬֜֜֓֜֜֜֜֜ ֦֧<u>֚</u> ل زِ ֧֦֧֦֧֦֧֦֧֦֧֞֝֝֜֜֜֜֜֜֜֜֞֜֜<br>֧֝֝֝֝֝֝֝֝֝֝֝֝֝֝ ز ֦֧֦֧֦֧֦֧֦֧֦֧֦֧֦֧֦֧֦֧֦֧֜֜֜֜֜֜֜֜֜ .<br>; ن ز<br>≅  $\ddot{\cdot}$ ز ا ֦֧֦֧֦֧֦֧֦֧֦֧֦֧֦֧֦֧֦֧֦֧֜֜֜֓֡֜֜֜֜֜֜

$$
A_{w} = A_{w} \left\{ \begin{aligned} &\text{if } A_{w} = 2n_{\text{w}} I_{\text{sc}} \text{ if } \text{if } A_{\text{w}} = 2n_{\text{w}} I_{\text{sc}} \text{ if } A_{\text{w}} = 2n_{\text{w}} I_{\text{sc}} \text{ if } A_{\text{
$$

$$
\beta_{s} = \frac{A_{flow}}{A_{sc}} = \frac{A_{sc} - A_{w}}{A_{sc}} = \frac{l_{sc}^{2} - 2n_{w}l_{sc}d_{w} + n_{w}^{2}d_{w}^{2}}{l_{sc}^{2}} = 1 - \frac{2d_{w}n_{w}}{l_{sc}} + \frac{d_{w}^{2}n_{w}^{2}}{l_{sc}^{2}}
$$
(24.11)

$$
\beta_s = \left(1 - \frac{d_w n_w}{l_{sc}}\right)^2\tag{25.II}
$$

$$
W_{\rm m} = \frac{l_{sc}}{n_{w}}
$$
 : $W_{\rm m} = \frac{l_{sc}}{n_{w}}$  (26. II)

:  . بالاتعويض نجد  
 
$$
\beta_s = \left(1 - \frac{d_w}{w_m}\right)^2 (27. \text{II})
$$

### **II5.2. )تصميم المتقارب:**

يعمل المتقارب على تسريع الجريان من غرفة التهدئة إلى غرفة االختبار، باإلضافة إلى ذلك فإنه يقلل من التغيرات الحادثة على مستوى السرعة. في النفق الهوائي، يعد المتقارب أصعب عنصر في التصميم حيث تعتمد سرعة الجريان و انتظامه داخل المقطع العرضي لغرفة االختبار على تصميم المتقارب. تتطابق أبعاد وشكل المقطع العرضي لمخرج المتقارب مع أبعاد و شكل المقطع العرضي لغرفة الاختبار نظرًا لربطهما معًا.

حسب الدراسات التجريبية التي قام بها الباحثون على الجريانات داخل المتقارب، يمكن تحديد أبعاد و شكل المقطع العرضي لمدخل المتقارب و ذلك بفرض نسبة بين مساحتي المقطعين العرضيين لمدخل و مخرج المتقارب و التي يجب أن تكون في المجال (6−10) [7]. يؤدي استعمال النسب الأكبر من 10 إلى إفراط

### الفصل الثاني : وراسة <sup>ال</sup>نفق الهوائي القابل للا<sup>ن</sup>ضغاط ֧֦֧֦֧֦֧֦֧֦֧֦֧֦֧֧֦֧֦֧֦֧֚֬֜֜֓֜֜֜֜֜ ֦֧<u>֚</u> ل زِ ֧֦֧֦֧֦֧֦֧֦֧֦֧֦֧֞֝֝֜֜֜֜֜֜֜<br>֧֧֝֝֟֝֟֟֟֟֟֟֟֟֟֜֝֬֝֟֜֬֝֟ ز ֦֧֦֧֦֧֦֧֦֧֦֧֦֧֦֧֦֧֦֧֦֧֜֜֜֜֜֜֜֜֜ .<br>; ن ز<br>≅  $\ddot{\cdot}$ ز ا ֦֧֦֧֦֧֦֧֦֧֦֧֦֧֦֧֦֧֦֧֦֧֜֜֜֓֡֜֜֜֜֜֜

على مستوى أبعاد مدخل المتقارب بينما تؤدي النسب الأقل من 6 إلى فقدان عالي في الضغط من خلال الحواجز الشبكية. يتم تحديد شكل المتقارب من خلال كثير الحدود من الدرجة الخامسة المقترح من طرف الباحثين بيلو ميهتا (Bell–Mehta) [7] [3] و الممثل رباضيا بواسطة المعادلة التالية:

 $y = [-6 \xi^5 + 15 \xi^4 - 10 \xi^3](y_i + y_o) + y_i(28.11)$ 

حيث:

: نصف طول ضلع المقطع العرضي للمتقارب.  $y$ . نصف طول ضلع المقطع العرضي لمدخل المتقارب:  $y_{\vec{l}}$ :نصف طول ضلع المقطع العرضي لمخرج المتقارب.  $\,y_o$ 

: متغير لا بعدي يعطى بدلالة كل من طول المتقارب  $(L_{cv})$  و المسافة المحورية (X) كالآتي:  $\xi$ 

$$
\xi = \frac{X}{L_{cv}} \quad ; \quad 0 \le X \le L_{cv}(29.11)
$$

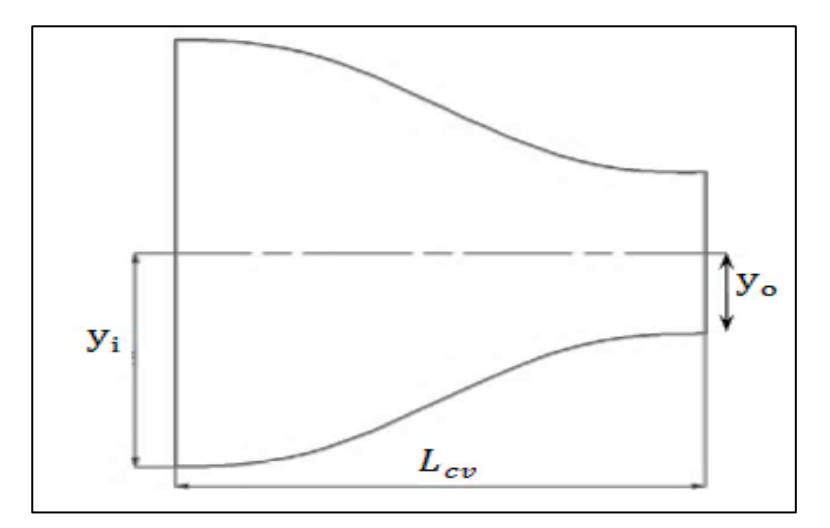

**الشكل)II8.(:** المتقارب

الفصل الثاني : وراسة <sup>ال</sup>نفق الهوائي القابل للا<sup>ن</sup>ضغاط ֧֦֧֦֧֦֧֦֧֦֧֦֧֦֧֧֦֧֦֧֦֧֚֬֜֜֓֜֜֜֜֜ ֦֧<u>֚</u> ل زِ ֧֦֧֦֧֦֧֦֧֦֧֦֧֦֧֞֝֝֜֜֜֜֜֜֜<br>֧֧֝֝֟֝֟֟֟֟֟֟֟֟֟֜֝֬֝֟֜֬֝֟ ز ֦֧֦֧֦֧֦֧֦֧֦֧֦֧֦֧֦֧֦֧֦֧֜֜֜֜֜֜֜֜֜ .<br>; ن ز<br>≅  $\ddot{\cdot}$ ز ا ֦֧֦֧֦֧֦֧֦֧֦֧֦֧֦֧֦֧֦֧֦֧֜֜֜֓֡֜֜֜֜֜֜

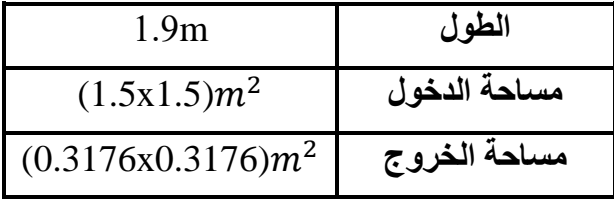

**الجدول)II7.(:**أبعاد المتقارب

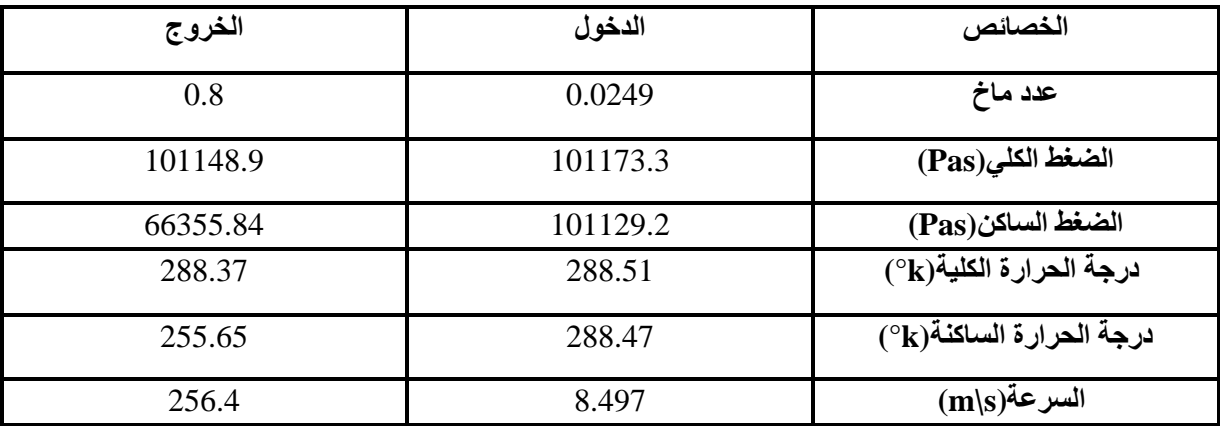

**الجدول)II8.(:** خصائص المتقارب

# **II6.2. )تصميم غرفة االختبار :**

قمنا بتحديد ابعاد نفق الرياح من خالل وضع عدد ماخ يساوي 0.8 .

في بحثنا هذا، تم استخدام غرفة اختبار ذات مقطع عرضي مربع الشكل طوله m1 و طول ضلعه

m0.3176 يسري فيها الهواء بسرعة s/m .256.4

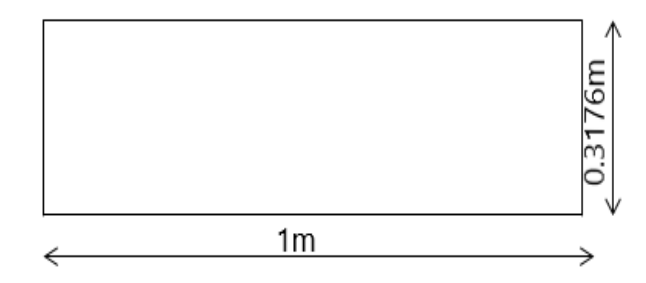

**الشكل)II9.(:** غرفة االختبار

الفصل الثاني : وراسة <sup>ال</sup>نفق الهوائي القابل للا<sup>ن</sup>ضغاط ֧֦֧֦֧֦֧֦֧֦֧֦֧֦֧֧֦֧֦֧֦֧֚֬֜֜֓֜֜֜֜֜ ֦֧<u>֚</u> ل زِ ֧֦֧֦֧֦֧֦֧֦֧֦֧֦֧֞֝֝֜֜֜֜֜֜֜<br>֧֧֝֝֟֝֟֟֟֟֟֟֟֟֟֜֝֬֝֟֜֬֝֟ ز ֦֧֦֧֦֧֦֧֦֧֦֧֦֧֦֧֦֧֦֧֦֧֜֜֜֜֜֜֜֜֜ .<br>; ن ز<br>≅  $\ddot{\cdot}$ ز ا ֦֧֦֧֦֧֦֧֦֧֦֧֦֧֦֧֦֧֦֧֦֜֜֜֜֜֜֜֜֜֜֜

| الخروج   | الدخول   | الخصائص                                                              |
|----------|----------|----------------------------------------------------------------------|
| 0.8      | 0.8      | عدد ماخ                                                              |
| 101148.9 | 102024.5 | الضغط الكلي(Pas)                                                     |
| 66355.84 | 66930.27 | الضغط الساكن(Pas)                                                    |
| 288.37   | 288.37   | $\overline{\mathbf{c}(\mathbf{x})^{\mathbf{c}}}$ درجة الحرارة الكلية |
| 255.65   | 255.65   | درجة الحرارة الساكنة(k)°)                                            |
| 256.4    | 256.4    | $(m\vert s)$ السرعة                                                  |

**الجدول)II9.(:** خصائص غرفة االختبار

**II7.2. )تصميم ناشر المخرج:**

يبدأ تصميم الناشر من المقطع العرضي لمدخله الذي يكتسب شكال مربعا و الذي تتساوى مساحته مع مساحة المقطع العرضي لغرفة االختبار.

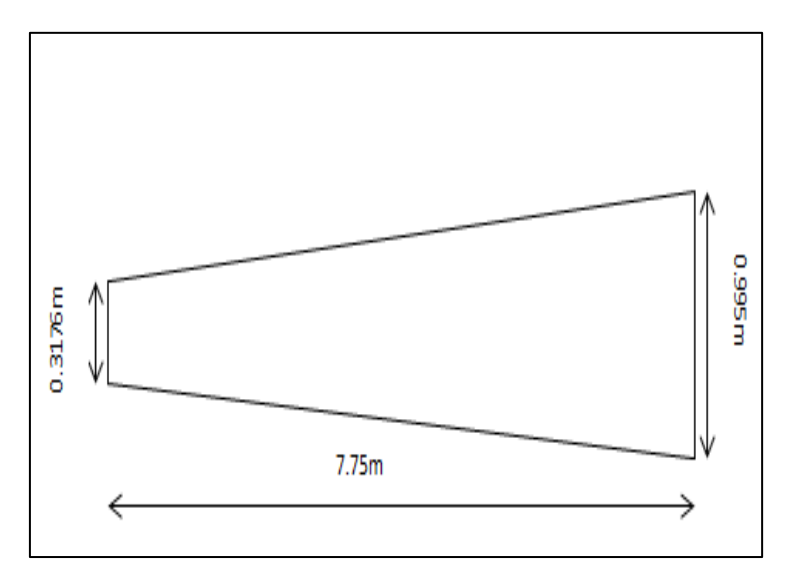

**الشكل)II10.(:** ناشر المخرج

| 7.75m                         | الطول            |
|-------------------------------|------------------|
| (0.3176x0.3176)m <sup>2</sup> | مساحة الدخول     |
| (0.995x0.995)m <sup>2</sup>   | مساحة الخروج     |
| 9.8075                        | نسبة التوسيع     |
| $2.5^\circ$                   | زاوية فتح المدخل |
|                               |                  |

**الجدول)II10.(:** أبعاد ناشر المخرج

| الخروج   | الدخول   | الخصائص                                                    |
|----------|----------|------------------------------------------------------------|
| 0.057    | 0.8      | عدد ماخ                                                    |
| 101094.5 | 101148.9 | الضغط الكلي(Pas)                                           |
| 100890   | 66355.84 | الضغط الساكن(Pas)                                          |
| 288.16   | 288.37   | درجة الحرارة الكلية(k)°)                                   |
| 288      | 255.65   | $\overline{\mathsf{C}(\mathsf{k})^2}$ درجة الحرارة الساكنة |
| 19.425   | 256.4    | $(m\vert s)$ السرعة                                        |

**الجدول)II11.(:** خصائص ناشر المخرج

**II3. تقييم الضياعات في النفق الهوائي :** 

عموما، يوجد نوعان من الضياعات في الضغط هما: الضياعات الخطية و الضياعات الثانوية. [3] فيما يتعلق بحساب خسائر الضغط في نفقنا الهوائي، قمنا باستخدام طريقة نيكورادس التجريبية لتقييم عامل االحتكاك.

أوال ، قمنا بحساب القطر الهيدروليكي واللزوجة الديناميكية عند مدخل كل عنصر باستخدام العالقات التالية، على التوالي : الفصل الثاني : وراسة <sup>ال</sup>نفق الهوائي القابل للا<sup>ن</sup>ضغاط ֧֦֧֦֧֦֧֦֧֦֧֦֧֦֧֧֦֧֦֧֦֧֚֬֜֜֓֜֜֜֜֜ ֦֧<u>֚</u> ل زِ ֧֦֧֦֧֦֧֦֧֦֧֞֝֝֜֜֜֜֜֜֜֜֞֜֜<br>֧֝֝֝֝֝֝֝֝֝֝֝֝֝֝ ز ֦֧֦֧֦֧֦֧֦֧֦֧֦֧֜֜ .<br>; ن ز<br>≅  $\ddot{\cdot}$ ز ا ֦֧֦֧֦֧֦֧֦֧֦֧֦֧֦֧֦֧֦֧֦֜֜֜֜֜֜֜֜֜֜֜

$$
D_h = \frac{4S}{P}
$$
 (30. II)

$$
\mu=1.458 \ 10^{-6} \frac{T_2^3}{110.4+T}
$$
 (31. II)

ثانيا ، عدد رينولدز:

$$
Re_{Dh} = \frac{\rho V D_h}{\mu}
$$
 (32. II)

ثالثا ، نقرأ من بيان نيكورادس، معامل االحتكاك λ ، مع العلم باختيار خشونة الجدار. معامل االحتكاك :

$$
C_f = \frac{\lambda}{4} \tag{33.II}
$$

إجهاد قص :

$$
\tau_p = \frac{1}{2} C_f \rho V^2 \tag{34.II}
$$

ضياعات الضغط اإلجمالية :

$$
\Delta p_{\text{frot}} = \frac{\tau_{\text{p}} S_{\text{lat}}}{S_{\text{ent}}} \tag{35.1}
$$

في بحثنا هذا، نجد على مستوى كل عنصر من النفق الهوائي الضياعات التالية:

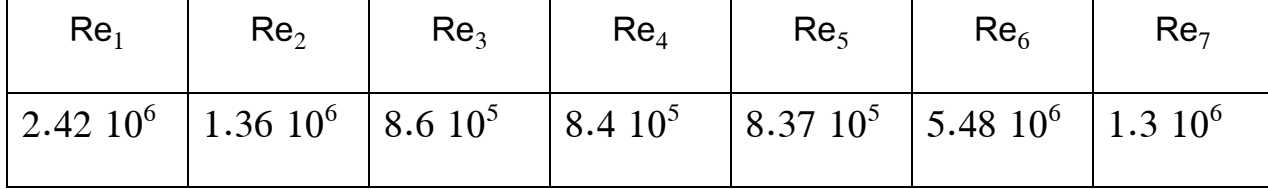

**الجدول)II12.(:** أعداد رينولدز

❖ **على مستوى ناشر المدخل األول :** نميز نوعان من الضياعات هما:

✓ ضياعات ناتجة عن اإلحتكاك.

✓ ضياعات ناتجة عن التباعد الهندسي.

 $C_f = 0.001$ 

[Pas] $\Delta p_{\text{frot}} = 8.70$ 

❖ **على مستوى ناشر المدخل الثاني :** نميز ثالثة أنواع من الضياعات هي:

✓ ضياعات ناتجة عن اإلحتكاك.

✓ ضياعات ناتجة عن التباعد الهندسي.

✓ ضياعات عبر الحواجز الشبكية.

 $C_f = 0.001$ 

[Pas] $\Delta p_{\text{frot}} = 1.52$ 

| عدد الحواجز | $Re_{\beta}$ | 17     | $\Delta p_t$ [Pas] |
|-------------|--------------|--------|--------------------|
|             | 382.24       | 1.0254 | 278.135            |
|             | 153.307      | 1.3878 | 61.18              |

**الجدول)II13.(:**ضياعات الضغط على مستوى ناشر المدخل الثاني

❖ **على مستوى غرفة التهدئة:** نميز ثالثة أنواع من الضياعات هي:

✓ ضياعات ناتجة عن اإلحتكاك.

✓ ضياعات عبر الحواجز الشبكية.

✓ ضياعات عبر بيت النحل.

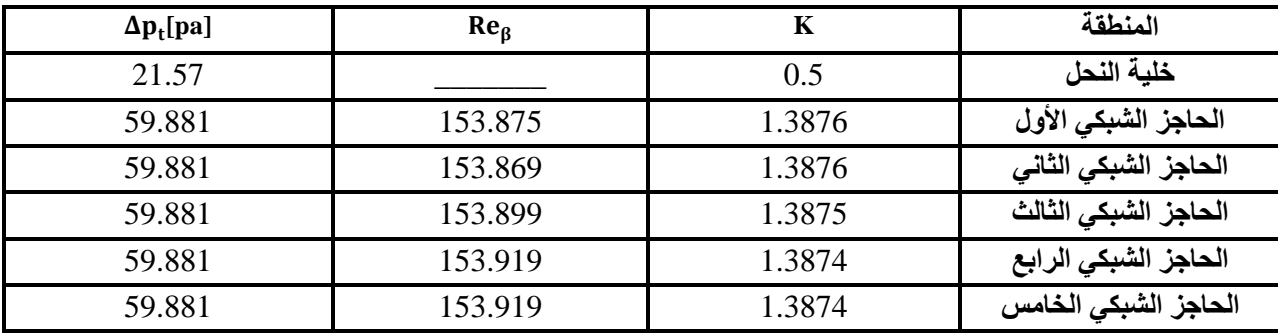

**الجدول)II14.(:** ضياعات الضغط على مستوى غرفة التهدئة

❖ **على مستوى المتقارب:** يوجد سوى الضياعات الناتجة عن اإلحتكاك.

 $C_f = 0.001$ 

$$
[Pas]\Delta p_{frot} = 46.51
$$

❖ **على مستوى غرفة االختبار :** يوجد سوى الضياعات الناتجة عن االحتكاك.

 $C_f = 0.001$ 

$$
[Pas]\Delta p_{frot} = 1136.03
$$

❖ **على مستوى ناشر المخرج:** نميز نوعان من الضياعات هما:

✓ ضياعات ناتجة عن التباعد الهندسي.

✓ ضياعات الناتجة عن االحتكاك

 $C_f = 0.001$ [Pas] $\Delta p_{\text{frot}} = 300$ 

 ث ل ا فمصل اكننا  $\frac{1}{\gamma}$  $\ddot{\phantom{0}}$ ال :<br>:<br>:

 ل اب الف  $\frac{1}{2}$ **SV** ي وا  $\frac{1}{\sqrt{2}}$ .<br>بران<br>م اله ق  $\ddot{\phantom{0}}$ ف ني<br>مئي ال ل لي ح  $\frac{1}{\sqrt{1-\frac{1}{2}}}$ ت

غاط ض ن لا ل

### **III.1. مقدمة:**

يعد تصميم و تحليل اآلالت الميكانيكية عملية مكلفة و تحتاج الى الكثير من الوقت و القدرات للوصول الى التصميم المثالي المحتمل الذي يمكن تكييفه صناعيا , تعد تقنية CFD داعما قويا لكون المعامل البحثية اكثر فاعلية واقل تكلفة , وتعمل على حل الظواهر الفيزيائية المعقدة للموائع التي يصعب فحصها من خالل التجارب .

يهدف هذا الفصل الى محاكاة نفق هوائي قابل لالنضغاط في هيئة ثالثية البعد D3 بطريقة المحاكاة العددية بعد تصميمه من طرف البروفيسور عبد الرحمان قحموص وطلبته جدي خالد وقتال رشيد , دراسة مقارنة في توزيع المتغيرات )السرعة, V الضغط, P عدد ماك M ... )بين نتائج التصميم الديناميكي الهوائي وتحليل CFD بالنسبة للجريان اللزج والغير لزج .

• ديناميكا الموائع المحوسبة (CFD(

علم ديناميكا الموائع المحوسبة هو اسلوب يقوم بالتنبؤ بحركة الموائع , انتقال الحرارة وانتقال الكتلة , التفاعالت الكيميائية والعديد من المسائل الهندسية المتعلقة بسريان الموائع حيث يتم صياغة المسالة المعينة في شكل نموذج رياضي فيزيائي وذلك بتحديد المعادالت التفاضلية الجزيئية الحاكمة للمشكلة وتحويل هذه المعادالت التفاضلية الحاكمة الى معادالت جبرية ويتم ذلك باستخدام الطرق العددية مثل :

- طريقة العناصر المنتهية (FEM(.
	- طريقة الحجوم المنتهية (FVM(.
	- طريقة الفروق المنتهية (FDM(.

# **III2.المحاكاة العددية للجريان الغير لزج )Euler ):**

## **III1.2.إعداد المسألة- ما قبل المعالجة العددية PROCESSING -PRE:**

وهي المرحلة التي يتم فيها رسم الشكل الهندسي للمسألة المدروسة و تشكيل الشبكة والتعريف بنوع الشروط الحدية:

• **رسم الشكل الهندسي :**

باستعمال برنامج الرسم 2.4.6 Gambit قمنا برسم النفق الهوائي في الهيئة ثالثية البعد D3 وانطالقا من الملف المتحصل عليه بعد تنفيذ برنامج خاص بتصميم النفق الهوائي قمنا بتحديد الأبعاد الهندسية للمجال الحسابي.

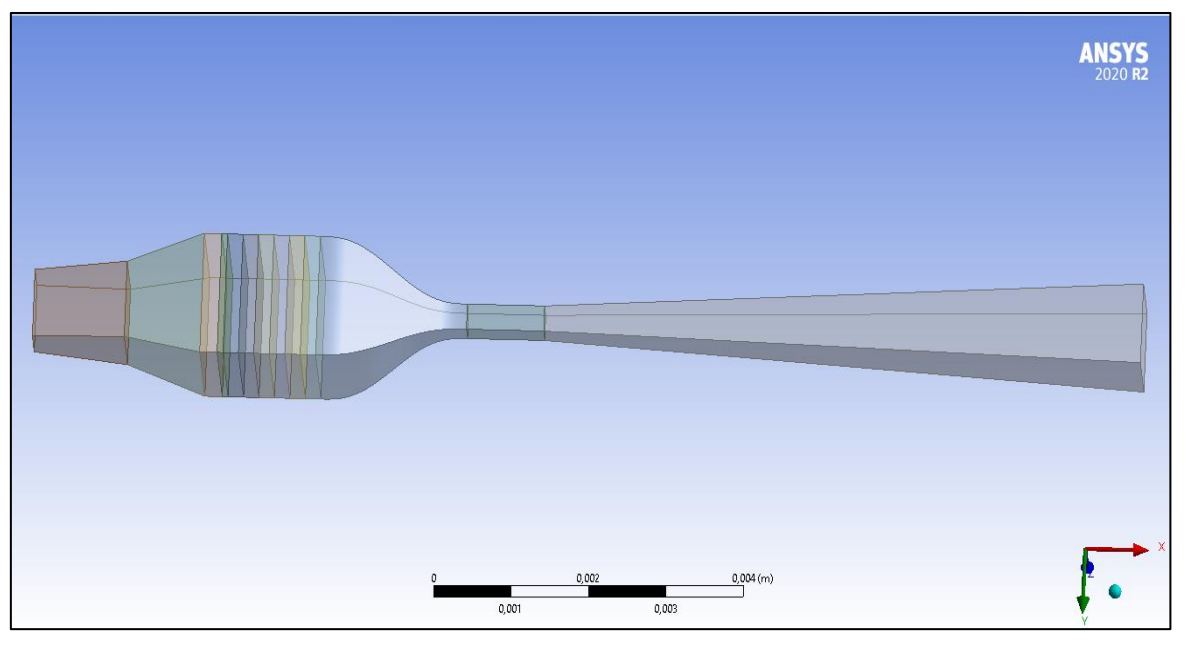

**الشكل)III1.(:** الشكل الهندسي للنفق القابل لالنضغاط

ا الفصل الثالث : تحليل <sup>الن</sup>فق <sup>ال</sup>هوائي القابل للا<sup>ن</sup>ضغاط ֦֧֦֧֦֧֦֧֦֧֦֧֦֧֦֧֦֧֦֧֦֧֦֧֚֬֜֜֜֜֜֜ ֧֦֧֦֧֦֧֦֧֦֧֞֝֜֜֜ ֦֧֢֦ ل ミニ  $\ddot{\cdot}$ ز ֦֧֦֧֦֧֦֧֦֧֦֧֦֧֦֧֦֧֦֧֦֧֦֧֦֧֦֧֦֧֚֬  $\ddot{\phantom{0}}$ ن ح  $\ddot{\phantom{0}}$ ل

• **تشكيل الشبكة :**

تعد عملية تشكيل الشبكة خطوة مهمة جدًا في مرحلة ما قبل المعالجة فهي عملية تقسيم المجال إلى نقاط، فكلما قل حجم الشبكة ( تقسيم أكثر دقة) يعني ذلك الحل في نقاط أكثر و بالتالي زيادة دقة الحل لكن يكون ذلك على حساب زمن الحل ومساحة المعالج والعكس بالعكس. ثم يتم إختيار نوع الشبكة المالئمة لحل هذه المسألة إذ تعتمد نتائج المحاكاة على جودة الشبكة، يمكن أن تنتِج شبكة منخفضة الجودة نتيجة محاكاة سيئة وحتى مختلفة.

تعتمد مواصفات الشبكة على مدى تعقيد الشكل الهندسي, في دراستنا لدينا اشكال بسيطة لذلك اعتمدنا على شبكة مهيكلة (structuré (اما بالنسبة لخلية النحل و الحواجز الشبكية نظرا لتعقيد شكلها قمنا باستعمال . Ansys Fluent ببرنامج الخاصة Porous jump و Porous zone شرطي

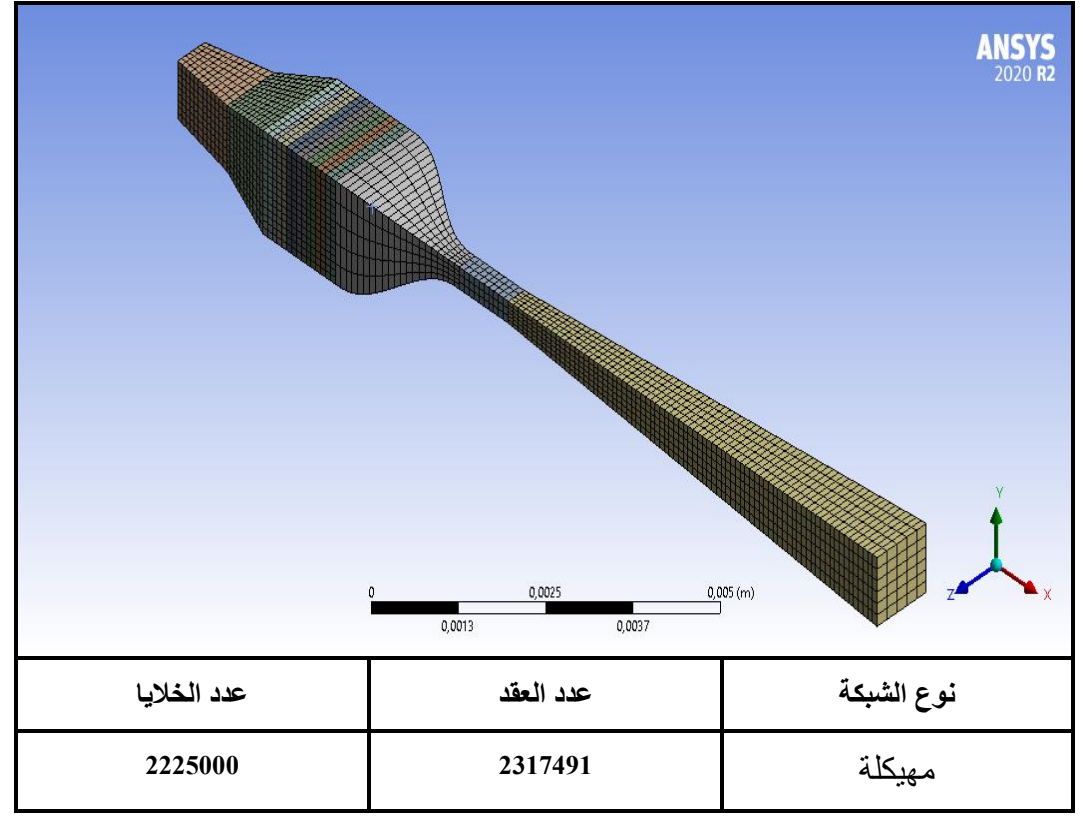

**الشكل)III3.(:** تشكيل الشبكة في النفق القابل لالنضغاط

ا الفصل الثالث : تحليل <sup>الن</sup>فق <sup>ال</sup>هوائي القابل للا<sup>ن</sup>ضغاط ֦֧֦֧֦֧֦֧֦֧֦֧֦֧֦֧֦֧֦֧֦֧֦֧֚֬֜֜֜֜֜֜ ֧֦֧֦֧֦֧֦֧֦֧֞֝֜֜֜ ֦֧֢֦ ل ミニ  $\ddot{\cdot}$ ز ֦֧֦֧֦֧֦֧֦֧֦֧֦֧֦֧֦֧֦֧֦֧֦֧֦֧֦֧֦֧֚֬  $\ddot{\phantom{0}}$ ن ح  $\ddot{\phantom{0}}$ ل

• **تعريف الشروط الحدية :**

تعرف الشروط الحدية على أنها الحدود المحيطة بمجال الحساب والتي يكون عندها مدخل، مخرج، جدران موضحة في الجدول :

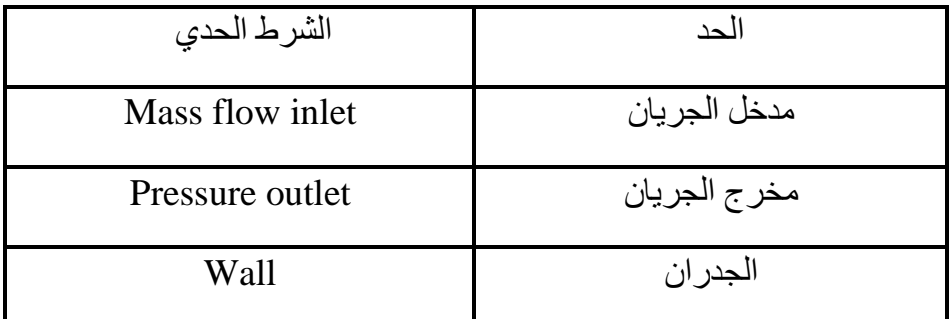

**الجدول)III1.(:** الشروط الحدية للنفق

### **III2.2. المعالجة العددية :Processing**

بعد تحديد المجال الهندسي وتشكيل الشبكة وتعريف الشروط الحدية تليها مرحلة حل المسألة عدديا باستعمال برنامج 19.2 FLUENT ANSYS ، حيث قمنا بمحاكاة النفق الهوائي القابل لالنضغاط في الجريان اللزج.

من أجل البدء في حل المسألة يجب إتباع خطوات أساسية كالتالي :

- **.1** قراءة الملف الذي يحتوي إحداثيات الشبكة التي تم إنشاءها وفحص جودة الشبكة واختيار نوع حل قائم على الضغط based-Pressure.
- **.2 إعداد النموذج العددي :** يوفر برنامج الحساب FLUENT إمكانية اختيار أحد نماذج االضطراب التالية: تم استخدام Model Inviscid للمحاكاة العددية لجريان غير لزج )Euler ) حيث يعمل هذا النموذج على اهمال جميع الاحتكاكات الموجودة على مستوى النفق.

ا الفصل الثالث : تحليل <sup>الن</sup>فق <sup>ال</sup>هوائي القابل للا<sup>ن</sup>ضغاط ֦֧֦֧֦֧֦֧֦֧֦֧֦֧֦֧֦֧֦֧֦֧֦֧֚֬֜֜֜֜֜֜ ֧֦֧֦֧֦֧֦֧֦֧֞֝֜֜֜ ֦֧֢֦ ل ミニ  $\ddot{\cdot}$ ز ֦֧֦֧֦֧֦֧֦֧֦֧֦֧֦֧֦֧֦֧֦֧֦֧֦֧֦֧֦֧֚֬  $\ddot{\phantom{0}}$ ن ح  $\ddot{\phantom{0}}$ ل

**.3 تعريف خصائص المواد المكونة للنموذج:** 

- **السائل** : غاز مثالي .
- **الصلب** : تم تحديد مادة األلمنيوم بالنسبة لجدران النفق .
- **.4** التعريف بالشروط الحدية وإدخال القيم الخاصة بكل شرط .
	- **.5 طريقة الحل:** استعمال الخوارزميةSIMPLE
		- -6 **.6** مقياس التقارب : 10 لجميع المتغيرات.
			- **.7**بدا الحساب .

# **:Post Processing النهائية المعالجة 3.2.III**

بعد اتمام عملية الحساب, تأتي مرحلة اظهار النتائج من خلال دراسة مقارنة بين نتائج التصميم الديناميكي ونتائج المحاكاة CFD.

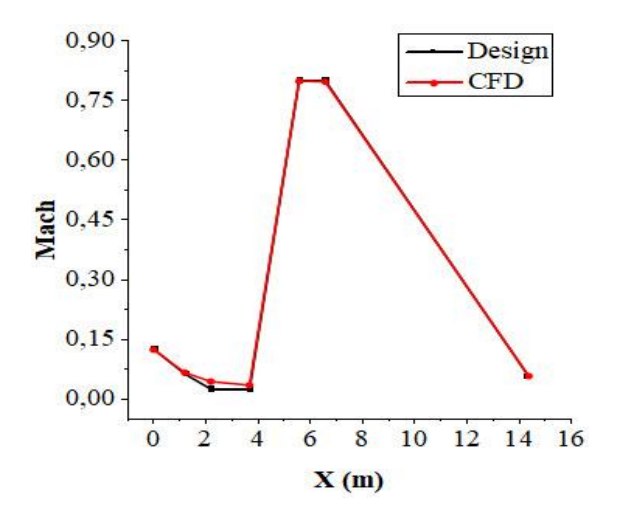

**الشكل)III4.(:** منحنى تغيرات عدد ماخ لCFD و Design لجريان غير لزج

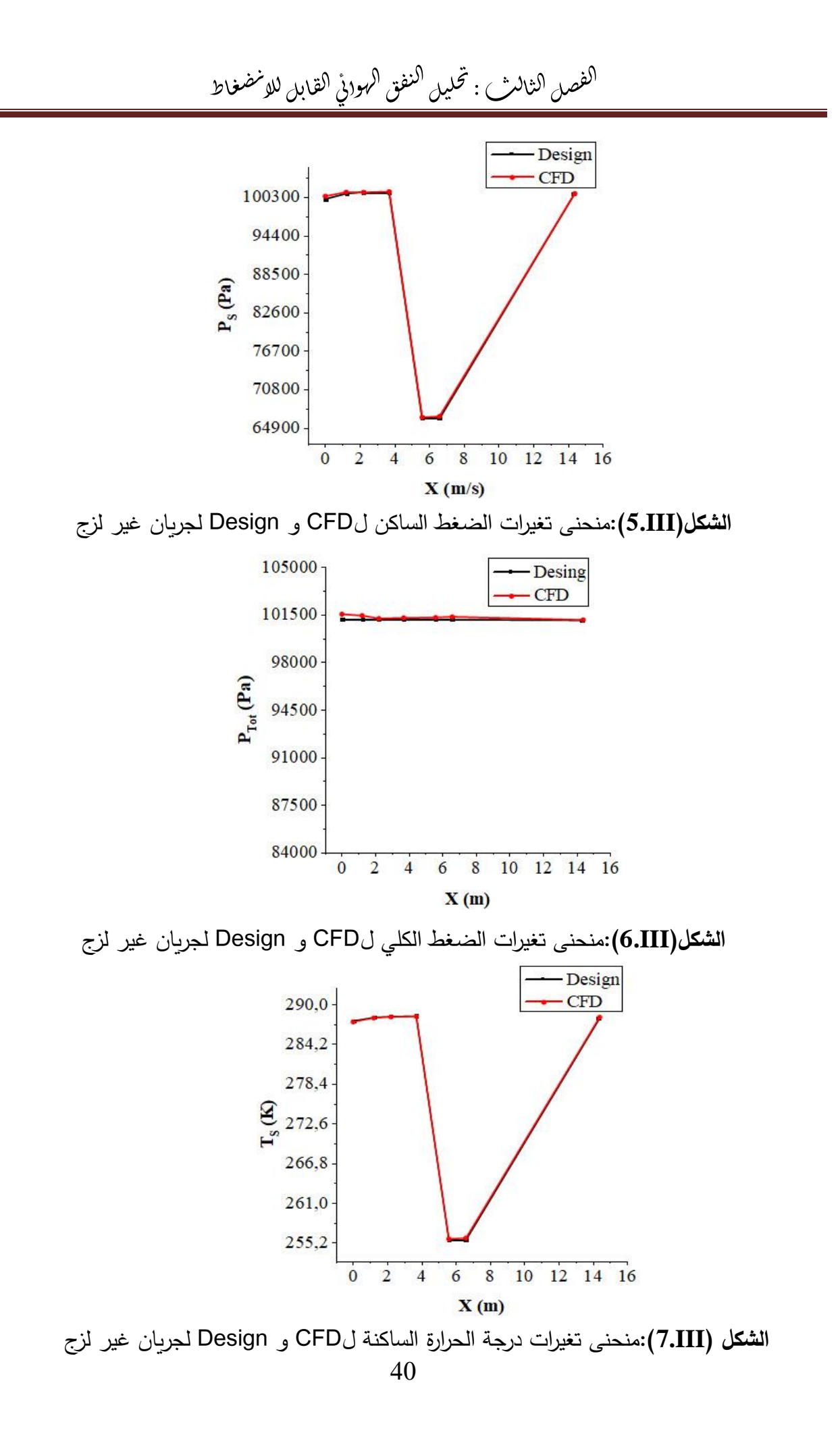

ا الفصل الثالث : تحليل <sup>الن</sup>فق <sup>ال</sup>هوائي القابل للا<sup>ن</sup>ضغاط ֦֧֦֧֦֧֦֧֦֧֦֧֦֧֦֧֦֧֦֧֦֧֦֧֚֬֜֜֜֜֜֜ ֧֦֧֦֧֦֧֦֧֦֧֞֝֜֜֜ ֦֧֢֦ ل ミニ  $\ddot{\cdot}$ ز ֦֧֦֧֦֧֦֧֦֧֦֧֦֧֦֧֦֧֦֧֦֧֦֧֦֧֦֧֦֧֚֬֜֜  $\ddot{\phantom{0}}$ ن ح  $\ddot{\phantom{0}}$ ل

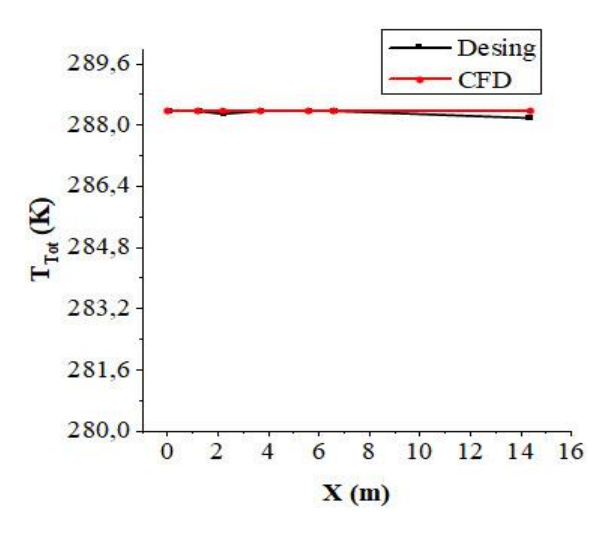

**الشكل)III8.(:** منحنى تغيرات درجة الحرارة الكلية لCFD و Design لجريان غير لزج

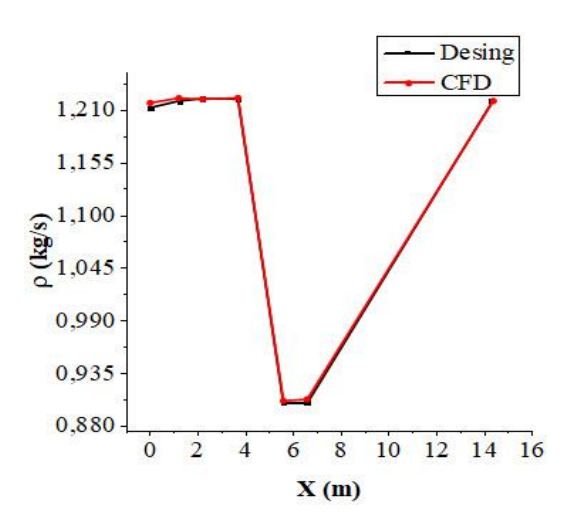

**الشكل)III9.(:**منحنى تغيرات الكتلة الحجمية لCFD و Design لجريان غير لزج

# **III3. المحاكاة العددية للجريان اللزج)Viscous ):**

من خالل تطبيق نفس المراحل السابقة و بتغيير نموذج العصف الى Standard-epsilon-k للمحاكاة العددية حيث يعمل هذا النموذج على ادراج جميع الاحتكاكات الموجودة على مستوى النفق، كذلك استعملنا الشرط الحديjump Porous الخاص بالحواجز الشبكية و الخاصية zone Porous الخاصة بخلية النحل.

بعد اجراء الحساب تحصلنا على النتائج التالية :

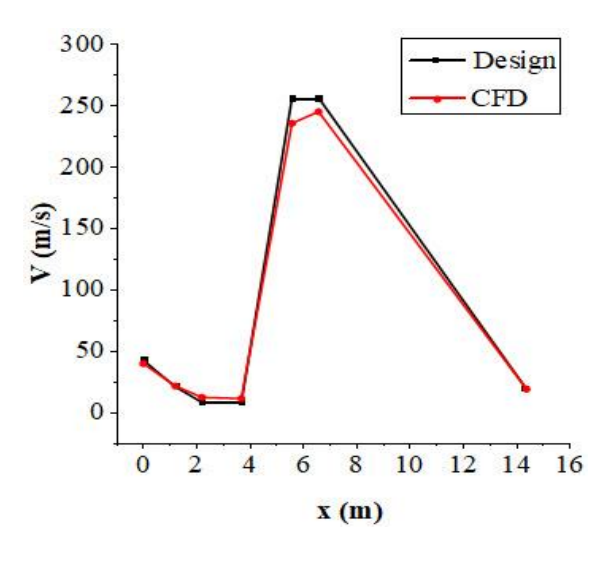

**الشكل)III10.(:**منحنى تغيرات السرعة لCFD و Design لجريان لزج

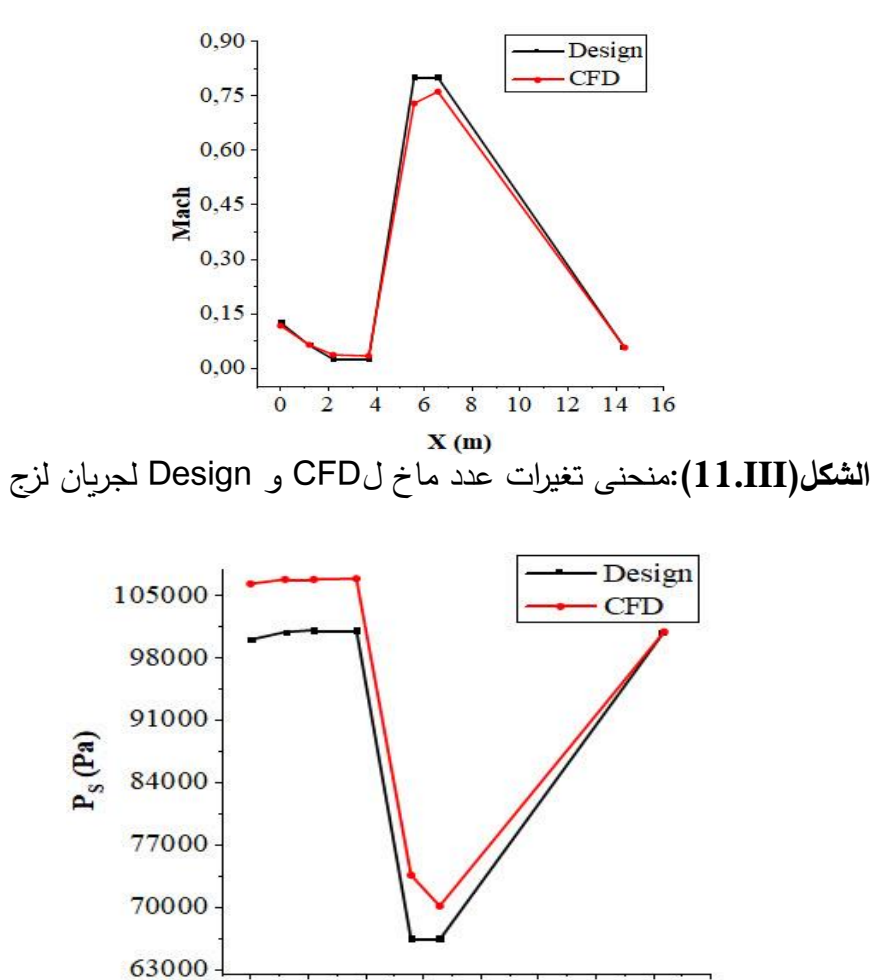

 $\dot{\mathbf{o}}$  $\frac{1}{2}$  $\overline{6}$  $\overline{8}$ 10 12 14 16  $\frac{1}{4}$  $X(m/s)$ 

**الشكل)III12.(:**منحنى تغيرات الضغط الساكن لCFD و Design لجريان لزج

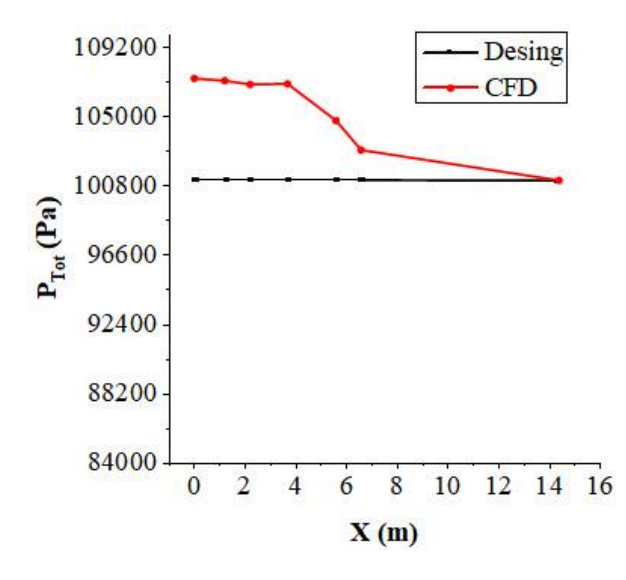

**الشكل)III13.(:**منحنى تغيرات الضغط الكلي لCFD و Design لجريان لزج

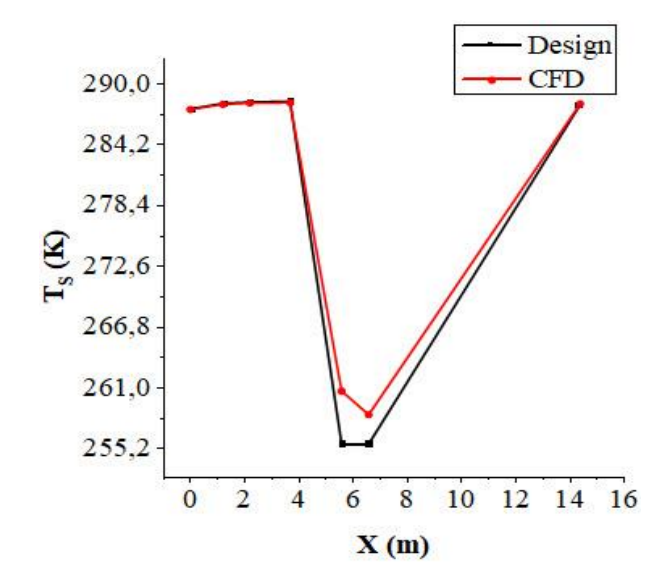

**الشكل)III14.(:**منحنى تغيرات درجة الحرارة الساكنة ل CFD و Design لجريان لزج

ا الفصل الثالث : تحليل <sup>الن</sup>فق <sup>ال</sup>هوائي القابل للا<sup>ن</sup>ضغاط ֦֧֦֧֦֧֦֧֦֧֦֧֦֧֦֧֦֧֦֧֦֧֦֧֚֬֜֜֜֜֜֜ ֧֦֧֦֧֦֧֦֧֦֧֞֝֜֜֜ ֦֧֢֦ ل ミニ  $\ddot{\cdot}$ ز ֦֧֦֧֦֧֦֧֦֧֦֧֦֧֦֧֦֧֦֧֦֧֦֧֦֧֦֧֦֧֚֬֜֜  $\ddot{\phantom{0}}$ ن ح  $\ddot{\phantom{0}}$ ل

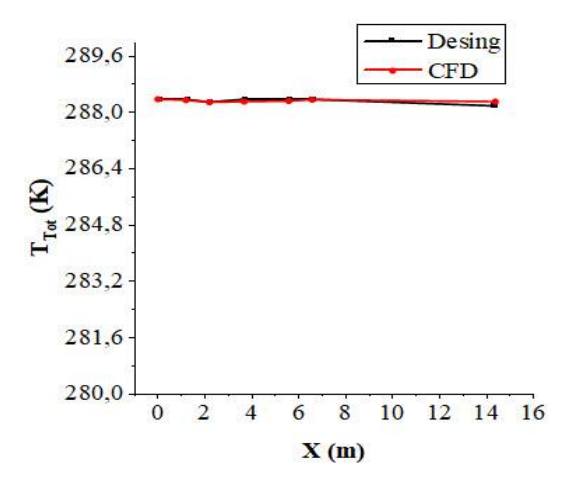

**الشكل)III15.(:**منحنى تغيرات درجة الحرارة الكلية لCFD و Design لجريان لزج

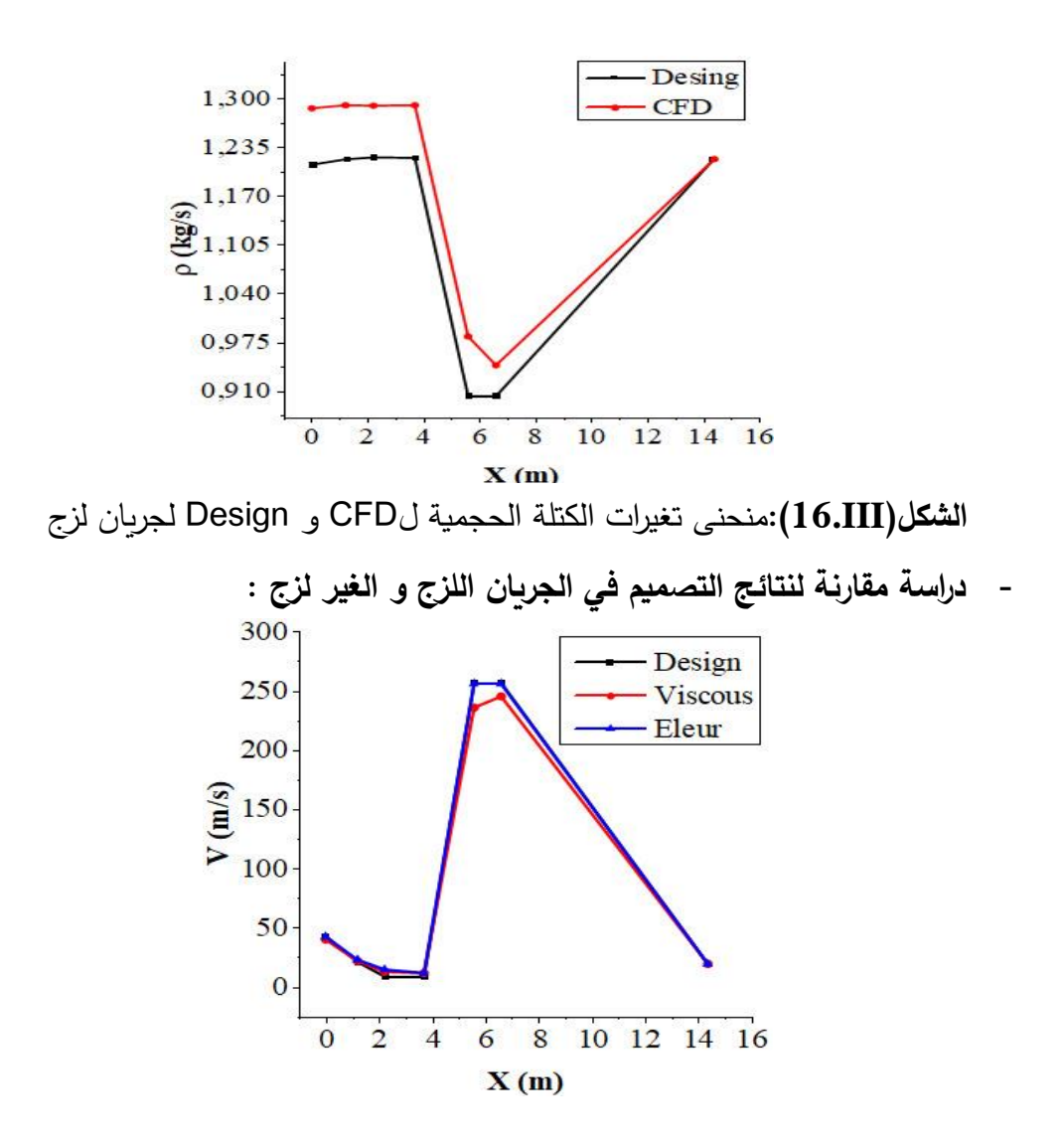

**الشكل)III17.(:**منحنى تغيرات السرعة بين التصميم و الجريان اللزج و الغير لزج
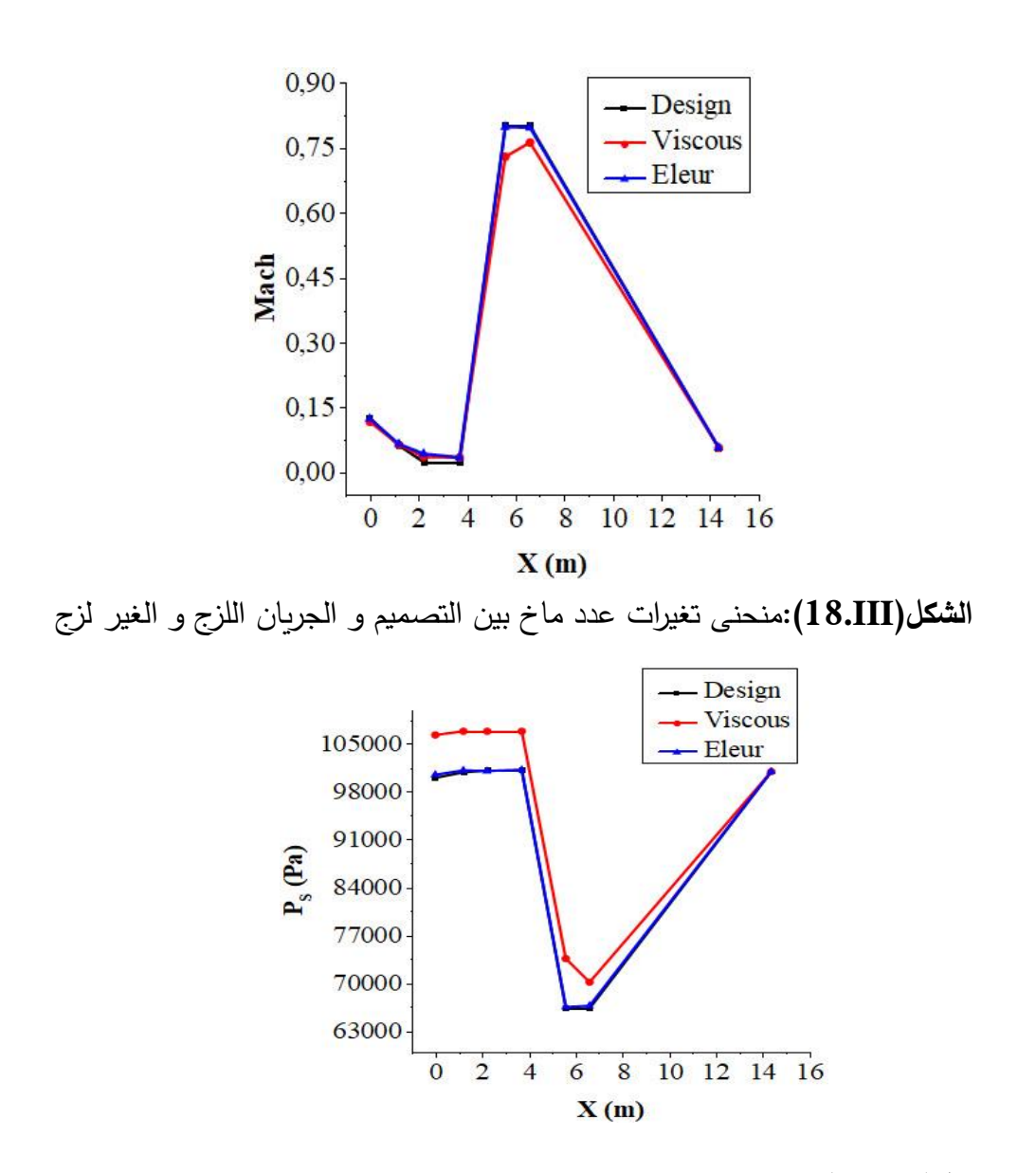

**الشكل)III19.(:**منحنى تغيرات الضغط الساكن بين التصميم و الجريان اللزج و الغير لزج

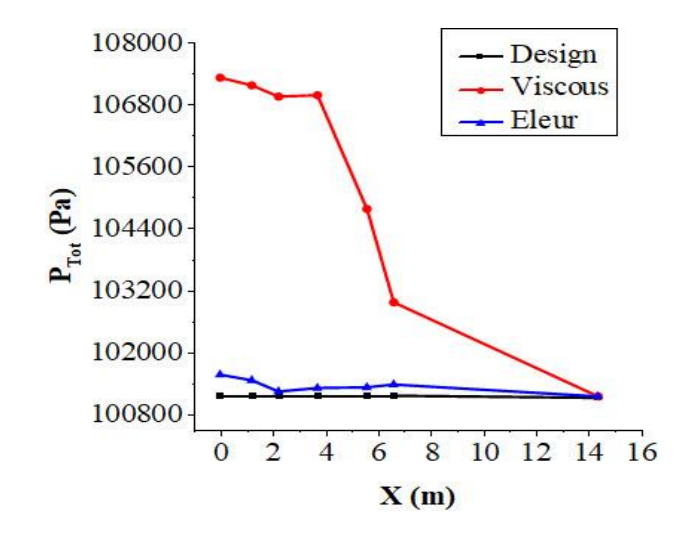

**الشكل)III20.(:** منحنى تغيرات الضغط الكلي بين التصميم و الجريان اللزج و الغير لزج

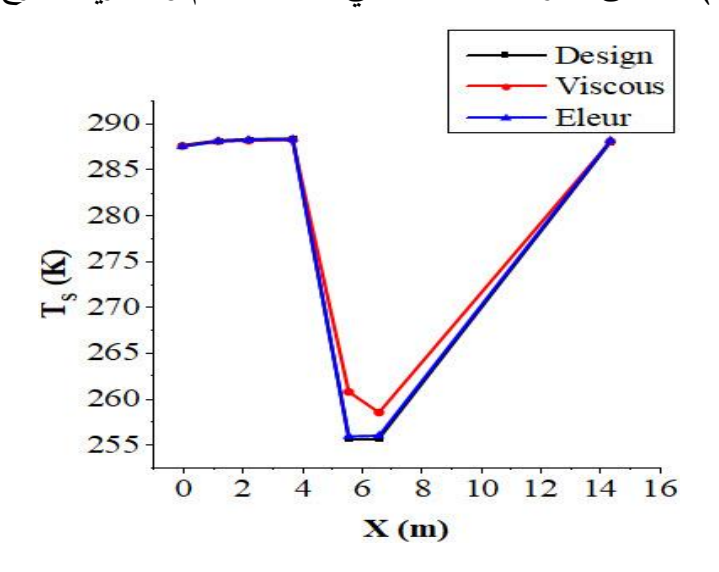

**الشكل)III21.(:** منحنى تغيرات درجة الحرارة الساكنة بين التصميم و الجريان اللزج و الغير لزج

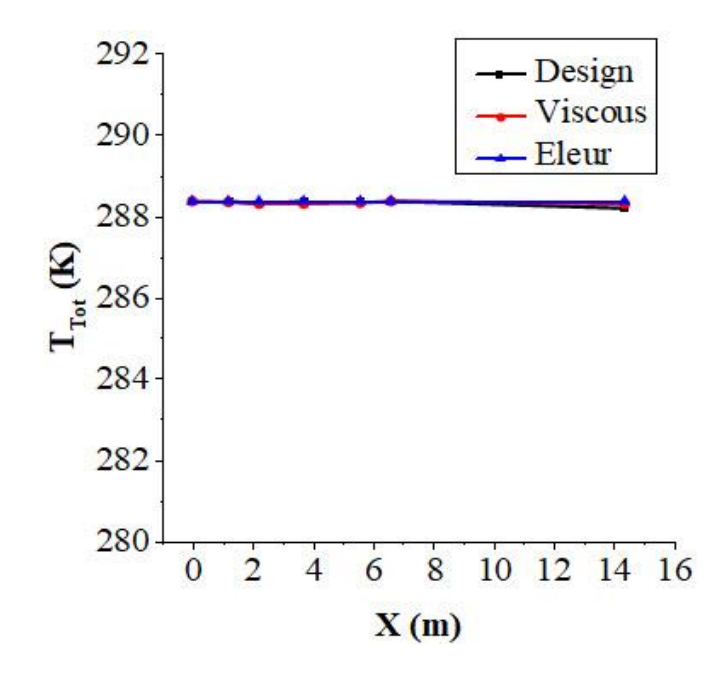

**الشكل)III22.(:** منحنى تغيرات درجة الحرارة الكلية بين التصميم و الجريان اللزج و الغير لزج

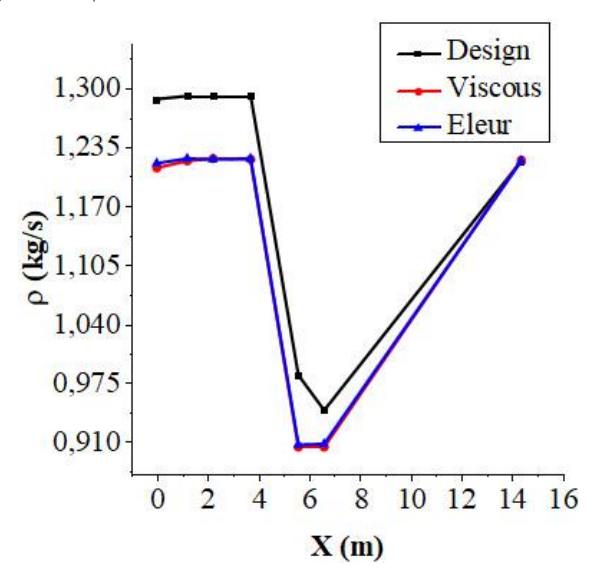

**الشكل)III23.(:** منحنى تغيرات الكتلة الحجمية بين التصميم و الجريان اللزج و الغير لزج **تعليقات :**

• **للجريان الغير لزج :** 

حسب المعطيات السابقة فان : عدد ماخ، الضغط الساكن ، الضغط الكلي ، درجة الحرارة الساكنة ، درجة الحرارة الكلية ، الكتلة الحجمية تتغير بتغير مساحة سريان المائع. حسب القيم المعطاة من المحاكاة العددية

فان جميع االحتكاكات الموجودة على مستوى النفق مهملة ، مما يؤدي الى وجود اختالف بين نتائج التصميم الديناميكي ونتائج المحاكاة ، نالحظ بأن تغيرات السرعة ، عدد ماخ ، الضغط الساكن، درجة الحرارة الساكنة ، درجة الحرارة الكلية، الكتلة الحجمية ل CFD تتوافق مع نتائج التصميم .

أما بالنسبة للضغط الكلي فيوجد اختالف طفيف بين نتائج التصميم ونتائج المحاكاة وهذا راجع لوجود االحتكاكات الناتجة عن الحواجز الشبكية وخلية النحل الموجودة في التصميم.

• **للجريان اللزج :**

نفس الشيء بالنسبة للجريان اللزج الا أن هذه المرحلة يتم فيها ادراج جميع الاحتكاكات المذكورة سابقا ، باالضافة الى عدة أسباب تؤدي الى وجود فوارق بين نتائج المحاكاة ونتائج التصميم أهمها :

- نموذج االضطراب
	- الشروط الحدية
	- خشونة السطح
		- نوع العصف

غصل اكردبع ن  $\ddot{\phantom{0}}$ ال :<br>:<br>:

 ر **ي**<br>به غ ال **SV** ي وا  $\frac{1}{\sqrt{2}}$ .<br>بران<br>مران اله ق  $\ddot{\phantom{0}}$ ف ني<br>مر ال م  $\ddot{\phantom{0}}$ مي ص  $\ddot{\textbf{y}}$ ت

غاط ض ن لا ل اب فل  $\ddot{\bullet}$ 

**IV1. مقدمة :**

يهدف هذا الفصل الى تصميم نفق هوائي تحت صوتي )جريان غير قابل لالنضغاط 0.3>M )بحلقة مفتوحة , وذلك من خالل برنامج بلغة الفورترون قام به البروفيسور رمزي مدوكي انطالقا بوضع شرطي . (V=20m/s التصميم على مستوى غرفة الاختبار (Sts=21cm×21cm)

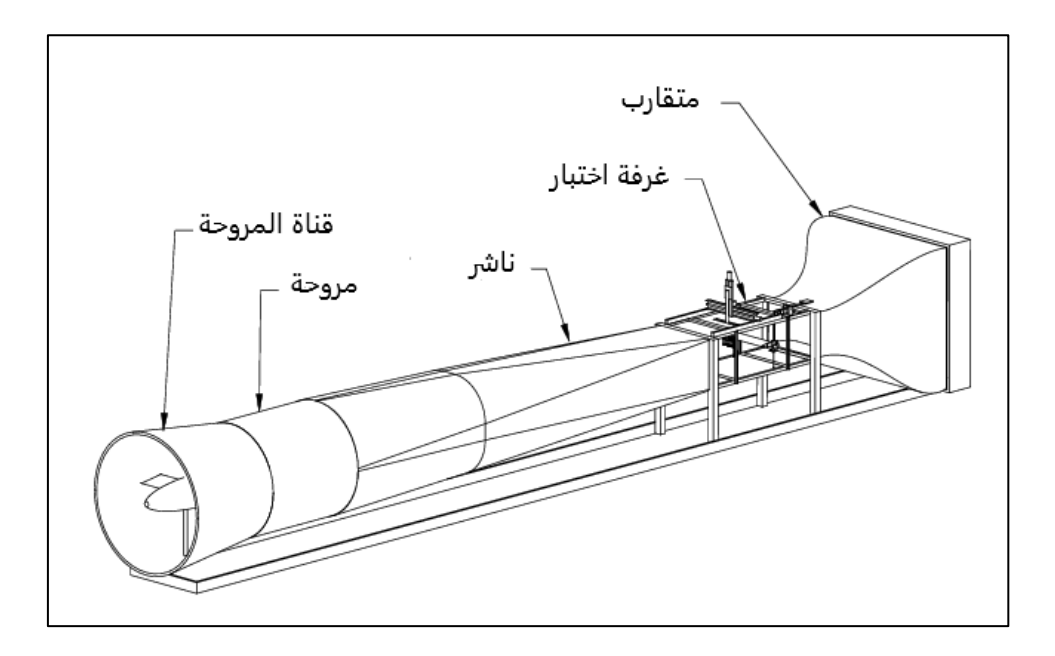

**الشكل)IV1.(:** العناصر الرئيسية للنفق الهوائي المراد تصميمه.

**IV2. تصميم النفق الهوائي الغير قابل لالنضغاط :**

**IV1.2.تصميم غرفة االختبار :**

لتصميم النفق الهوائي المطلوب , يتم اوال تحديد االبعاد والشكل وسرعة الهواء المطلوبة , بالنسبة لدراستنا تم اختيار غرفة اختبار ذات مقطع عرضي مربع الشكل طول ضلعه 21cm يسري فيه الهواء بسرعة 20m/s.

لتحديد طول غرفة االختبار يجب مراعاة الشرطين التاليين :

ا<br>هم الفصل الرويع : <sup>تصمي</sup>م <sup>النفق الهو</sup>ائي <sup>الغي</sup>ر قابل ֦֧֦֧֦֧֦֧֦֧֦֧֦֧֦֧֦֧֦֧֦֧֦֧֚֬֜֜֜֜֜֜ ي  $\ddot{ }$ ر<br>آيو  $\ddot{\cdot}$ ز ֦֧֦֧֦֧֦֧֦֧֦֧֦֧֦֧֦֧֜֜֜֜֜֜ .<br>; ن  $\ddot{\cdot}$  $\ddot{\mathbf{3}}$ ت رايح : <sup>تصميم</sup> <sup>النفق الهوائي الغير قابل للا<sup>ن</sup>ضغاط</sup> ֧֦֧֦֧֦֧֦֧֦֧֞֝֜֜֜ ֦֧֢֦ ل

- الشرط االول :يجب أن يكون طول غرفة االختبار يساوي على األقل نصف قطرها الهيدروليكي و ذلك بهدف الحصول على جريان منتظمًا تقريبًا داخل غرفة الاختبار .  $(L_{ts} \geq 0.5 \times D_{hts})$
- الشرط الثاني : يجب أن ال يتجاوز طول غرفة االختبار ثالثة أضعاف قطرها الهيدروليكي )≥ و ذلك لتفادي زيادة سمك الطبقة الحدية و الذي يتسبب في انفصالها عند مخرج غرفة  $(3 \times D_{hts}$ االختبار.

حيث :

$$
D_{\text{hts}} = 4 \times \frac{A_{\text{ts}}}{P_{\text{ts}}} = 4 \times \frac{l_{\text{ts}} \times l_{\text{ts}}}{4 \times l_{\text{ts}}} = l_{\text{ts}}
$$
(1.IV)

ي دراستنا قمنا باختيار طول غرفة الاختبار  $l_{t{\scriptscriptstyle S}}$  يساوي ضعف قطرها الهيدروليكي :

$$
l_{\text{ts}} = 2 \times D_{\text{hts}} \tag{2.IV}
$$

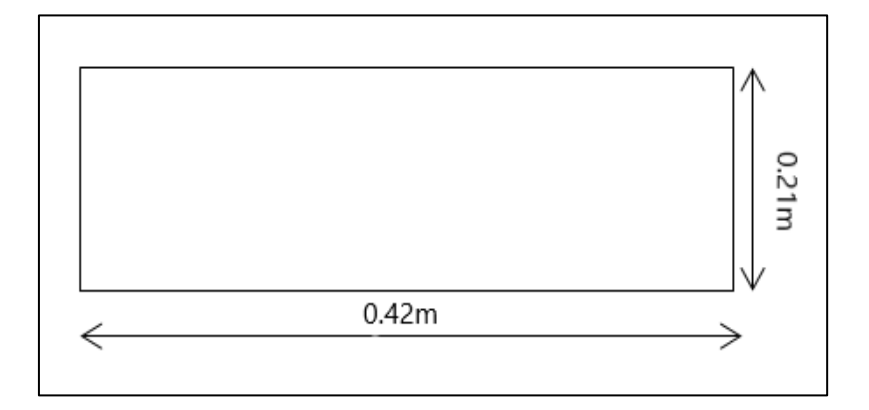

**الشكل)IV2.(:** غرفة االختبار

ا<br>هم الفصل الرويع : <sup>تصمي</sup>م <sup>النفق الهو</sup>ائي <sup>الغي</sup>ر قابل ֦֧֦֧֦֧֦֧֦֧֦֧֦֧֦֧֦֧֦֧֦֧֦֧֚֬֜֜֜֜֜֜ ي  $\ddot{ }$ ر<br>آيو  $\ddot{\cdot}$ ز ֦֧֦֧֦֧֦֧֦֧֦֧֦֧֦֧֦֧֜֜֜֜֜֜ .<br>; ن  $\ddot{\cdot}$  $\ddot{\mathbf{3}}$ ت رايح : <sup>تصميم</sup> <sup>النفق الهوائي الغير قابل للا<sup>ن</sup>ضغاط</sup> ֧֦֧֦֧֦֧֦֧֦֧֞֝֜֜֜ ֦֧֢֦ ل

| الخروج     | الدخول     | الخصائص      |
|------------|------------|--------------|
| 0.058      | 0.058      | عدد ماخ      |
| 100342.688 | 100349.954 | الضغط الساكن |
| 100592.688 | 100599.954 | الضغط الكلي  |
| 20         | 20         | السرعة       |

**الجدول)IV1.(:** خصائص غرفة االختبار

### **IV2.2. تصميم المتقارب :**

كما تطرقنا له في الفصل الثاني ,فان المتقارب يعد اصعب عنصر في التصميم لذلك قمنا بتحديد شكله من خلال كثير الحدود من الدرجة الخامسة المقترح من طرف الباحثين بيل و مهتا (Bell–Mehta) والممثل رياضيا بالمعادلة التالية :

$$
y = [-6\xi^{5} + 15\xi^{4} - 10\xi^{3}](y_{i} + y_{o}) + y_{i}
$$
 (3. IV)

حيث:

$$
y
$$
 : نصف طول ضلع المقلع العرضي المتقارب.  
\n $y_i$  :نصف طول ضلع المقطع العرضي لمذخل المتقارب.  
\n $y_o$  :نصف طول ضلع المقطع العرضي لمخرج المتقارب.  
\n $L_{cv}$ ) و المسافة المحورية (X) كا $\checkmark$  : متغير عديم البعد يعطى بدلاة كل من طول المتقارب ( $L_{cv}$ ) و المسافة المحورية (X) كا $\checkmark$ 

$$
\xi = \frac{X}{L_{cv}} \quad ; \quad 0 \le X \le L_{cv} \tag{4.1V}
$$

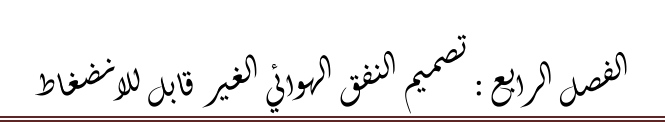

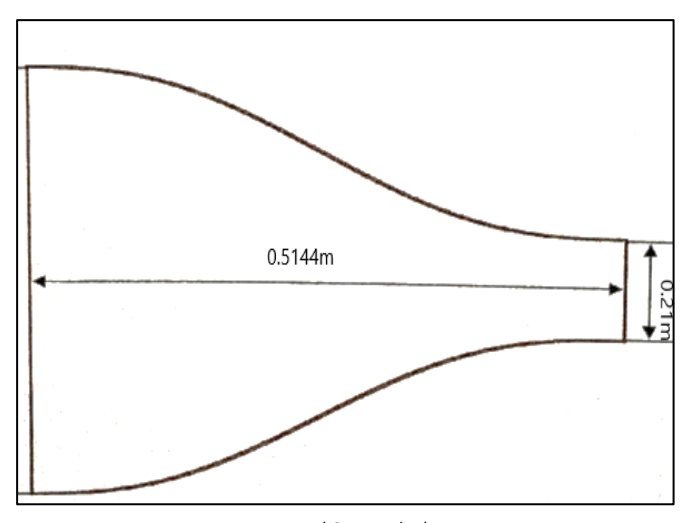

# **الشكل)IV3.(:** المتقارب

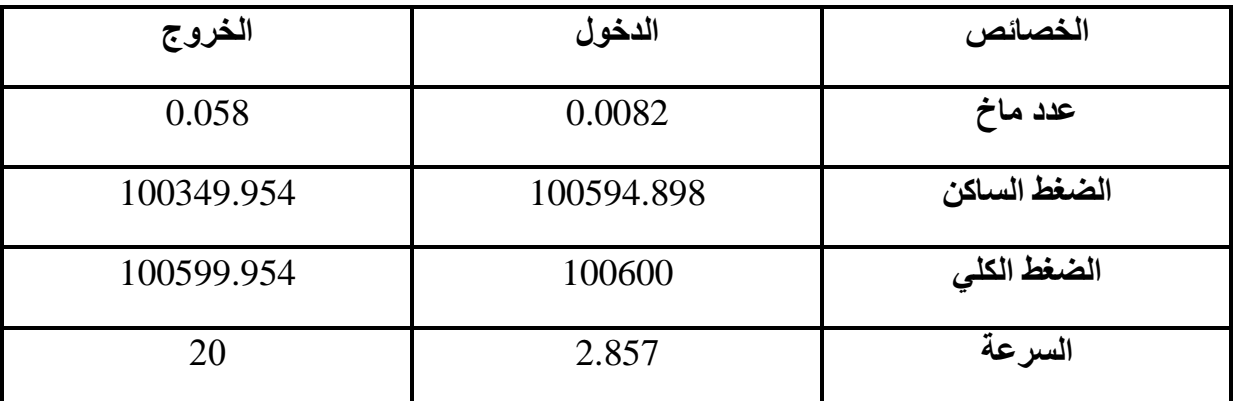

# **الجدول)IV2.(:** خصائص المتقارب

**IV3.2. تصميم الناشر :**

يبدأ تصميم الناشر من المقطع العرضي لمدخله الذي يكتسب شكال مربعا و الذي تتساوى مساحته مع مساحة المقطع العرضي لغرفة االختبار، بينما تتساوى مساحة المقطع العرضي لمخرجه مع مساحة المقطع العرضي للمروحة نظرًا لربطهما معًا.

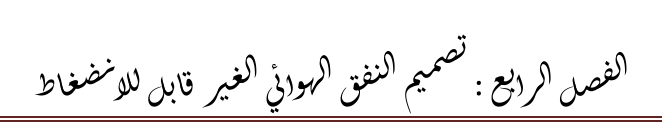

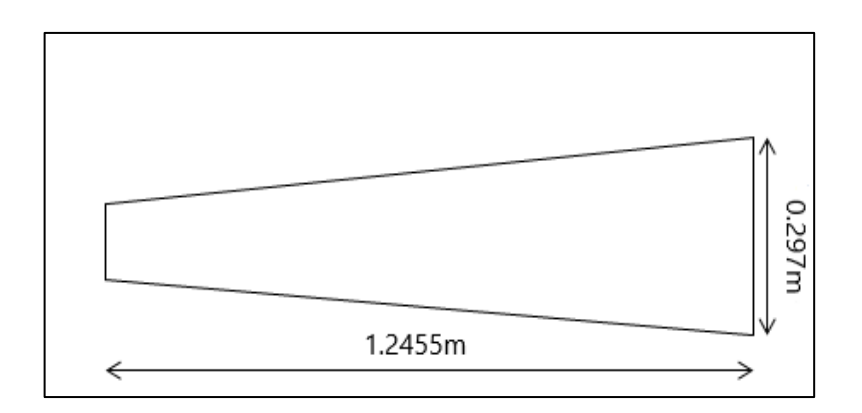

**الشكل)IV4.(:** الناشر

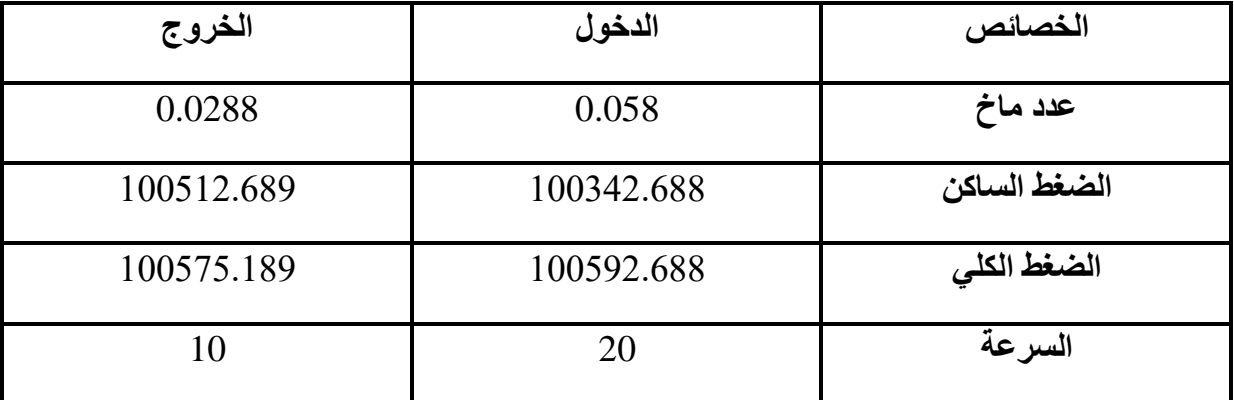

**الجدول)IV3.(:** خصائص الناشر

**IV4.2. تصميم المروحة :**

يتمثل دور المروحة داخل النفق الهوائي في توليد حركة الهواء تحت تدفق معين مع إحداث فرق في الضغط و تكون محورية أو طاردة مركزية كما يمكن أن تكون ناسفة أو شافطة. في دراستنا هذه، قمنا باستعمال مروحة شافطة من النوع المحوري و تتموقع في آخر النفق الهوائي عند مخرج الناشر.

**IV5.2. تصميم الرابط :**

بما ان المقطع العرضي لمخرج الناشر مربع ومقطع المروحة دائري , فهذا يستوجب علينا استعمال رابط يعمل على تحويل الشكل الهندسي من مربع الى دائري . يبلغ طول الرابط في دراستنا حوالي 16.7cm.

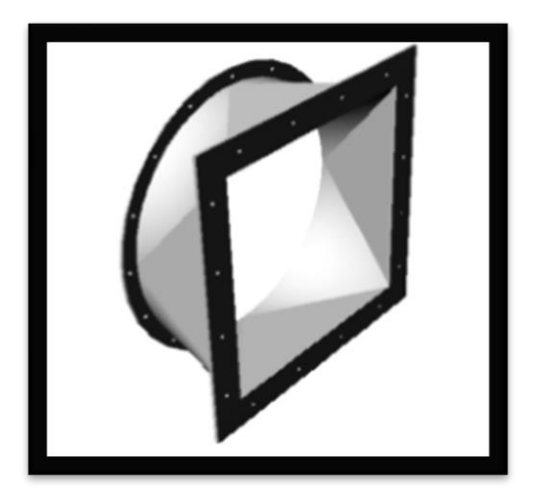

**الشكل)IV5.(:** الرابط

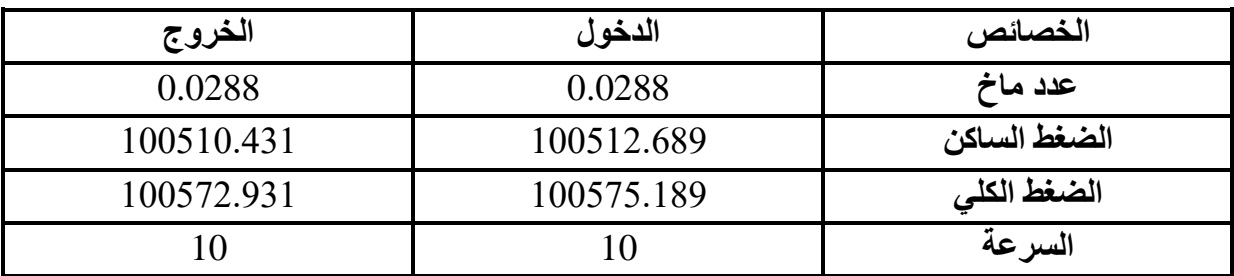

**الجدول)IV4.(:** خصائص الرابط

**IV6.2. تصميم قناة المروحة :**

هي قناة لتثبيت المروحة، يكتسب مقطعها العرضي شكال دائريا ويمتاز بأنه ثابت و يساوي المقطع العرضي

للمروحة.

ا<br>هم الفصل الرويع : <sup>تصمي</sup>م <sup>النفق الهو</sup>ائي <sup>الغي</sup>ر قابل ֦֧֦֧֦֧֦֧֦֧֦֧֦֧֦֧֦֧֦֧֦֧֦֧֚֬֜֜֜֜֜֜ ي  $\ddot{ }$ ر<br>آيو  $\ddot{\cdot}$ ز ֦֧֦֧֦֧֦֧֦֧֦֧֦֧֦֧֦֧֜֜֜֜֜֜ .<br>; ن  $\ddot{\cdot}$  $\ddot{\mathbf{3}}$ ت رايح : <sup>تصميم</sup> <sup>النفق الهوائي الغير قابل للا<sup>ن</sup>ضغاط</sup> ֧֦֧֦֧֦֧֦֧֦֧֞֝֜֜֜ ֦֧֢֦ ل

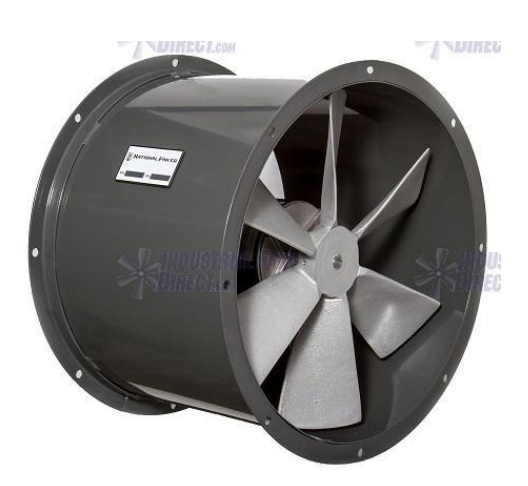

**الشكل)IV6.(:** قناة المروحة

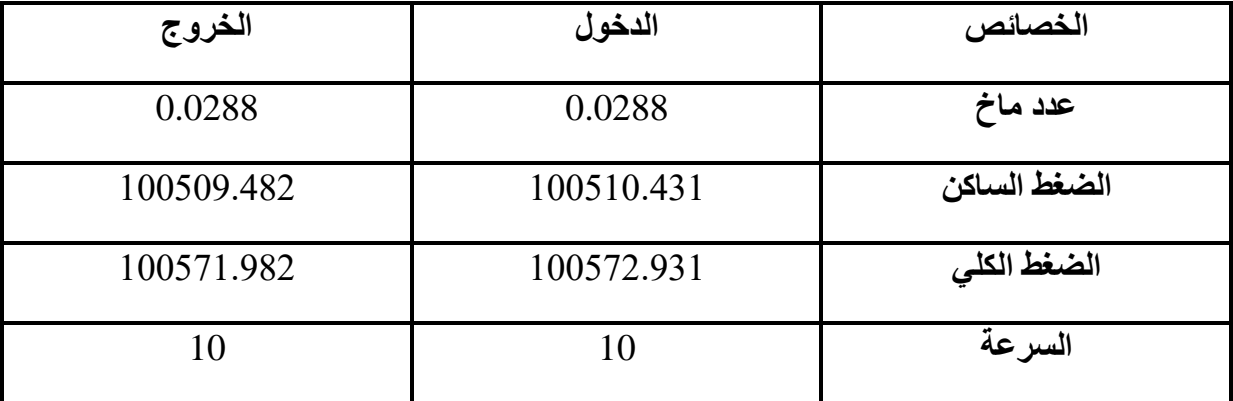

**الجدول)IV5.(:** خصائص قناة المروحة

مس: صلال ا  $\left\{\right\}$ ل<br>ما  $\ddot{\phantom{0}}$ ف ال

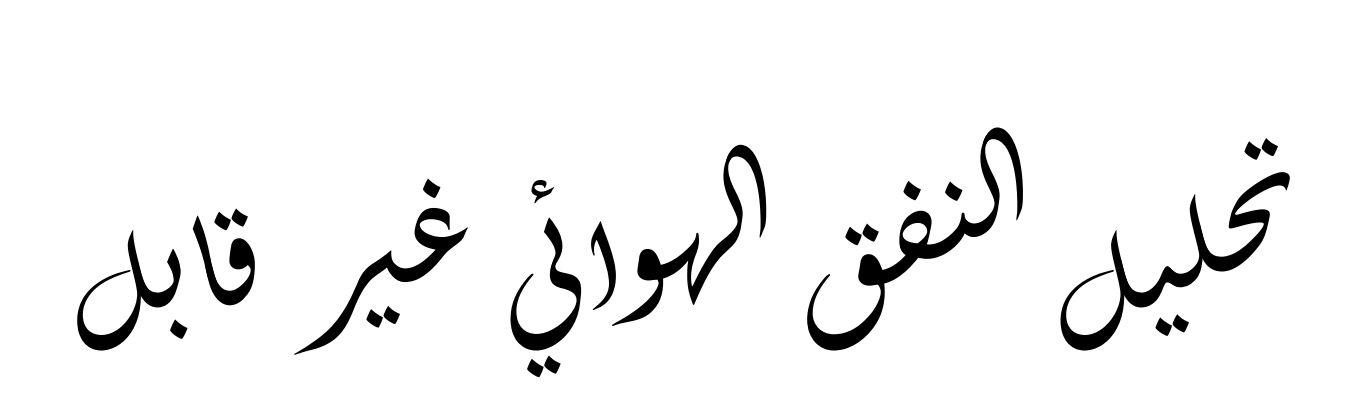

غاط ض ن لا ل

### **V1. مقدمة :**

بعد تصميم النفق تأتي مرحلة المحاكاة ، حيث يهدف هذا الفصل الى محاكاة نفق هوائي غير قابل لالنضغاط في هيئة ثالثية البعد D3 بدون مروحة و بمروحة .

**V2. المحاكاة العددية للنفق الهوائي بدون مروحة :**

**V1.2. إعداد المسألة- ماقبل المعالجة العددية PROCESSING -PRE:** 

• **رسم الشكل الهندسي :**

باستعمال برنامج الرسم 2.4.6 Gambit قمنا برسم النفق الهوائي في الهيئة ثالثية البعد D3 وانطالقا من الملف المتحصل عليه بعد تنفيذ برنامج خاص بتصميم النفق الهوائي قمنا بتحديد األبعاد الهندسي للمجال الحسابي.

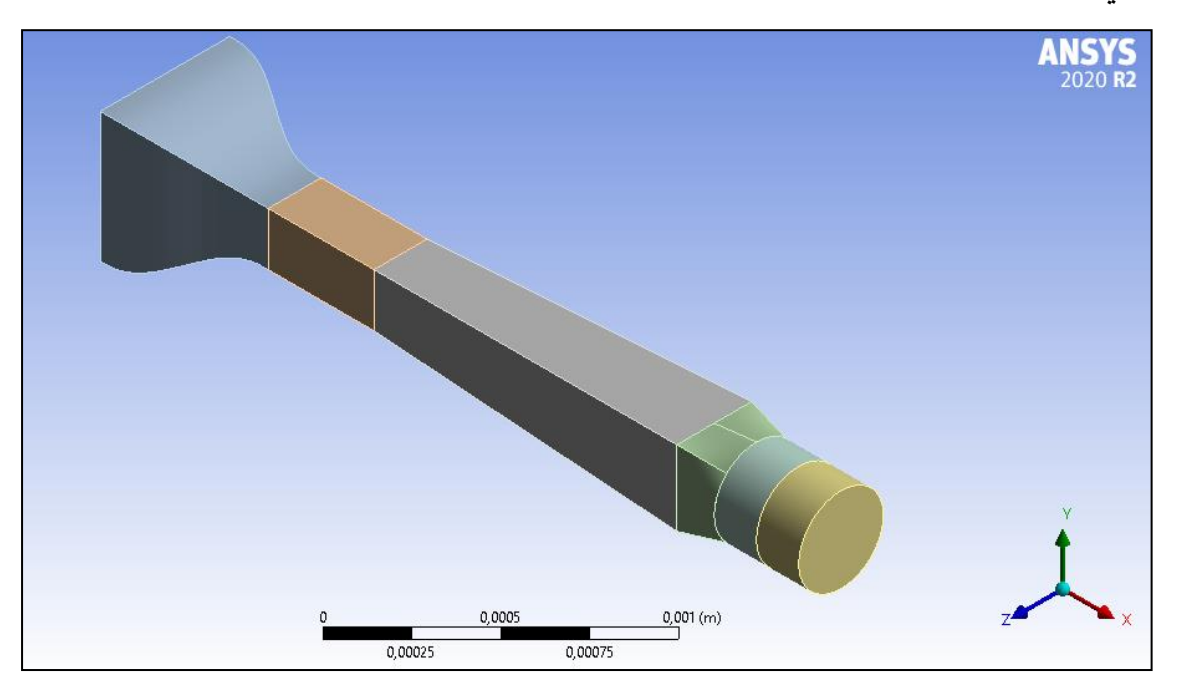

**الشكل)V 1.(:** الشكل الهندسي للنفق الغير قابل لالنضغاط

• **تشكيل الشبكة :**

تعتمد مواصفات الشبكة على مدى تعقيد الشكل الهندسي, في دراستنا لدينا اشكال بسيطة لذلك اعتمدنا على شبكة مهيكلة. (structured(

• **استقاللية الشبكة :** 

بعد القيام بعدة محاوالت من اجل اختيار شبكة مناسبة لرصد حل دقيق في وقت حساب قصير .

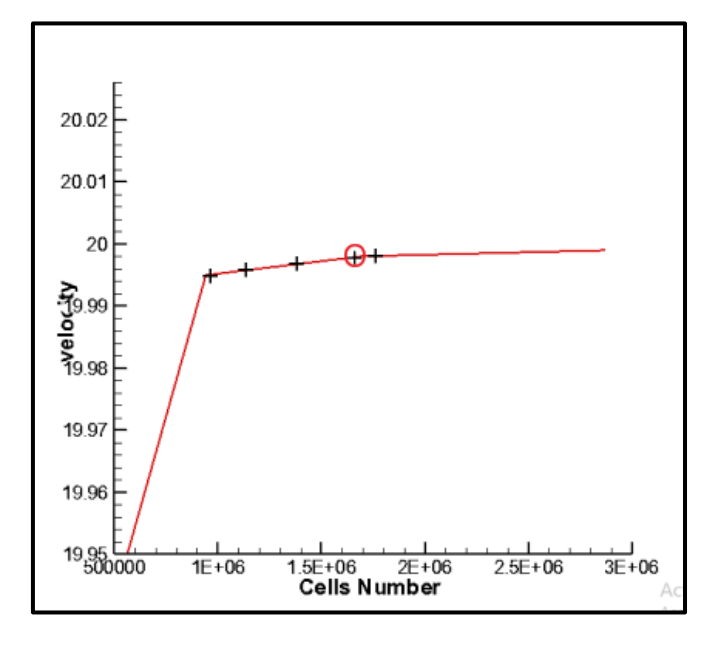

**الشكل)V 2.(:**منحنى السرعة عند مخرج النفق بداللة عدد الخاليا عند ثبات السرعة في غرفة االختبار قمنا باختيار الشبكة التي تتكون من **1693416 خلية .** 

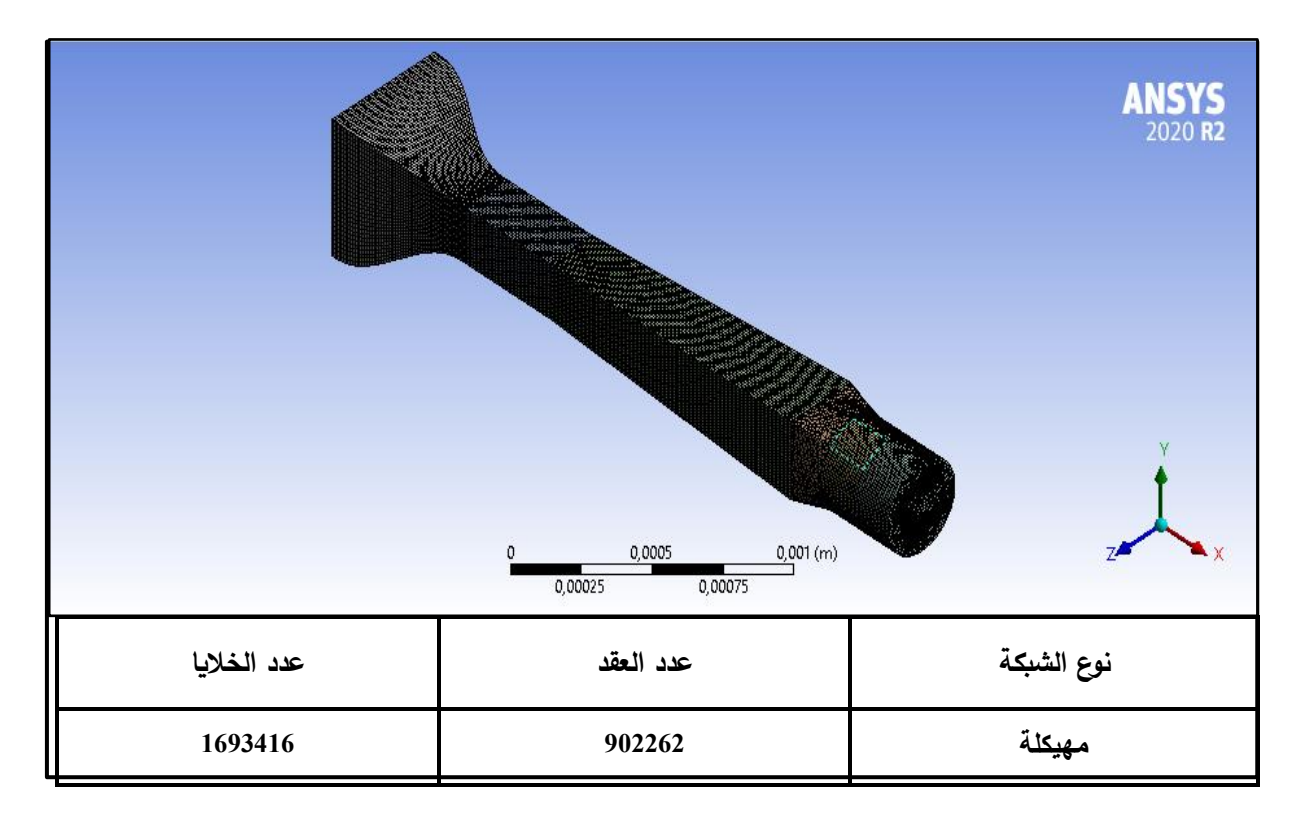

**الشكل)V 3.(:** الشكل الهندسي للنفق الغير قابل لالنضغاط

• **تعريف الشروط الحدية :**

تعرف الشروط الحدية على أنها الحدود المحيطة بمجال الحساب والتي يكون عندها مدخل، مخرج، جدران موضحة في الجدول :

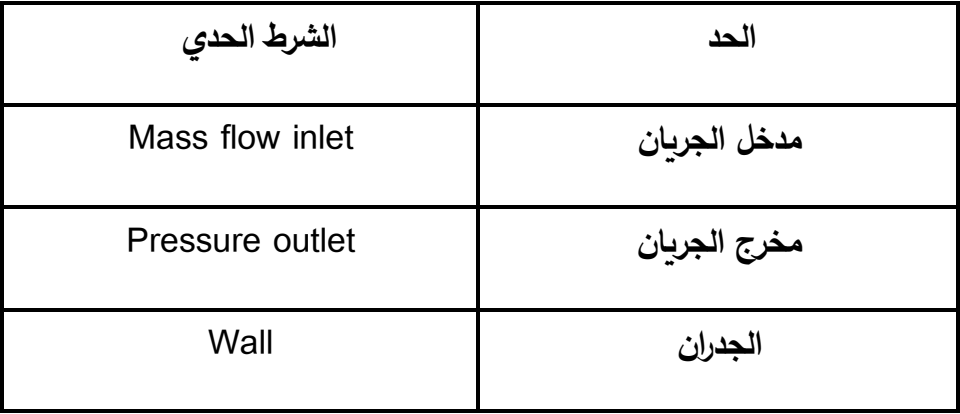

**الجدول)V 1.(:** الشروط الحدية لنفق بدون مروحة

### **V2.2. المعالجة العددية :Processing**

 بعد تحديد المجال الهندسي وتشكيل الشبكة وتعريف الشروط الحدية تليها مرحلة حل المسألة عدديا باستعمال برنامج 19.2 FLUENT ANSYS ، حيث قمنا بمحاكاة النفق الهوائي الغير قابل لالنضغاط بدون مروحة .

من أجل البدء في حل المسألة يجب إتباع خطوات أساسية كالتالي :

- **.1** ق ارءة الملف الذي يحتوي إحداثيات الشبكة التي تم إنشاءها وفحص جودة الشبكة وإختيار نوع حل قائم على الضغط based-Pressure ،الذي قابل للتطبيق على نطاق واسع للجريانات الغير القابل لالنضغاط ومنخفضة السرعة. وتحديد نظام دائم**.**
- **.2 إعداد النموذج العددي :**يوفر برنامج الحساب FLUENT إمكانية اختيار أحد نماذج االضطراب التالية: تم استخدام نموذج العصف Standard-epsilon-k للمحاكاة العددية.
	- **.3 تعريف خصائص المواد المكونة للنموذج:** 
		- **المائع** : هواء عند درجة حرارة C.25°
	- **الصلب** : تم تحديد مادة األلمنيوم بالنسبة لجدران النفق .

**.4 التعريف بالشروط الحدية وإدخال القيم الخاصة بكل شرط :**

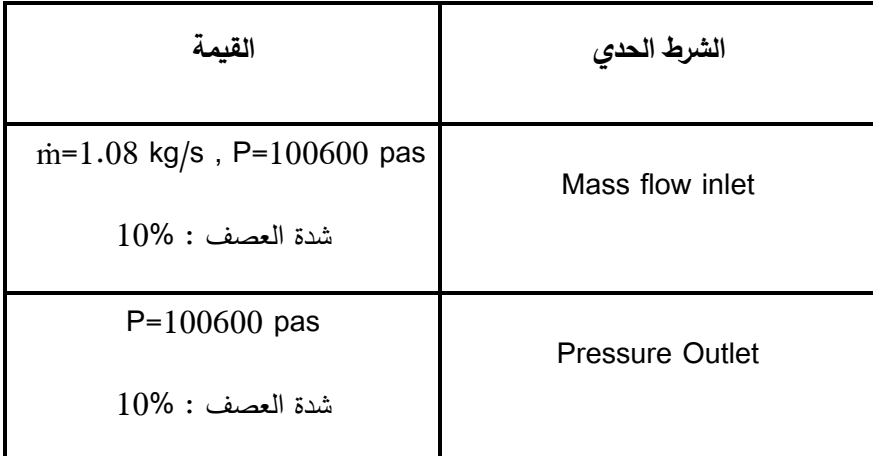

**الجدول)V 2.(:**الشروط الحدية للنفق مع القيم

**طريقة الحل:** يتم إختيار طريقة الحل على النحو التالي:

- المخطط )الخوارزمية(: Coupled.
- مقياس التقارب : -6 10 لجميع المتغيرات.
	- بدأ الحساب .

## **:Post Processing النهائية المعالجة3.2.V**

وهي مرحلة إظهار النتائج بعد إنجاز الحل ،يمكن عرض وتحليل النتائج في عدة أشكال مختلفة(مخططات، رسوم بيانية ) .

 $\ddot{\cdot}$ ֦֧֢֦ j ֧֦֧֦֧֦֧֦֧֦֧֞֜֜֜֜֜֜֜֜<br>֧֝֝֟ ֦֧֦֧֦֧֦֧֦֧֦֧֦֧֦֧֦֧֜֜֜֜֜֜ .<br>; الفصل الى مس: تحليل <sup>النف</sup>ق <sup>ال</sup>هوائي الغير قابل للا<sup>ن</sup>ضغاط ֦֧֢֦֧֢֦֧֦֧֦֧֢֦֧֦֧֦֧֦֧֚֚֬֜֜֜֓֡֬֜֡֓֬ ֧֦֧֦֧֦֧֦֧֦֧֦֧֦֧֧֦֧֦֧ׅ֧֦֧ׅ֧֦֧֧֦֧֜֜֜֓֜֜֓֜֓֓֜ ح ل ن ز ح ي ا  $\frac{1}{2}$  $21,0$ Design **CFD** 17,5 14,0  $\sum_{\mathbf{10,5}}^{\mathbf{14,0}}$  $7,0$  $3,5$  $0,0$  $-0,4$  0,0 0,4 0,8 1,2 1,6 2,0 2,4 2,8  $\mathbf{x}(\mathbf{m})$ 

**الشكل)V 4.(:** منحنى تغيرات السرعة لCFD و Design لنفق بدون مروحة

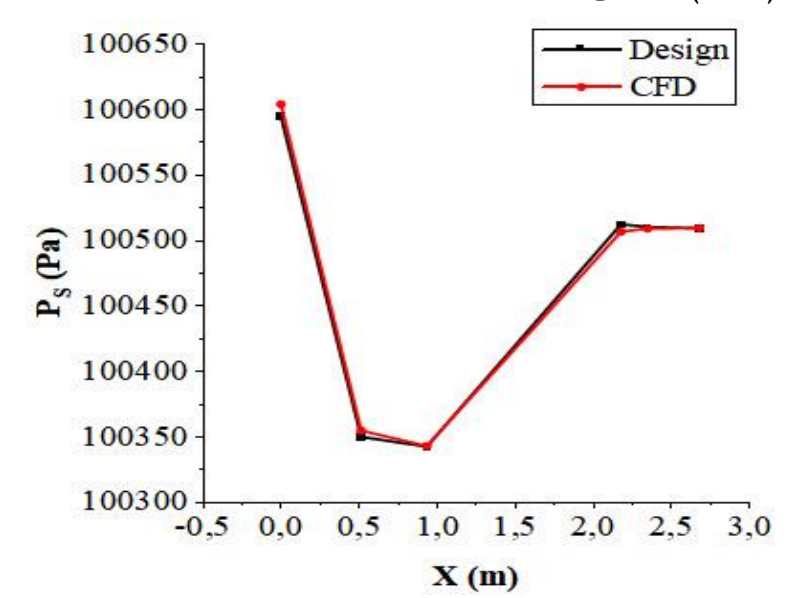

**الشكل)V 5.(:** منحنى تغيرات الضغط الساكن لCFD و Design لنفق بدون مروحة

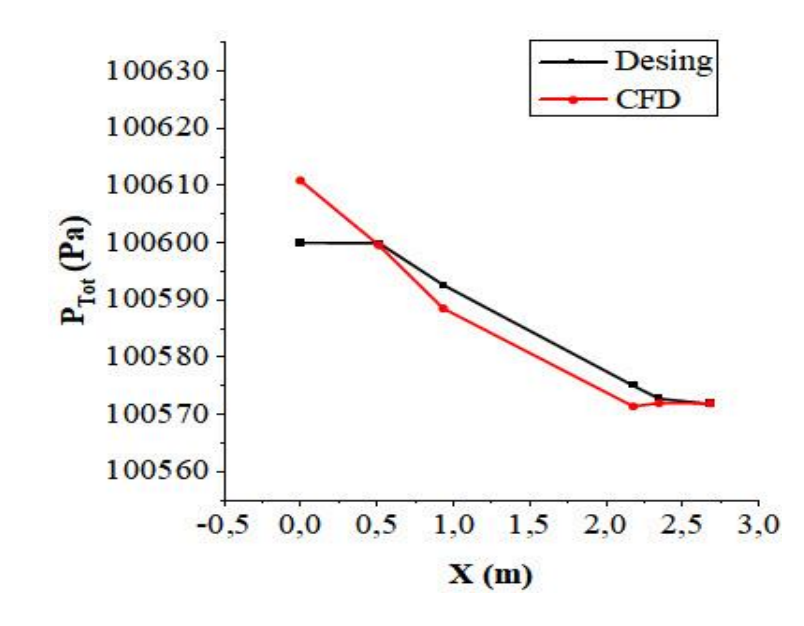

**الشكل)V 6.(:** منحنى تغيرات الضغط الكلي لCFD و Design لنفق بدون مروحة

**V3.المحاكاة العددية للنفق الهوائي بمروحة :** 

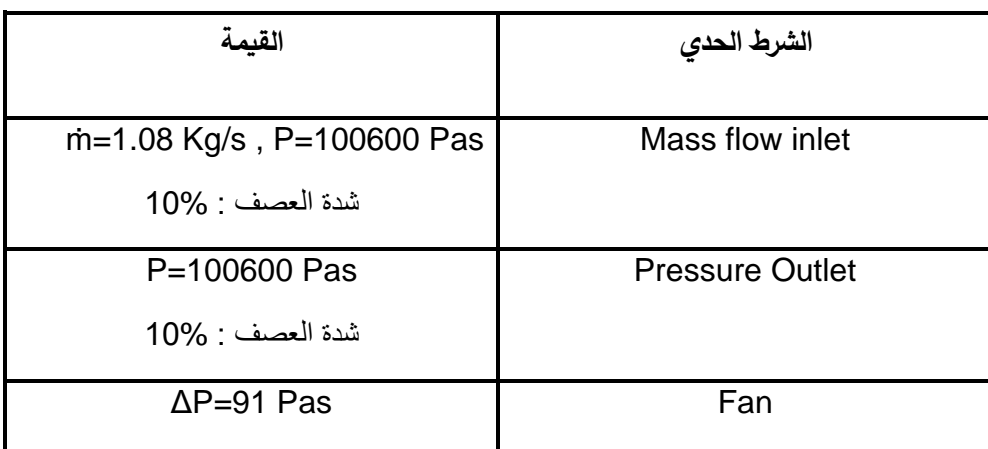

من خالل تطبيق نفس الخطوات التي سبق ذكرها مع تغيير بسيط في الشروط الحدية :

**الجدول)V 3.(:**الشروط الحدية لنفق بمروحة

النتائج المحصلة عليها :

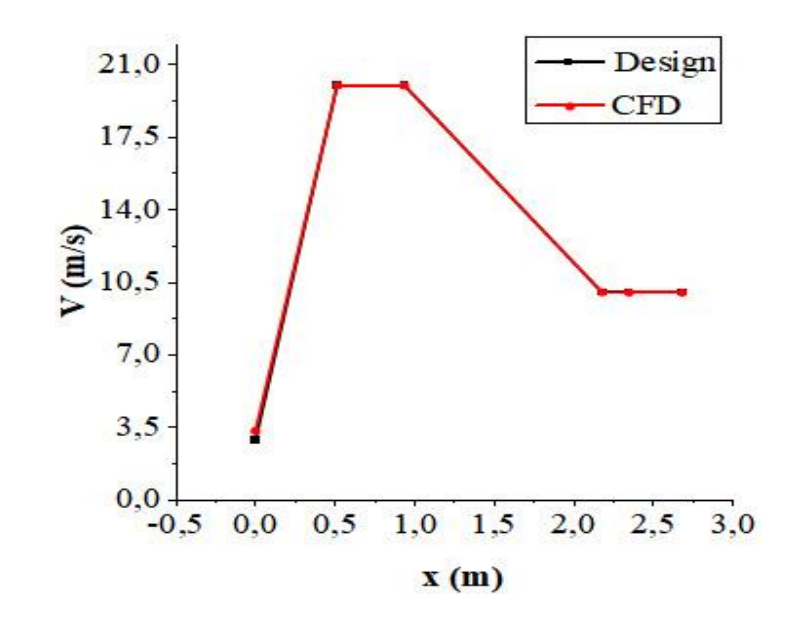

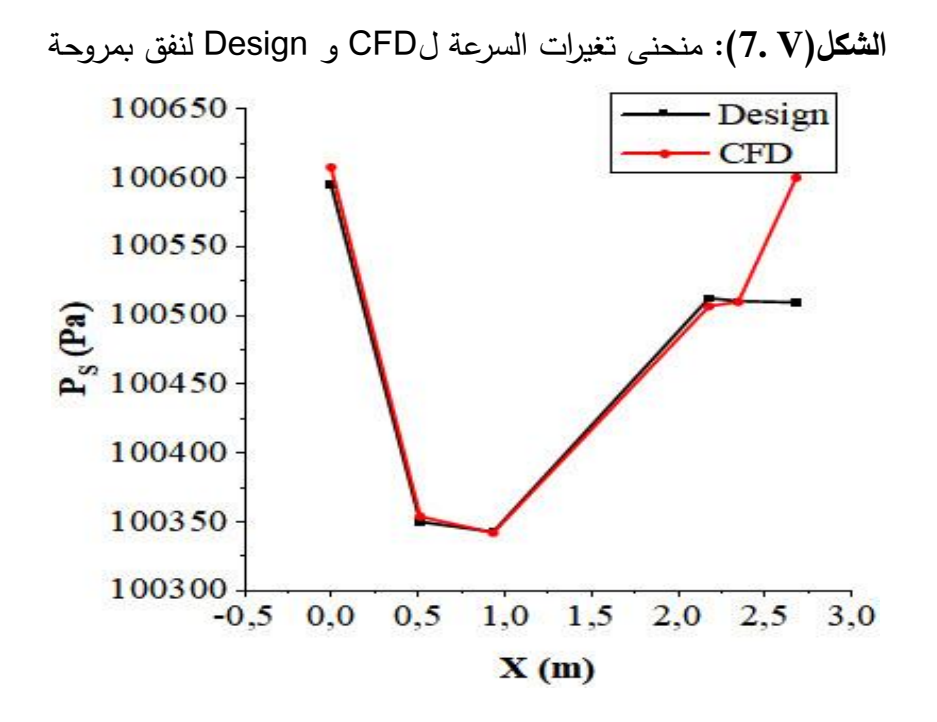

**الشكل)V 8.(:**منحنى تغيرات الضغط الساكن لCFD و Design لنفق بمروحة

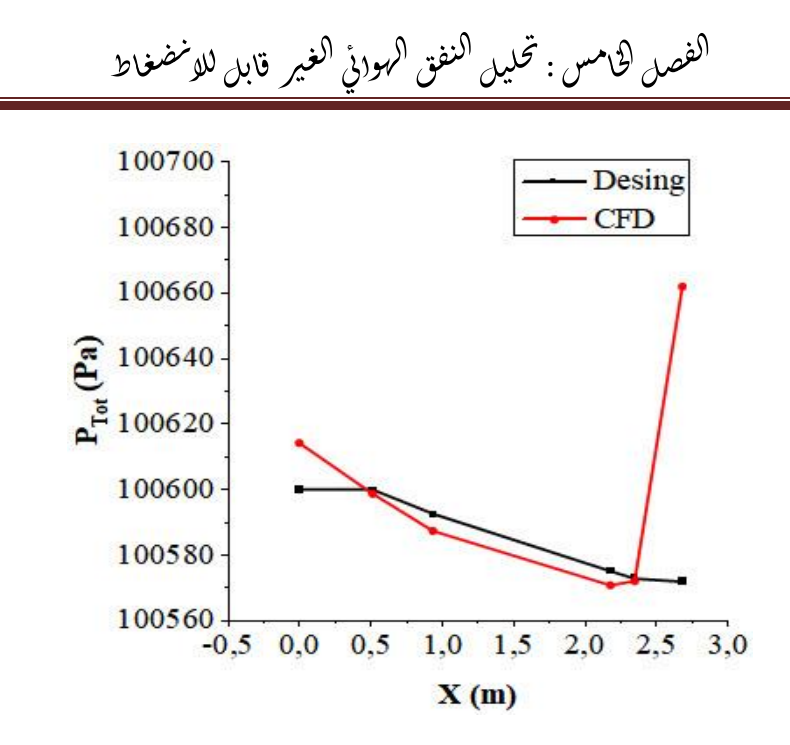

**الشكل)V 9.(:** منحنى تغيرات الضغط الكلي لCFD و Design لنفق بمروحة

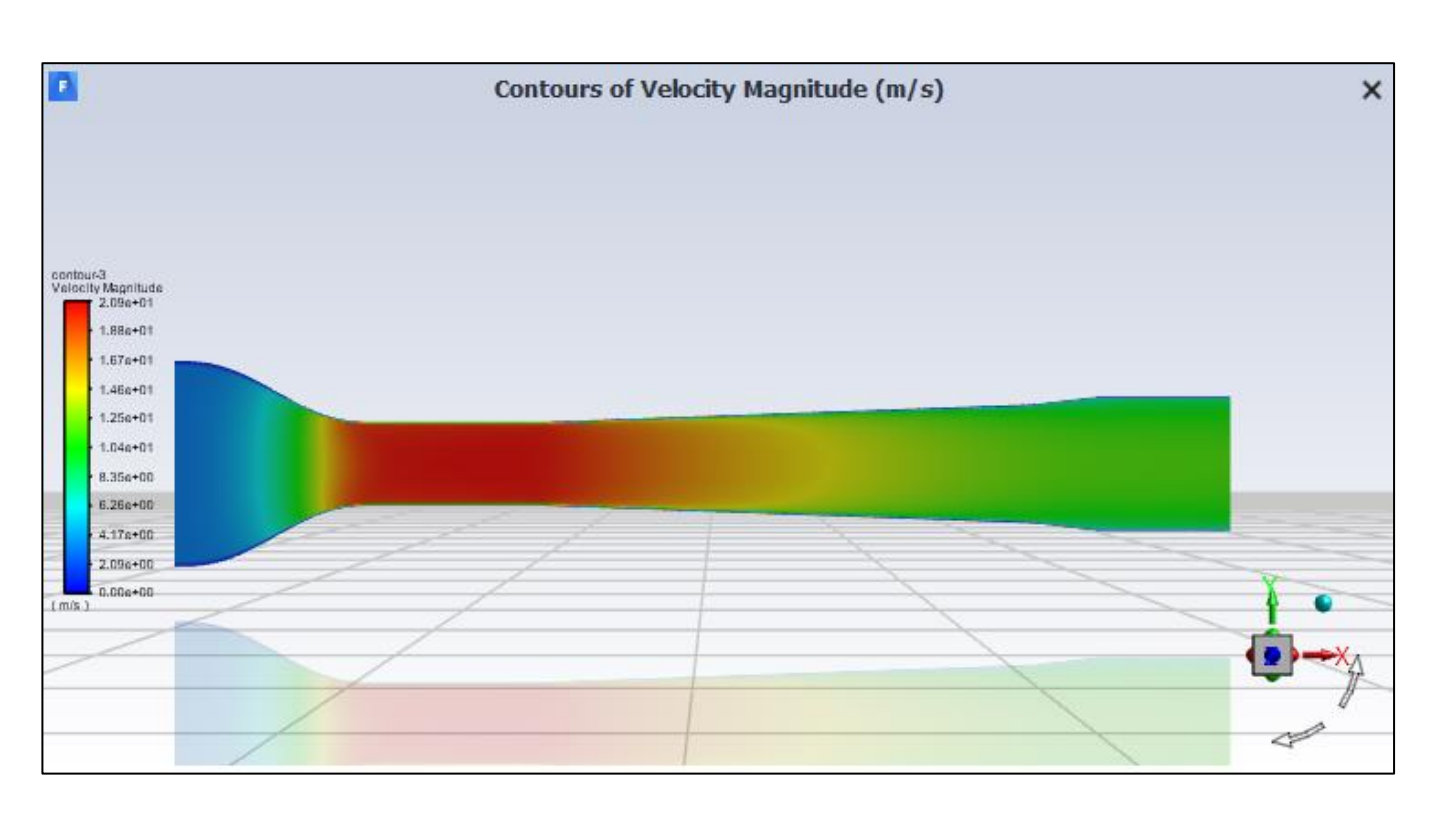

**الشكل)V 10.(:**خريطة تبين تغيرات السرعة في النفق بمروحة.

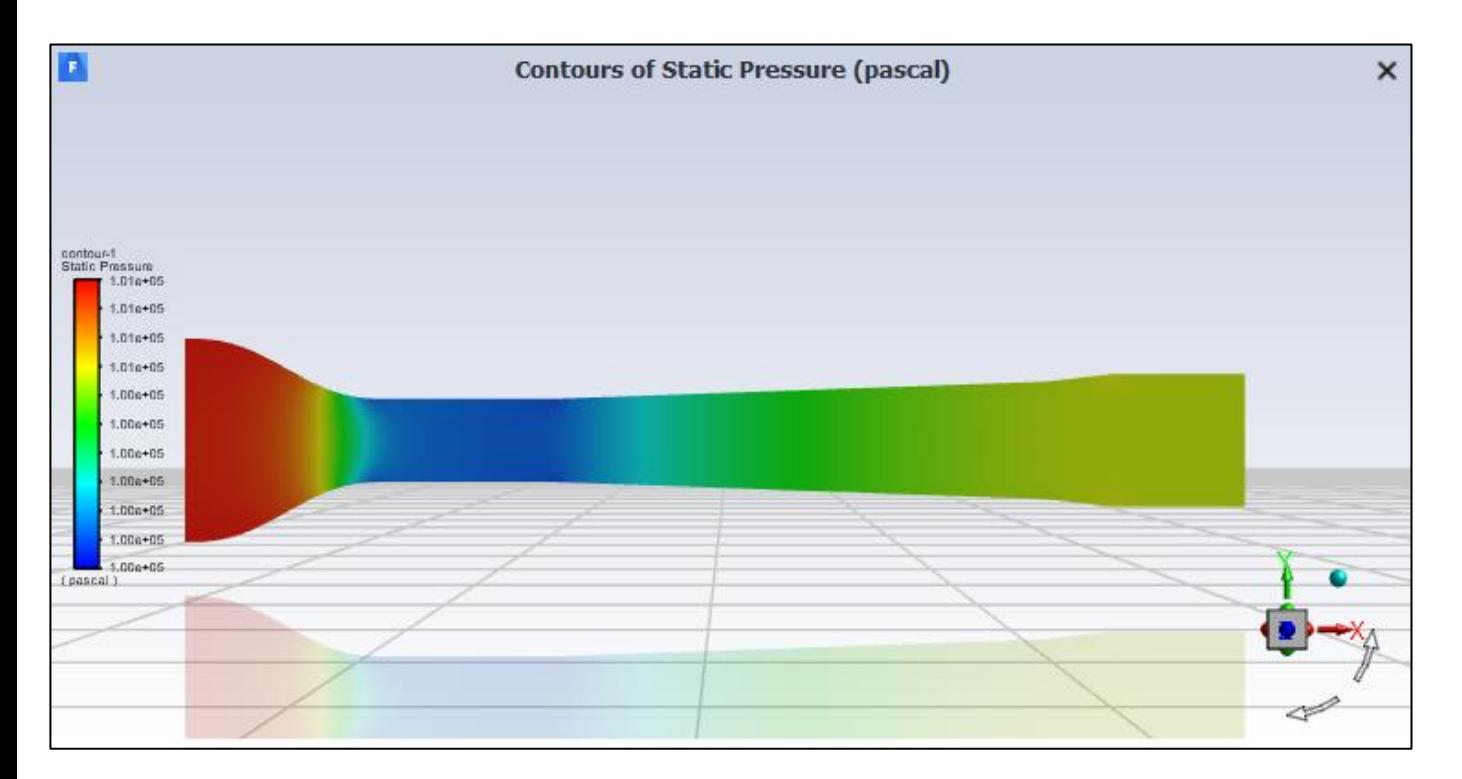

**الشكل)V11.(:** خريطة تبين تغيرات الضغط الساكن في النفق بمروحة.

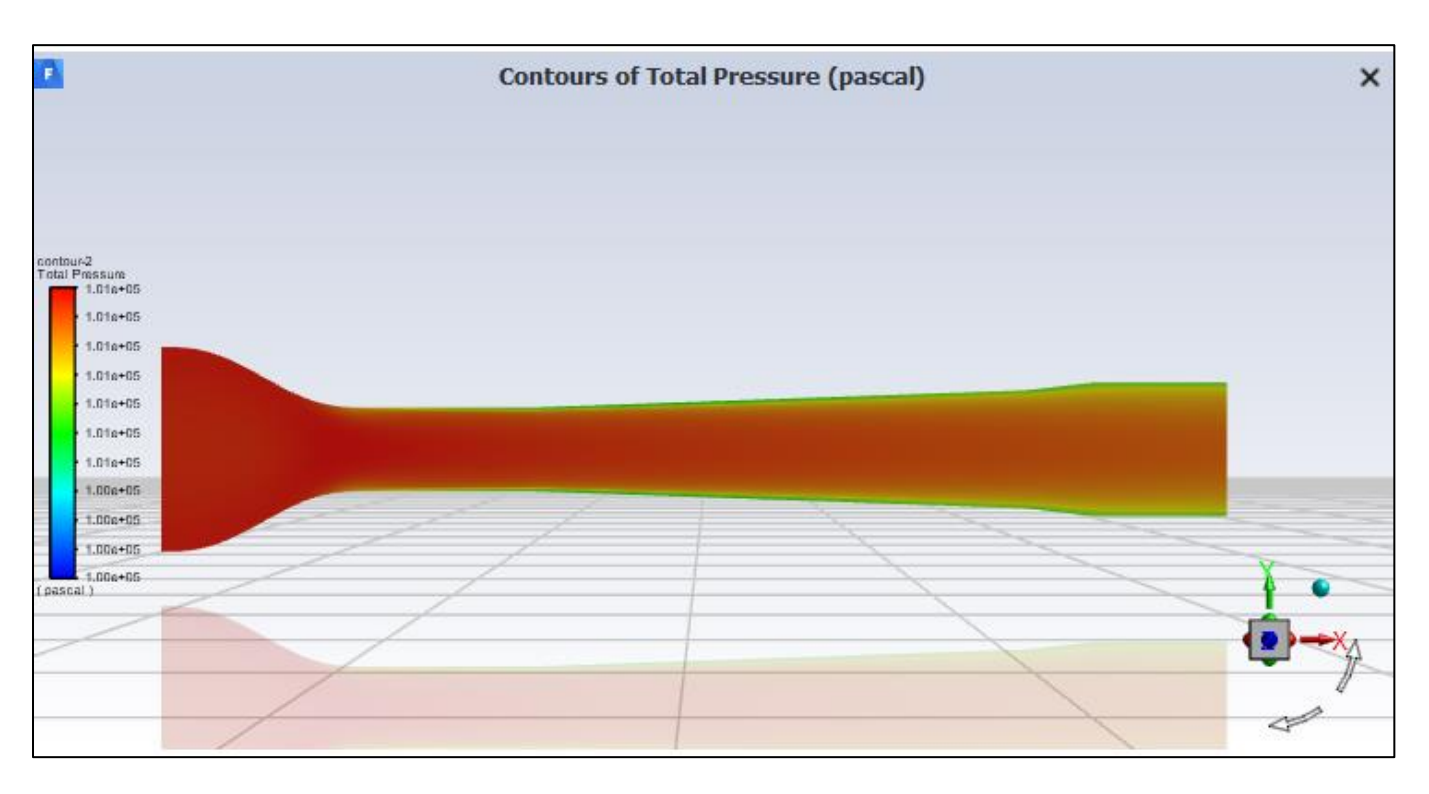

**الشكل)V12.(:**خريطة تبين تغيرات الضغط الكلي في النفق بمروحة.

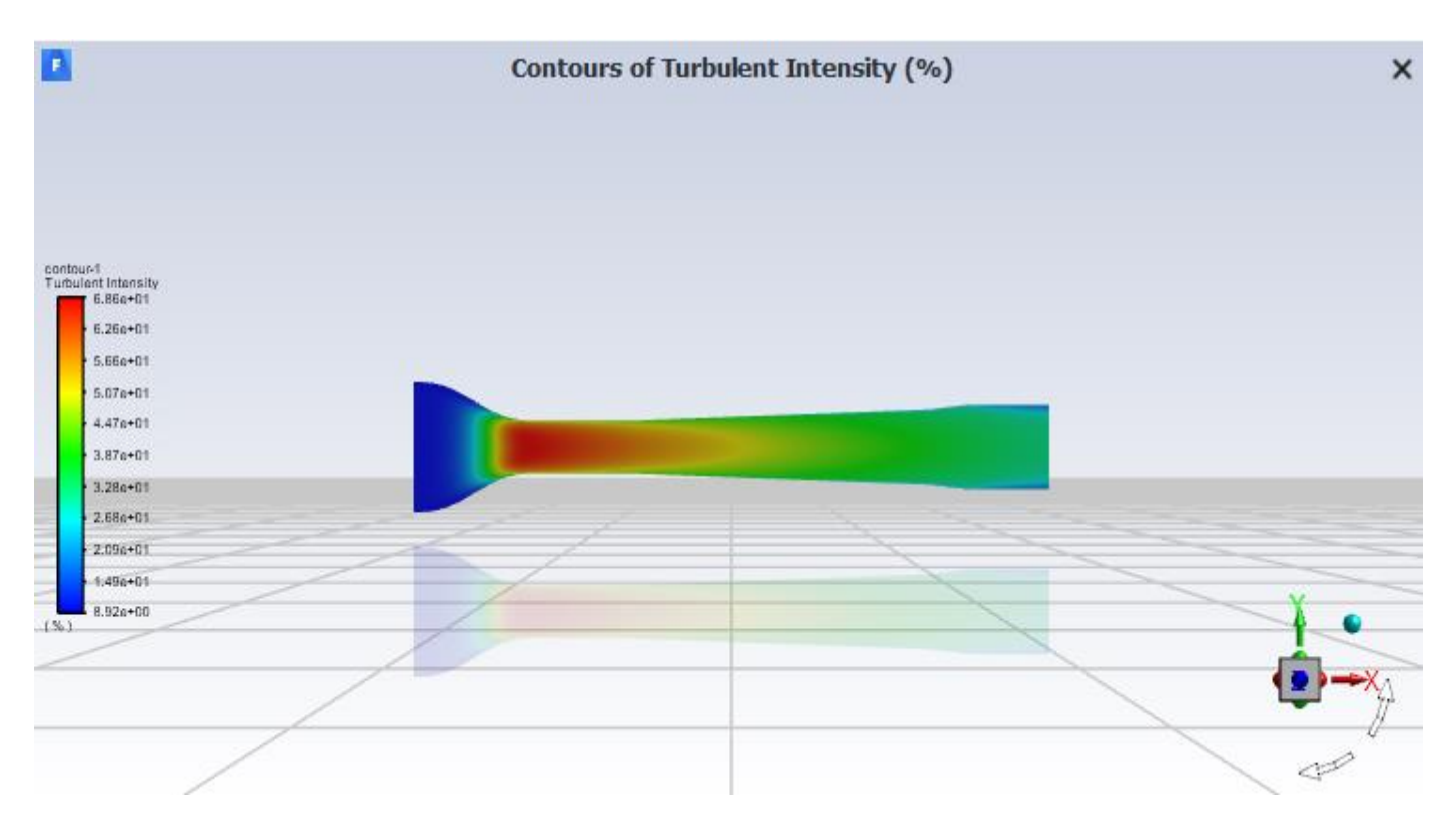

**الشكل)V13.(:**خريطة تبين تغيرات شدة االضطراب في النفق بمروحة.

**تعليقات :**

بعد القيام بالمحاكاة العددية تبين لنا بأن النتائج المحصل عليها في النفق الهوائي الغير قابل لالنضغاط بدون مروحة تتوافق مع نتائج التصميم من حيث : السرعة ، الضغط الساكن، الضغط الكلي .

أما بالنسبة للنفق الهوائي بمروحة هناك فرق بمقدارPas90 والتي تمثل قيمة المروحة المضافة عند مخرج النفق التي تؤدي بالضرورة الى الزيادة في الضغط الساكن والضغط الكلي الى حد الوصول الى الضغط الجوي.

صلالسادس: ف  $\ddot{\phantom{0}}$ ال

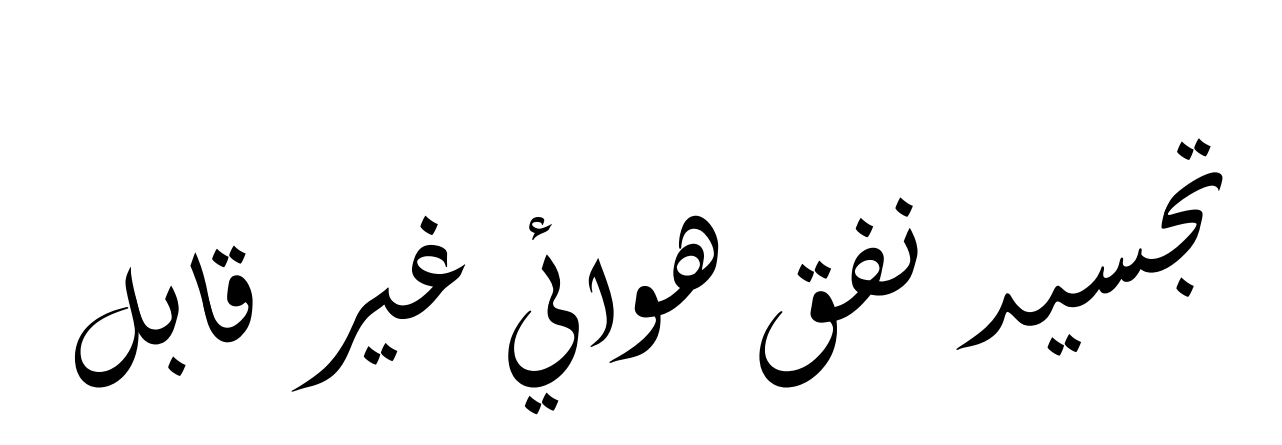

غاط ض ن لا ل

## **VI1. مقدمة :**

يعتبر النفق الهوائي وسيلة هامة لاجراء التجارب والابحاث التي تدرس تأثير حركة الهواء على الأجسام، في هذا الفصل سنقوم بانجاز نفقين هوائيين قابل لالنضغاط وغير قابل لالنضغاط، نظرا لعدم توفر االمكانيات الالزمة لتجسيد النفق الهوائي القابل لالنضغاط، فقد قمنا بتجسيد نفق هوائي غير قابل لالنضغاط للتطبيقات التعليمية التي تتوافق مع جميع معايير التشابه من اجل االقتراب قدر االمكان من الظروف الحقيقية.

## **VI2. األدوات المستعملة :**

- o 3 أوراق حديدية: ذات سمك mm1وأبعاد m1×m.2
- o 18 متر من حواف الحديدية على شكل حرف Lذات سمك mm.2
	- o طاحونة قرص
	- o مثقاب كهربائي عمودي
		- o آلة حدادة
	- o براغي وحلقات و صاموالت )mm8).
		- o صفائح زجاجية بسمك mm.6
			- o لوح اردوينوNano
	- o شاشة لعرض القيم المدروسة من نوع LCD
- o مستشعر لقياس الضغط ,درجة الحرارة و الرطوبة من نوع 280BMP

لفصل الس<sub>ل</sub>وس : تجسيد نفق هوائي غير قابل للا<sup>ن</sup>ضغاط ֦֧֦֧֦֧֦֧֦֧֦֧֦֧֦֧֦֧֦֧֦֧֦֧֜֜֜֜֜֜ ֧֦֧֦֧֦֧֦֧֦֧֦֧֦֧֦֧֦֧֦֚֬֜֜֜֜֜֜֜֜֜ ֦֧֢ׅ ل ي ֦֧֦֧֦֧֦֧֦֧֦֧֦֧֦֧֦֧֦֧֜֜֓֡֬֜֜֜֓֡֬ ز<br>≃ ֦֧֦֧֦֧֦֧֦֧֦֧֦֧֦֧֦֜֜֜֜֜ ز  $\ddot{\phantom{0}}$  $\ddot{\phantom{0}}$ ن ج  $\ddot{\phantom{0}}$ السادس:

**VI1.2. المثقاب الكهربائي العمودي:**

المثاقب الكهربائية عبارة عن أدوات التي يتم استعمالها كثيرا في ورش النجارة واآلالت او مشاريع .المثقاب أداة مفيدة للغاية تتمثل مهمتها األساسية في الحفر على األسطح والمواد المختلفة مثل الخشب والمواد والمعادن المختلفة، على الرغم من أننا نعتبر المثاقب أداة للحفر، إال أن هذا ليس استخدامها الوحيد. نرى اليوم مجموعة متنوعة من المثاقب التي تستخدم في مجاالت وعمليات مختلفة مثل قص وشد وفك البراغي أو حتى تلميع الأسطح المعدنية.

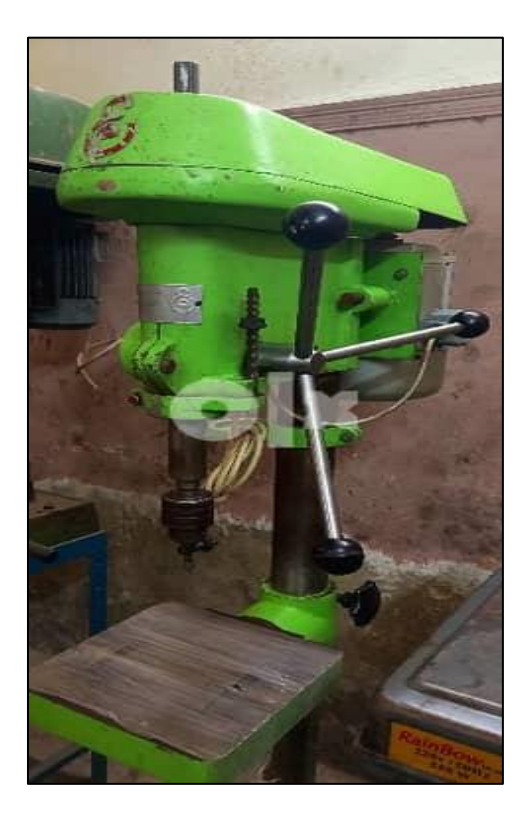

**الشكل)VI1.(:** مثقاب كهربائي عمودي

**VI2.2. طاحونة القرص :** 

هي أداة جلخ تستخدم لقطع وتلميع األلياف الزجاجية البالستيك المسلح. وهي تستخدم أساسا لقطع وطحن وتنظيف المعادن والحجارة.

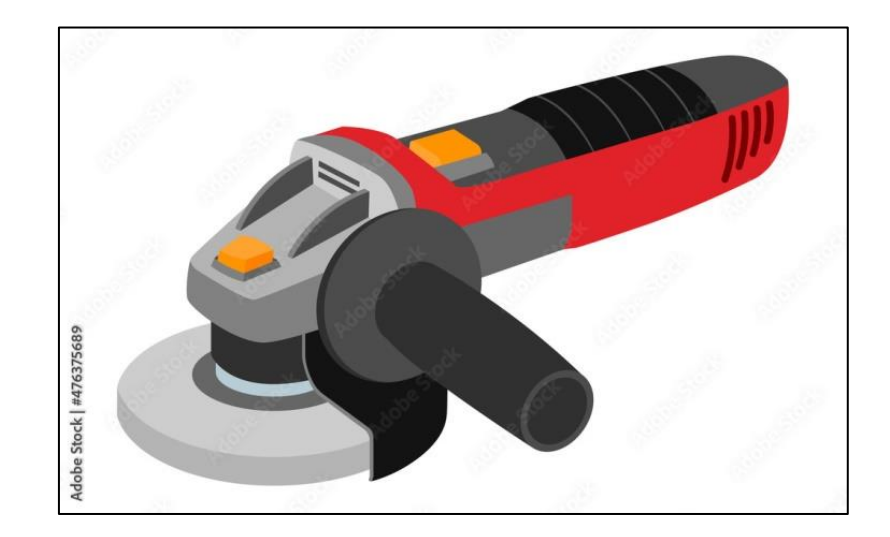

**الشكل)VI2.(:** طاحونة القرص

**VI3.2. آلة تلحيم :**

آلة اللحام هي األداة المستخدمة ألداء عمليات اللحام. إنها وحدة توفر الطاقة الكهربائية الالزمة لتوليد قوس كهربائي بين قطب لحام والقطع المراد لحامها، مما يسمح بانصهارها معًا. يمكن لآلة اللحام أن تعمل بمختلف عمليات اللحام مثل اللحام بالقوس الكهربائي بقطب مغلف(SMAW (، أو اللحام بالقوس تحت غاز حماية(MAG/MIG (، أو اللحام بالقوس تحت غاز محمي بالتنجستن .(TIG (يمكن استخدامها في العديد من الصناعات، من الهندسة المعدنية إلى تصنيع المعدات السيارات، وصيانة وإصالح المعدات .<br>تجسيد نفق هو<sub>ل</sub>يْ غير قابل لل*ونضغ*اط ֧֦֧֦֧֦֧֦֧֦֧֦֧֦֧֦֧֦֧֦֚֬֜֜֜֜֜֜֜֜֜ ֦֧֢ׅ ل ي ֦֧֦֧֦֧֦֧֦֧֦֧֦֧֦֧֦֧֦֧֜֜֓֡֬֜֜֜֓֡֬ ز<br>≃ ֦֧֦֧֦֧֦֧֦֧֦֧֦֧֦֧֦֜֜֜֜֜ ز  $\ddot{\phantom{0}}$  $\ddot{\phantom{0}}$ ن ج  $\ddot{\phantom{0}}$ .<br>الفصل الساوس : ֦֧֦֧֦֧֦֧֦֧֦֧֦֧֦֧֦֧֦֧֦֧֦֧֚֬֜֜֜֜֜֜

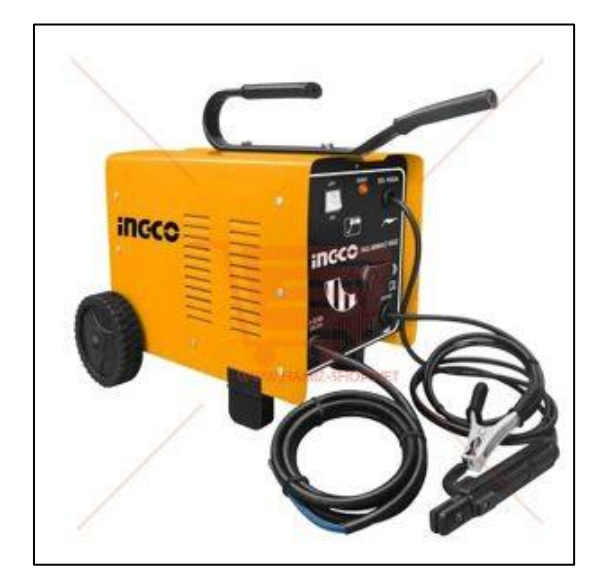

**الشكل)VI3.(:** آلة التلحيم

**VI3. انجاز المتقارب :** 

المتقارب هو أول جزء قمنا بإنجازه في نفقنا الهوائي، باستخدام برنامج Tecplot تمكنا من رسم شكل المتقارب بأبعاده الحقيقية وطباعته في ورقة A0 كما هو موضح في الشكل (4.VI):

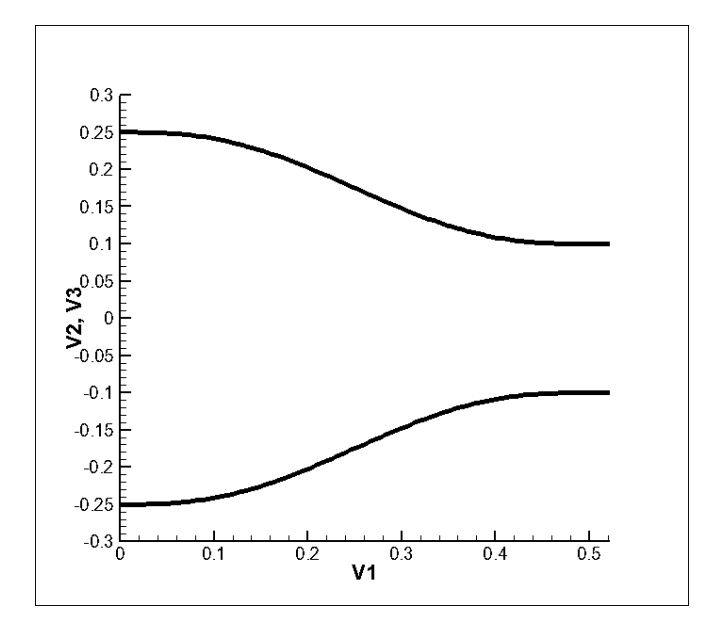

**الشكل)VI4.(:**شكل المتقارب باستخدام برنامج Tecplot قمنا بقص أربعة أوجه في الورقة الحديدية بواسطة طاحونة القرص كما هو موضح في الشكل (VI5.(: لفصل الس<sub>ل</sub>وس : تجسيد نفق هوائي غير قابل للا<sup>ن</sup>ضغاط ֦֧֦֧֦֧֦֧֦֧֦֧֦֧֦֧֦֧֦֧֦֧֦֧֜֜֜֜֜֜ ֧֦֧֦֧֦֧֦֧֦֧֦֧֦֧֦֧֦֧֦֚֬֜֜֜֜֜֜֜֜֜ ֦֧֢ׅ ل ي ֦֧֦֧֦֧֦֧֦֧֦֧֦֧֦֧֦֧֦֧֜֜֓֡֬֜֜֜֓֡֬ ز<br>≃ ֦֧֦֧֦֧֦֧֦֧֦֧֦֧֦֧֦֜֜֜֜֜ ز  $\ddot{\phantom{0}}$  $\ddot{\phantom{0}}$ ن ج  $\ddot{\phantom{0}}$ السادس:

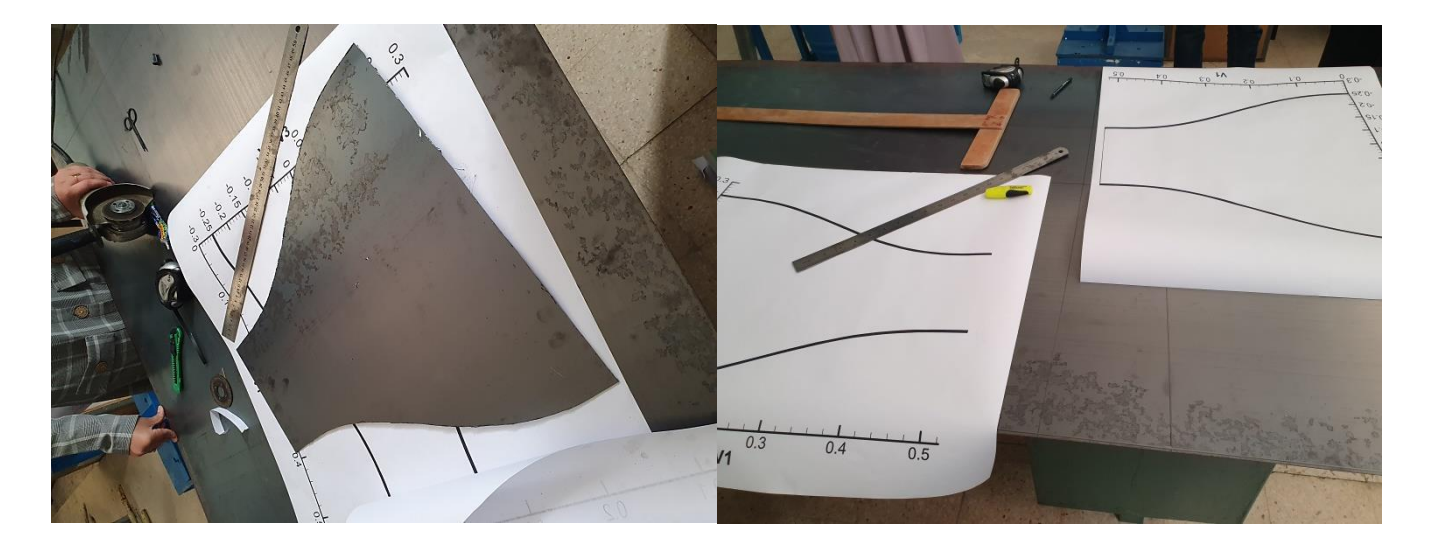

**الشكل)VI5.(:**وجه المتقارب بعد قصه

بعد الحصول على أوجه المتقارب قمنا بإنجاز اطارين لمدخل ومخرج المتقارب بواسطة الحواف الحديدية :

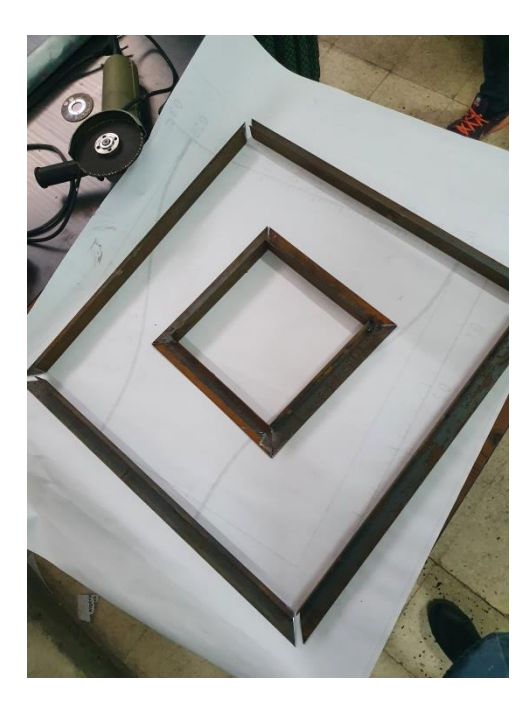

**الشكل)VI6.(:**اطار مدخل ومخرج المتقارب بعدها قمنا بتركيب أوجه المتقارب داخل اإلطار األول الرتكازه وتحقيق أبعاده الحقيقية .

### لفصل الس<sub>ل</sub>وس : تجسيد نفق هوائي غير قابل للا<sup>ن</sup>ضغاط ֦֧֦֧֦֧֦֧֦֧֦֧֦֧֦֧֦֧֦֧֦֧֦֧֜֜֜֜֜֜ ֧֦֧֦֧֦֧֦֧֦֧֦֧֦֧֦֧֦֧֦֚֬֜֜֜֜֜֜֜֜֜ ֦֧֢ׅ ل ي ֦֧֦֧֦֧֦֧֦֧֦֧֦֧֦֧֦֧֦֧֜֜֓֡֬֜֜֜֓֡֬ ز<br>≃ ֦֧֦֧֦֧֦֧֦֧֦֧֦֧֦֧֦֜֜֜֜֜ ز  $\ddot{\phantom{0}}$  $\ddot{\phantom{0}}$ ن ج  $\ddot{\cdot}$ السادس:

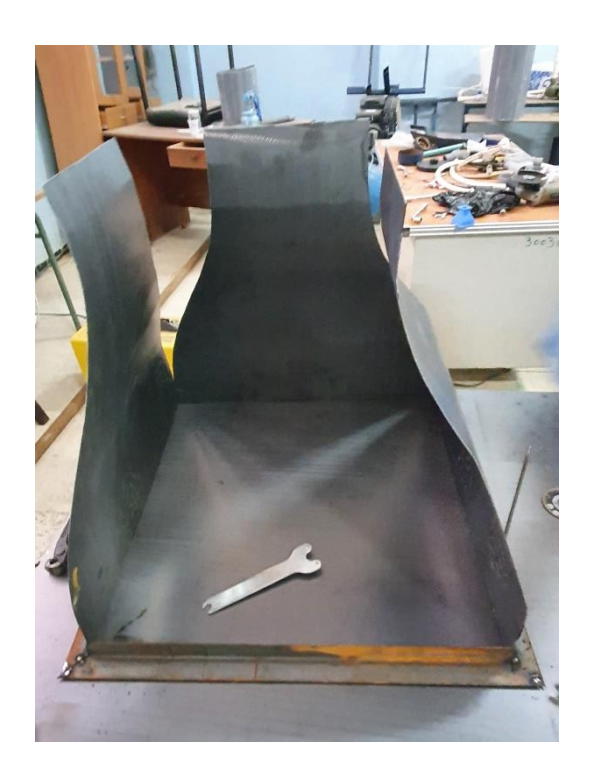

**الشكل)VI7.(:**تركيب أوجه المتقارب داخل االطار

من بعد تشكيله حسب هيئته ثالثية البعد ثم تلحيمه

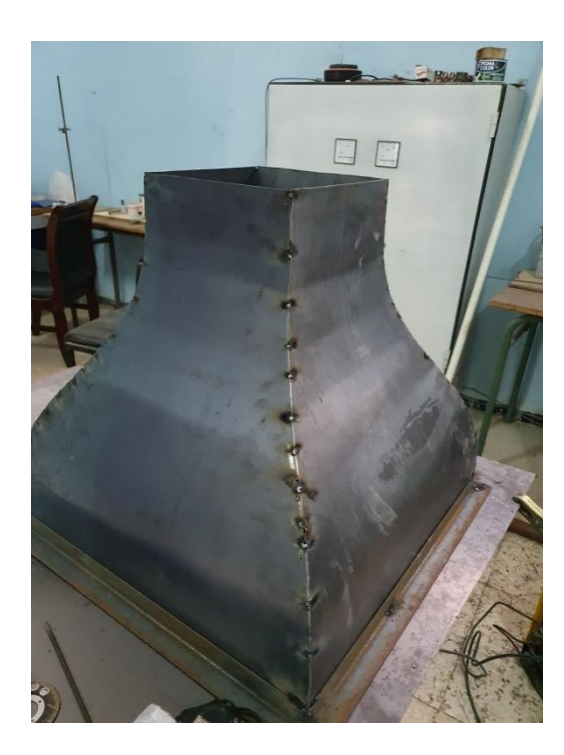

**الشكل)VI8.(:**شكل المتقارب بعد تلحيمه

وفي الأخير تحصلنا على الشكل النهائي للمتقارب كما هو موضح في الشكل (9.VI):

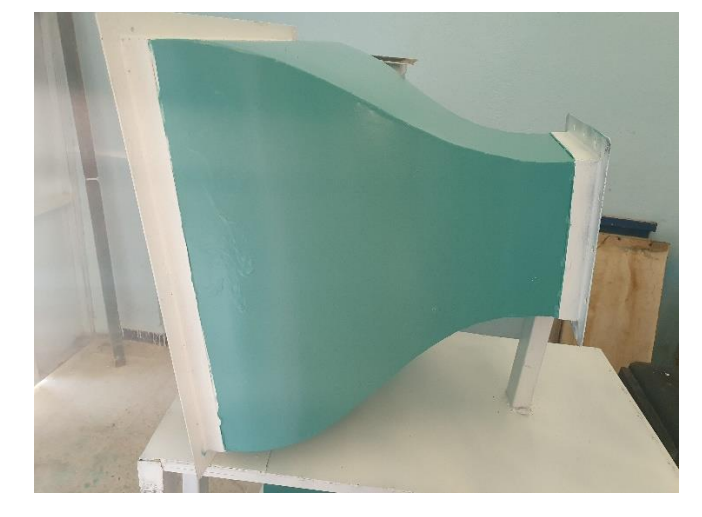

**الشكل(VI9.(:** الشكل النهائي للمتقار ب

**VI4. انجاز غرفة االختبار :** 

غرفة االختبار هي العنصر الثاني الذي قمنا بإنجازه في نفقنا الهوائي. حيث تم انجازها بواسطة زجاج بسمك mm،6 تحتوي على 3 أوجه ثابتة ووجه متحرك عبارة عن بوابة تساعدنا في التحكم بإدخال واخراج الجسم المراد دراسته. كما هو موضح في الشكل:

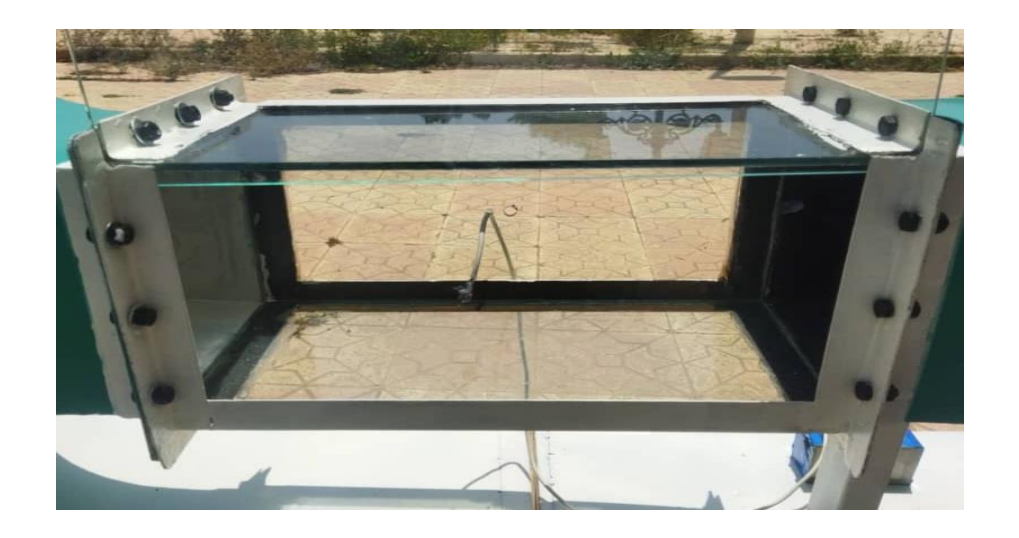

**الشكل)VI10.(:** غرفة االختبار

### لفصل الس<sub>ل</sub>وس : تجسيد نفق هوائي غير قابل للا<sup>ن</sup>ضغاط ֦֧֦֧֦֧֦֧֦֧֦֧֦֧֦֧֦֧֦֧֦֧֦֧֜֜֜֜֜֜ ֧֦֧֦֧֦֧֦֧֦֧֦֧֦֧֦֧֦֧֦֚֬֜֜֜֜֜֜֜֜֜ ֦֧֢ׅ ل ي ֦֧֦֧֦֧֦֧֦֧֦֧֦֧֦֧֦֧֦֧֜֜֓֡֬֜֜֜֓֡֬ ز<br>≃ ֦֧֦֧֦֧֦֧֦֧֦֧֦֧֦֧֦֜֜֜֜֜ ز  $\ddot{\phantom{0}}$  $\ddot{\phantom{0}}$ ن ج  $\ddot{\cdot}$ السادس:

**VI5. انجاز الناشر :** 

هو العنصر الثالث فينفقنا، حيث قمنا بقص 4 أوجه بالأبعاد المراد تجسيدها كما هو موضح في الشكل:

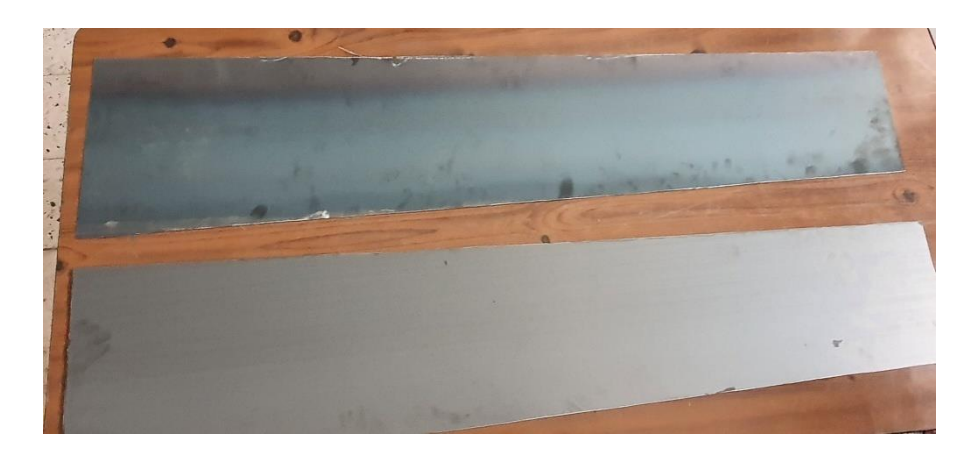

**الشكل)VI11.(:**أوجه الناشر

بعد تلحيم أوجه الناشر وتجسيده في هيئة ثالثية االبعاد تحصلنا على الشكل النهائي كما هو موضح في الشكل التالي:

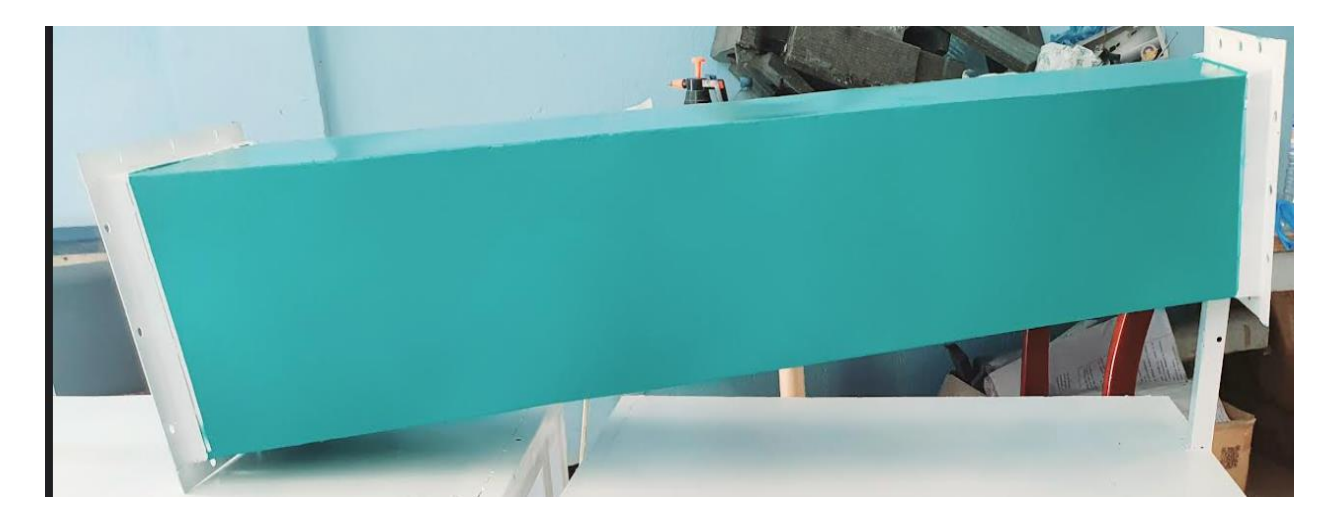

**الشكل)VI12.(:** الشكل النهائي لناشر

## **VI6. انجاز الرابط :**

هو العنصر الذي يربط بين الناشر وقناة المروحة حيث ان مقطع الدخول مربع ومقطع الخروج دائرة، قمنا بتجسيده بواسطة الورقة الحديدية والحواف الحديدية كما هو موضح في الشكل:

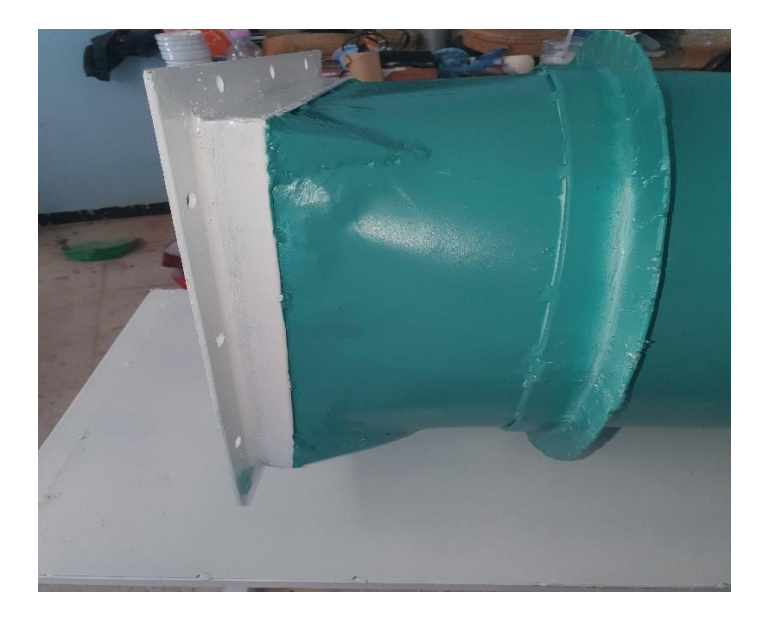

**الشكل)VI13.(:**الشكل النهائي للرابط

**VI7. انجاز قناة المروحة :** 

قمنا بلف قطعة من الورقة الحديدية بالأبعاد الازمة وتلحيمها للحصول على الشكل النهائي:

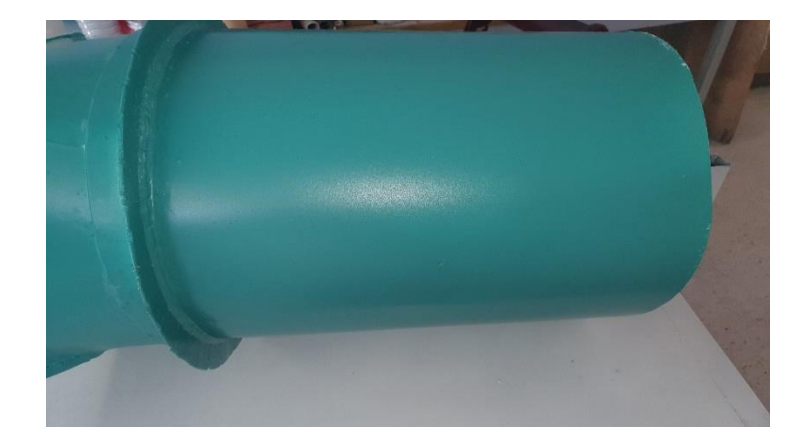

**الشكل)VI14.(:**الشكل النهائي لقناة المروحة

**VI9. تركيب لوح األردوينو:** 

قمنا بربط لوح أردوينو ومستشعر لقياس الضغط ودرجة الحرارة والرطوبة كما هو موشح في الشكل  $(15.VI)$ الشكل

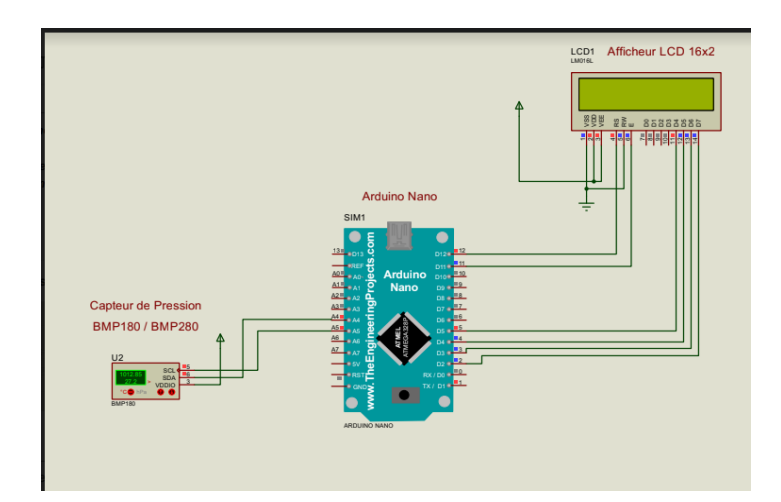

**الشكل)VI15.(:**ربط جهاز االردوينو

**VI10. الشكل النهائي :** 

بعد انجاز كل عنصر من عناصر النفق على حدى، قمنا بربطهم بواسطة براغي و حلقات و صامولات mm8 و في األخير تحصلنا على الشكل النهائي لنفقنا:

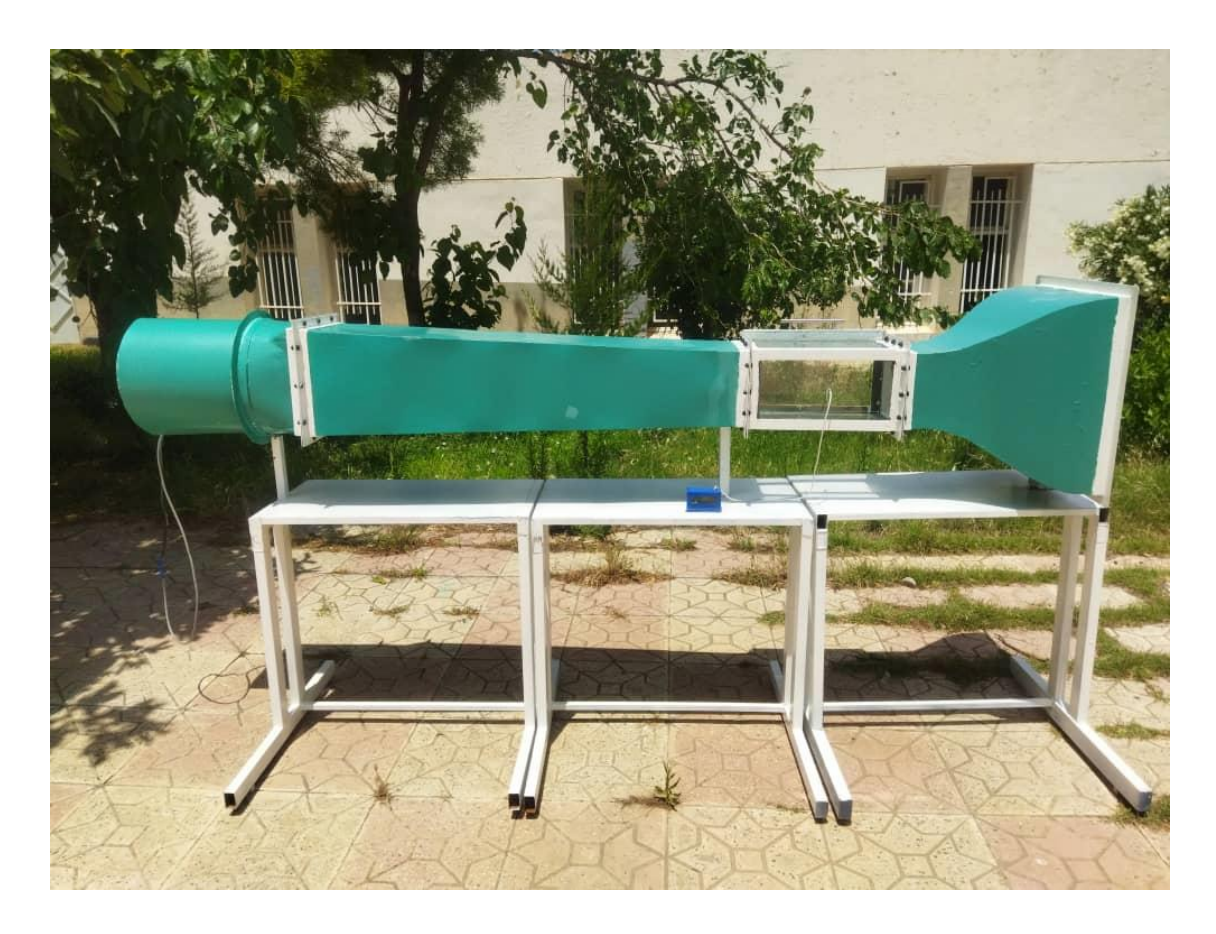

**الشكل)VI16.(:**الشكل النهائي
لخاتمة العامة

في البداية كان هدفنا الرئيسي هو تجسيد وإنشاء نفقين هوائيين قابل لالنضغاط وغير قابل لالنضغاط بالخصائص المذكورة في هذه المذكرة بعد المرور بالطبع على مرحلة التحليل إال أن الظروف حالت دون ذلك وبالتالي اكتفينا بتجسيد وانشاء النفق الهوائي الغير قابل لالنضغاط وبتوفير وتهيئة المعلومات الالزمة لاستعمالها مستقبلا بهدف إنشاء النفق الهوائي القابل للانضغاط وذلك من خلال استعمال وسيلة المحاكاة العددية لتحليل خصائص الجريان داخل النفقين والتأكد من شروط التصميم.

تمّ الحصول على شكل هندسي تفصيلي ثلاثي البعد للنفق الهوائي الذي يتكون من ثلاثة عناصر لها مقاطع عرضية مربعة الشكل: المتقارب، غرفة االختبار والناشر وعنصرين لهما مقاطع عرضية دائرية الشكل: المروحة وأنبوب المروحة باإلضافة إلى رابط وظيفته وصل مخرج الناشر بمدخل أنبوب المروحة وتكييف الشكل الهندسي من مربع إلى دائري.

اختير البرنامج غامبيت كمشكل للشبكات وأنسيس فلوانت كبرنامج يقوم بحل معادالت النقل الواصفة للجريانات وPost CFD كبرنامج معلوماتي لعرض النتائج بشكل جيد، مكننا من الحصول على نتائج جد مرضية لخصائص الجريان تتوافق مع نتائج التصميم وذلك من خالل رسم منحنيات وخرائط خاصة بالسرعة، شدة العصف وكل من الضغط الساكن والضغط الكلي.

بعد عملية تجسيد كل عنصر من عناصر النفق على حدى و ربطهم ببعضهم البعض تم الحصول على مجسم للنفق الهوائي، هدفنا بعد االنشاء هو قياس الضغط الساكن و درجة الحرارة للجسم المراد دراسته في غرفة االختبار باستعمال جهاز االردوينو و مستشعر خاص.

## **قائمةالمراجع:**

**[1] :**Barlow JB.Rae WH, Pope A (1999) Low speed wind tunnel testing. Wiley, New York.

**[2] :**Etude expérimentale des profils aérodynamiques dans une soufflerie de laboratoire, BELLIFA Nasreddine, université de Tlemcen,2015.

**[3] :**conception de la soufflerie M=0.8 de Tébessa, Khaled DJEDDI et Rachid GATTAL, université de Tébessa ,2004.

**[4] :**Catalogue de constructeur de la soufflante « PHYWE-BOSCH-BREITE 10,D37079 GÖTTINGEN ».

**[5] :**Mehta R. D., Bradshaw P. Design Rules for Small Low Speed Wind Tunnels

Journal of Royal Aeronautical Society 1979, Vol. 73.

**[6]:**Prandtl L. Attaining a Steady Stream in Wind Tunnel NACA TM 726, Oct. 1933.

**[7]:**Bell J. H., Mehta R. D. Contraction Design for Small Low-Speed Wind TunnelsNASACR-182747, April 1988.